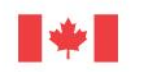

Gouvernement<br>du Canada Government of Canada

# Canadä

## **Plan d'action pour les sites** contaminés fédéraux (PASCF)

**Document d'orientation pour l'outil de fermeture des sites dans les cas de sites contaminés fédéraux**

Juillet 2012

#### **BIBLIOTHÈQUE ET ARCHIVES CANADA – CATALOGAGE AVANT PUBLICATION**

Plan d'action pour les sites contaminés fédéraux (PASCF): Document d'orientation pour l'outil de fermeture des sites dans les cas de sites contaminés fédéraux

Publié aussi en anglais sous le titre : Federal Contaminated Sites Action Plan (FCSAP): Guidance for Site Closure Tool for Federal Contaminated Sites N° ISBN – 978-0-660-20900-5 N° de cat. –En14-19/4-2013F-PDF

#### **AVERTISSEMENT**

Sa Majesté n'est pas responsable de l'exactitude et de l'intégralité des renseignements contenus dans le matériel reproduit. Sa Majesté doit en tout temps être indemnisée et tenue exempte du paiement de toute réclamation qui découle de la négligence ou d'un autre manquement dans l'utilisation des renseignements contenus dans cette publication ou dans ce produit.

Les renseignements présentés dans le présent document ne constituent en aucune façon un avis ayant valeur juridique; le fait d'appliquer les présentes directives n'assure pas automatiquement la conformité aux exigences réglementaires du gouvernement fédéral et des gouvernements provinciaux et autres. En cas de divergence entre les présents renseignements et toute loi fédérale, tout particulièrement la *Loi canadienne sur la protection de l'environnement* (1999), la *Loi sur les pêches* ou les règlements pris en vertu de ces lois, ces lois et règlements ont préséance. Nonobstant toute autre exigence réglementaire ou d'obtention de permis, il faut savoir que tout dépôt, émission ou rejet associé à vos activités ou à vos opérations doit être conforme à toutes les lois et à tous les règlements fédéraux applicables.

#### **DROITS D'AUTEUR**

Le contenu de cette publication ou de ce produit peut être reproduit, en tout ou en partie et par quelque moyen que ce soit, sous réserve que la reproduction soit effectuée uniquement à des fins personnelles ou publiques, mais non commerciales, sans frais ni autre permission, à moins d'avis contraire.

On vous demande seulement :

- De faire preuve de diligence afin d'assurer l'exactitude du matériel reproduit;
- D'indiquer le titre complet du matériel reproduit et de l'organisation d'origine;
- D'indiquer que la reproduction est une copie d'un document officiel publié par le gouvernement du Canada et que la reproduction n'a pas été faite en affiliation avec le gouvernement du Canada ni avec son aval.

La reproduction et la distribution à des fins commerciales sont interdites sans l'autorisation écrite de l'administrateur des droits d'auteur de la Couronne du gouvernement du Canada, Travaux publics et Services gouvernementaux Canada (TPSGC). Pour de plus amples renseignements, veuillez communiquer avec TPSGC au 613-996-6886 ou à l'adresse [droitdauteur.copyright@tpsgc](mailto:droitdauteur.copyright@tpsgc-pwgsc.gc.ca)-pwgsc.gc.ca.

© Sa Majesté la Reine du chef du Canada, représentée par les ministres de Travaux publics et Services gouvernementaux Canada, et l'Environnement Canada 2013.

Also available in English.

### **TABLE DES MATIÈRES**

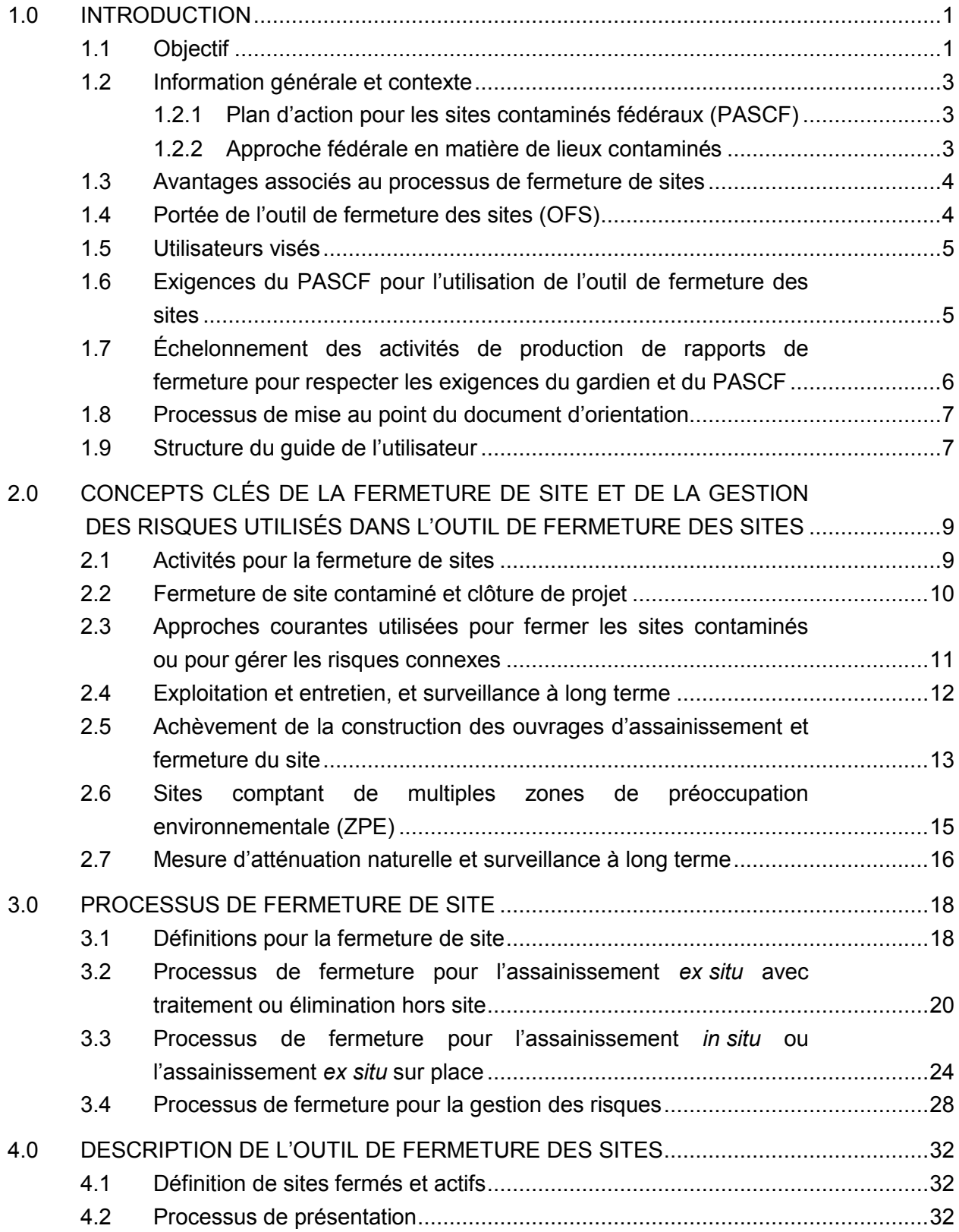

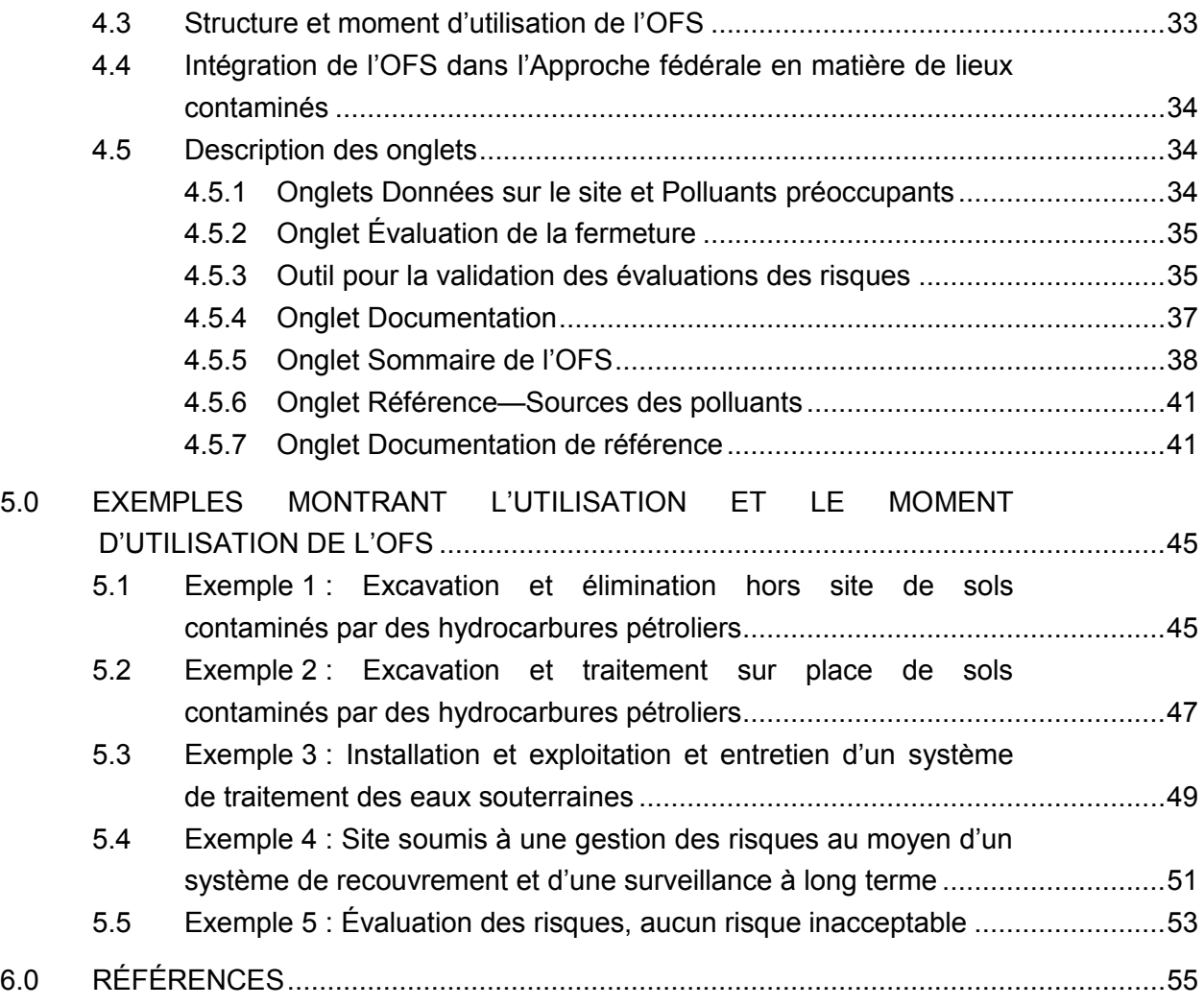

#### ANNEXES

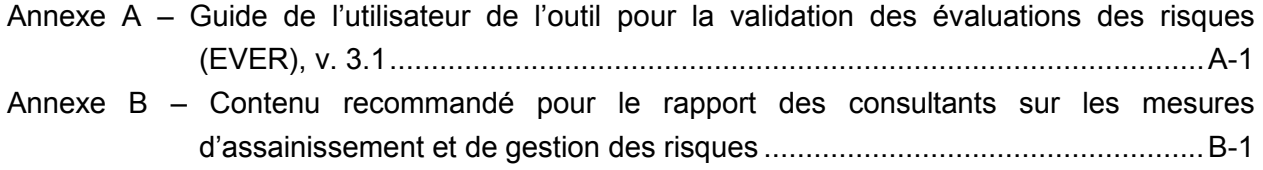

#### **Liste des figures**

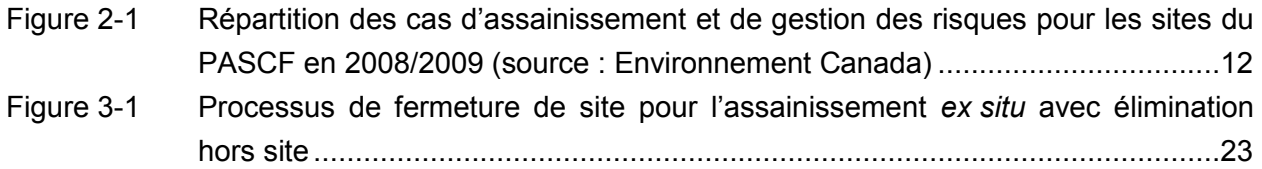

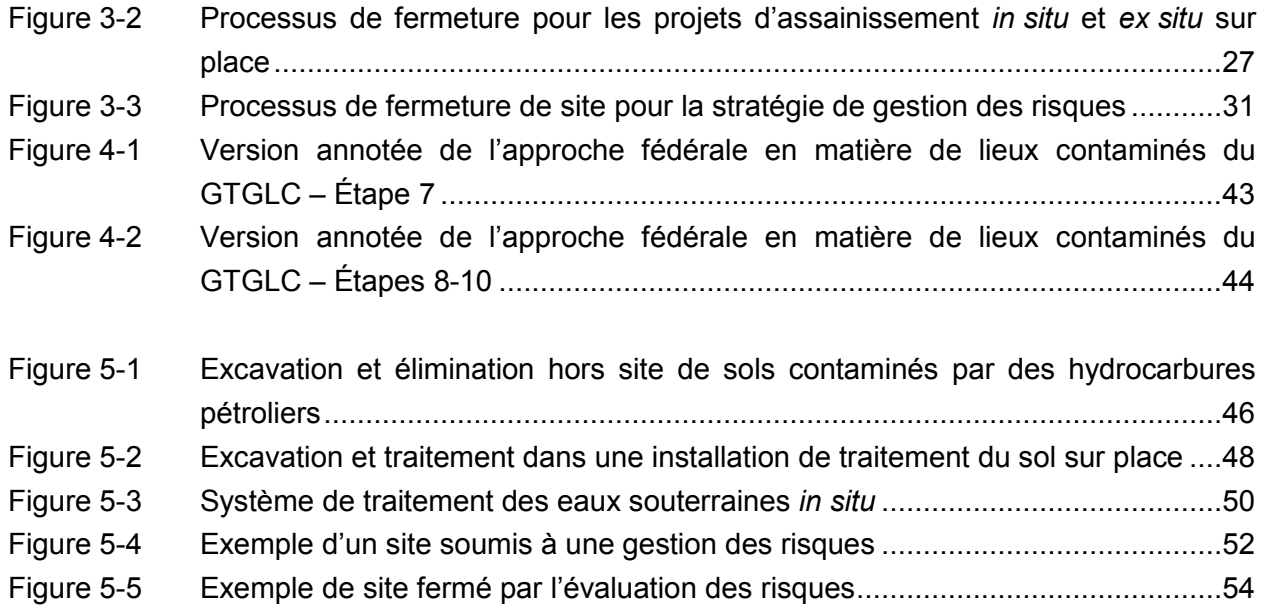

#### <span id="page-5-0"></span>**1.0 INTRODUCTION**

#### **1.1 Objectif**

L'objectif de ce document est de fournir des directives sur la fermeture de sites, et plus précisément sur l'utilisation de l'outil de fermeture des sites (OFS) et de l'outil intégré de validation de l'évaluation des risques (EVER), pour les sites contaminés fédéraux.

Chaque année, des travaux d'évaluation et d'assainissement ou de gestion des risques ont lieu sur des milliers de sites contaminés sous la supervision de ministères, d'organismes et de sociétés d'État consolidées (gardiens) du gouvernement fédéral, la plupart du temps par l'entremise d'un financement offert par le Plan d'action pour les sites contaminés fédéraux (PASCF). Le processus à dix étapes décrit dans une Approche fédérale en matière de lieux contaminés (AFLC) fournit des directives sur la voie à suivre depuis la désignation de sites suspects jusqu'à la surveillance à long terme des sites qui ont été soumis à un assainissement ou à une gestion des risques. L'OFS a été mis au point afin d'orienter et de démontrer la fermeture adéquate de sites contaminés fédéraux.

L'OFS est composé de feuilles de calcul Microsoft Excel dans un classeur Excel, qui inclue un sous-ensemble de feuilles de calcul constituant l'outil de validation de l'évaluation des risques (EVER); il est recommandé de remplir l'EVER pour toutes les évaluations qualitatives des risques effectuées sur des propriétés fédérales en application du PASCF. L'annexe A présente des directives sur l'utilisation de l'EVER.

L'OFS a plusieurs objectifs :

- Il fournit des recommandations pour les étapes 6 à 10 du processus en dix étapes de l'AFLC afin de favoriser la normalisation de l'assainissement et de la gestion des risques ainsi que du processus de fermeture;
- Il comprend un outil pour la validation de l'évaluation des risques (EVER), dans le cas où une évaluation des risques a été réalisée;
- Il évalue si un site peut être considéré comme étant fermé ou s'il est toujours actif en fonction de l'atteinte ou non des exigences minimales;
- Il fait état des progrès réalisés sur les sites soumis à une évaluation des risques, et ce, même s'ils sont toujours actifs;
- Il documente et résume les activités qui ont été menées en vue de fermer le site, et ce, aux fins de production de rapport.

Les feuilles de calcul de l'EVER sont celles qui commencent par des chiffres romains allant de l à VII. Il est fortement recommandé de remplir l'EVER pour toute évaluation détaillée des risques qui est utilisée pour fermer un site ou pour déterminer des niveaux cibles propres au site (NCPS) en appui aux mesures de gestion des risques. De plus, l'EVER est une ressource de planification utile durant la réalisation des évaluations des risques.

En fonction des données fournies par l'utilisateur, le résultat de l'OFS est une description documentée de l'état du site, une indication à savoir si le site est fermé ou actif et, si le site est actif, une estimation de l'étape atteinte dans le processus de fermeture. Le processus d'évaluation de la fermeture, résumé dans l'onglet « Sommaire » de l'OFS, indiquera en fin de compte un des deux états possibles pour votre site :

- fermé
- actif

La désignation d'un état « fermé » représente l'achèvement de toutes les étapes applicables du processus de l'AFLC. Un état « fermé » est consigné quand :

- Aucun autre travail n'est requis d'après les résultats des travaux d'évaluation (c.-à-d., fermeture fondée sur le fait qu'aucun dépassement des critères applicables n'a été observé dans l'évaluation environnementale du site ou l'évaluation des risques).
- Il a été confirmé que l'objectif d'assainissement avait été atteint (c.-à-d., l'étape 9 de l'AFLC est achevée).
- Une surveillance à long terme était requise, et le critère d'achèvement de cette surveillance a été atteint (c.-à-d., l'étape 10 de l'AFLC [surveillance à long terme] est achevée).

Un site sera désigné comme étant « actif » quand au moins une des étapes du processus de l'AFLC n'aura pas atteint les exigences minimales ou n'aura pas été achevée. Une telle situation sera indiquée par un formatage en jaune des messages de sortie de la cellule pour l'étape applicable, dans l'onglet Sommaire de l'OFS. Un état « actif » peut être le résultat de l'une des situations suivantes :

- Une autre évaluation du site, une évaluation des risques ou des travaux de planification d'assainissement et de gestion des risques sont nécessaires.
- La construction d'une infrastructure d'assainissement et de gestion des risques, s'il y a lieu, n'est pas encore terminée.
- L'exploitation et l'entretien de l'infrastructure d'assainissement et de gestion des risques, s'il y a lieu, ne sont pas encore terminés.
- Les objectifs d'assainissement ou de gestion des risques n'ont pas été atteints.
- La surveillance à long terme, s'il y a lieu, est en cours et le critère permettant de mettre fin à cette surveillance n'a pas encore été atteint.

#### <span id="page-7-0"></span>**1.2 Information générale et contexte**

#### **1.2.1 Plan d'action pour les sites contaminés fédéraux (PASCF)**

Le Plan d'action pour les sites contaminés fédéraux (PASCF) est un programme à frais partagés qui aide les gardiens fédéraux à gérer les sites contaminés à risque élevé dont ils sont responsables (le terme « site » désigne la superficie de terres et les plans d'eau associés à un numéro d'inventaire des sites contaminés fédéraux [ISCF] en particulier). Les principaux objectifs du PASCF sont de réduire les risques que posent ces sites pour la santé humaine et pour l'environnement et de diminuer la responsabilité financière connexe du gouvernement fédéral.

#### **1.2.2 Approche fédérale en matière de lieux contaminés**

La gestion des sites contaminés englobe des activités conçues pour définir les risques pour la santé humaine et pour l'environnement associés à un site contaminé, puis adopter des mesures en vue de réduire ou d'atténuer ces risques. Dans le contexte fédéral, le document du Groupe de travail sur la gestion des lieux contaminés (GTGLC) du gouvernement fédéral intitulé *Approche fédérale en matière de sites contaminés* (1999; [http://www.federalcontaminatedsites.gc.ca/publications/fa\\_af/fa\\_af-eng.pdf\)](http://www.federalcontaminatedsites.gc.ca/publications/fa_af/fa_af-eng.pdf) décrit un processus en dix étapes qui englobe généralement les activités pouvant être incluses dans la gestion d'un site contaminé :

- Étape 1 : Détermination des lieux suspects
- Étape 2 : Examen historique
- Étape 3 : Programme d'essais initiaux
- Étape 4 : Classification du site contaminé à l'aide du Système national de classification (SNC) du Conseil canadien des ministres de l'Environnement (CCME)
- Étape 5 : Programme d'essais détaillés
- Étape 6 : Reclassification du site à l'aide du SNC du CCME
- Étape 7 : Élaboration d'une stratégie d'assainissement et de gestion des risques (A/GR)
- Étape 8 : Mise en œuvre de la stratégie d'assainissement et de gestion des risques
- Étape 9 : Échantillonnage de confirmation et rapport final
- Étape 10 : Surveillance à long terme

Le guide actuel pour la gestion des sites fédéraux contaminés a tendance à englober les activités techniques et de gestion associées à l'évaluation et à l'assainissement ou à la gestion des risques des sites contaminés (étapes 1 à 8 de l'*Approche fédérale en matière de lieux contaminés*); cependant, le PASCF ne compte actuellement pas de processus systématique pour la fermeture des sites contaminés (après les étapes 9 ou 10). Ces deux éléments sont essentiels pour démontrer la réussite du PASCF et les réalisations à l'échelle des sites. Des <span id="page-8-0"></span>rapports constants et adéquats sur la fermeture des sites serviront tant au PASCF qu'aux gardiens.

#### **1.3 Avantages associés au processus de fermeture de sites**

Les avantages associés au fait de suivre un processus systématique pour la fermeture des sites peuvent être résumés comme suit.

- La fermeture de sites est l'une des principales raisons d'être du PASCF. Les rapports de fermeture de sites indiquent que les objectifs du PASCF ont été atteints, c.-à-d., que les risques posés par ces sites pour la santé humaine et pour l'environnement ont été réduits à des niveaux acceptables et qu'il y a une diminution de la responsabilité financière afférente.
- $\triangleright$  Les procédures constantes et la documentation adéquate, ainsi que la transparence que cela représente, augmentent la confiance du public en ce qui a trait à la gestion globale des sites contaminés fédéraux et à la gestion de chaque site.
- $\triangleright$  Les contribuables canadiens veulent savoir ce qu'ils obtiennent en retour de leurs impôts en termes de dépollution environnementale, et ils veulent être certains qu'ils en ont eu pour leur argent et que cet investissement a été bénéfique pour le Canada. À cet égard, l'OFS est essentiel pour démontrer le rendement du programme.
- Alors que quelques gardiens fédéraux ont déjà mis en place un processus de fermeture de site et la documentation requise, ce guide normalise le processus à suivre en vue de permettre le regroupement à l'échelle du programme des résultats et la démonstration du rendement du programme.
- Une saine gestion de projet nécessite des pratiques adéquates et systématiques en matière de fermeture de site.

#### **1.4 Portée de l'outil de fermeture des sites (OFS)**

Cet OFS met l'accent sur la mise en place d'un processus de fermeture des sites contaminés normalisé et de la documentation qui s'y rapporte, s'appliquant uniquement dans le contexte fédéral canadien, pour les sites qui demeureront sous la responsabilité du gouvernement fédéral. Cet outil n'est pas destiné à fournir des recommandations réglementaires ou techniques pour les sites contaminés assujettis aux instances provinciales ou territoriales. De plus, l'OFS ne vise pas à fournir des recommandations sur les technologies ou les stratégies pour l'assainissement ou la gestion des risques de sites contaminés (dans ce dernier cas, l'utilisateur est invité à consulter le *Guide d'orientation pour la sélection de technologies* du gouvernement du Canada à l'adresse [http://gost.irb-bri.cnrc-nrc.gc.ca/home.aspx\)](http://gost.irb-bri.cnrc-nrc.gc.ca/home.aspx).

L'OFS :

- <span id="page-9-0"></span> comprend les exigences obligatoires pour ce qui est de documenter la fermeture des sites contaminés fédéraux qui sont soumis à un assainissement ou à une gestion des risques et qui sont subventionnés par le PASCF;
- présente des conditions ou des critères d'évaluation uniformes qui permettent de déterminer à quel moment un site peut être considéré comme étant fermé;
- est constitué de considérations (optionnelles) sur la fermeture des sites qui vont au-delà des considérations obligatoires en application du PASCF et qui permettent aux gardiens d'adapter le rapport en fonction de leurs besoins en matière d'information, selon les circonstances à chacun des sites.

#### **1.5 Utilisateurs visés**

Ce guide est destiné aux gestionnaires de projets visant l'assainissement de sites contaminés fédéraux ou la gestion des risques, aux gestionnaires des programmes sur les sites contaminés (regroupement de projets) et aux commanditaires de projets (les organismes qui sont responsables de la gestion de la propriété contaminée).

#### **1.6 Exigences du PASCF pour l'utilisation de l'outil de fermeture des sites**

L'OFS sera un mécanisme de responsabilité clé pour le PASCF puisqu'il fournit un ensemble uniforme de critères d'évaluation qui doivent être respectés avant qu'un site subventionné par le PASCF puisse être fermé après des travaux d'assainissement ou de gestion des risques. Les gardiens se sont engagés à commencer à produire des rapports sur la fermeture des sites du PASCF, lorsque le PASCF a été renouvelé pour la phase II (2011-2015).

Les gardiens doivent remplir certaines sections obligatoires et soumettre l'OFS au Secrétariat du PASCF pour tous les sites subventionnés par le PASCF qui, étant soumis à un assainissement ou à une gestion des risques, seront fermés à compter de 2012-2013. Il est aussi possible pour un gardien de soumettre un rapport de fermeture de site qui a été élaboré en vue d'être utilisé au sein de son organisme et qui a été jugé équivalent à la suite d'une entente conclue entre le gardien et le Secrétariat du PASCF. Un site fermé après des activités d'assainissement ou de gestion des risques est un site où l'étape la plus avancée qui a été achevée est l'étape 9 ou 10 (si une surveillance à long terme est requise), où aucune autre mesure n'est requise et pour lequel la responsabilité financière du gouvernement fédéral est nulle. Une telle situation correspond également à la définition de fermeture de site de l'ISCF.

Les sections obligatoires de l'OFS comprennent les feuilles de calcul (onglets) Données sur le site et Polluants préoccupants ainsi que l'onglet Évaluation de la fermeture et la section 4 de l'onglet Documentation. Les autres parties de l'OFS sont considérées comme étant optionnelles, mais il est fortement conseillé de les remplir afin d'assurer la documentation complète du processus de fermeture de site.

<span id="page-10-0"></span>Bien que certaines sections de l'OFS puissent être utilisées pour documenter la fermeture de sites ayant été évalués et ne nécessitant aucune mesure d'assainissement, il n'est pas nécessaire, aux fins du PASCF, de remplir et de soumettre l'OFS dans de tels cas.

La structure de l'OFS suit les principales étapes du processus d'assainissement; l'OFS sera donc plus utile s'il est rempli par les gardiens (ou par leur remplaçant désigné, par exemple un consultant) à mesure que chaque étape du projet d'assainissement ou de gestion des risques est achevée. Ce faisant, l'OFS fournit une évaluation de la qualité à chaque étape des travaux d'assainissement ou de gestion des risques durant le processus de fermeture. L'OFS ne devrait pas être rempli pour la première fois au moment où un gardien est prêt à fermer un site, car des problèmes peuvent être soulevés en remplissant l'OFS, lesquels peuvent alors être difficiles à régler à cette étape.

Les gardiens doivent soumettre l'OFS dûment rempli pour chaque site au moyen de l'application interministérielle d'échange de données (AIED) du PASCF. L'OFS sera conservé à cet endroit avec les autres renseignements relatifs au site. Le Secrétariat du PASCF passera en revue l'information présentée dans les OFS remplis afin de s'assurer que l'objectif du PASCF visant à réduire les risques pour la santé humaine et pour l'environnement sur les sites à risque élevé est atteint.

#### **1.7 Échelonnement des activités de production de rapports de fermeture pour respecter les exigences du gardien et du PASCF**

Bien qu'il y ait des exigences obligatoires minimales liées au PASCF pour la production de rapport en lien avec la fermeture d'un site, les détails qui doivent être inclus dans tout rapport de fermeture de site doivent être suffisants pour répondre aux exigences du projet et du programme de sites contaminés. Les exigences organisationnelles des commanditaires/dirigeants du projet, des membres de l'équipe du projet et du gardien auront toutes une incidence sur le niveau de détails qui seront exigés dans le rapport sur la fermeture d'un site. Ainsi, au moment de déployer des efforts pour la fermeture d'un site, les éléments suivants doivent être pris en compte :

 Un ensemble minimal de données ou d'information doit être réuni dans un même document pour tout site fermé, peu importe la capacité du gardien, afin de s'assurer que l'information n'est pas dispersée ou perdue au fil du temps. Cet ensemble de données comprendra l'information sur l'identification du site, les sources détectées de contamination, les contaminants préoccupants, une description et une évaluation des activités de fermeture, une comparaison des concentrations restantes sur le site par rapport aux objectifs/normes d'assainissement et un énoncé sur l'utilisation des terres autorisée et les restrictions liées au site.

<span id="page-11-0"></span> Les exigences fondées sur des politiques du commanditaire et des organismes chargés de la réalisation du projet en ce qui a trait à la documentation de la fermeture d'un site doivent être prises en considération. Il est possible que des organismes exigent certains niveaux de détails dans un cadre de reddition de compte. L'OFS contient un onglet Documentation qui permet de saisir des renseignements clés, dont certains sont obligatoires (comparaison des concentrations résiduelles de contaminants préoccupants par rapport aux objectifs/normes) tandis que d'autres sont optionnels (comme les leçons apprises et les renseignements comptables).

L'expérience montre que plus un processus de fermeture de site est bien documenté, meilleures sont les chances que le site ne soit pas rouvert dans le futur et qu'il ne soit pas nécessaire de procéder à des évaluations et à des travaux de caractérisation répétés.

#### **1.8 Processus de mise au point du document d'orientation**

Ce document d'orientation a été mis au point par Franz Environmental Inc. pour le compte des Services environnementaux de Travaux publics et Services gouvernementaux Canada (TPSGC), à titre d'expert au PASCF, au nom d'Environnement Canada (Secrétariat du PASCF).

Le document d'orientation intègre des renseignements provenant de politiques pertinentes du Conseil du Trésor, soit l'*Approche fédérale en matière de lieux contaminés* du GTGLC ainsi que la documentation existante du PASCF, de TPSGC et d'autres gardiens fédéraux. Ce guide comprend aussi les commentaires d'un groupe de travail sur la fermeture de sites fédéraux, lequel était composé de représentants de TPSGC, d'Environnement Canada, de Santé Canada, du ministère de la Défense nationale, d'Affaires autochtones et Développement du Nord Canada, de Transports Canada, du ministère des Pêches et des Océans et de Franz Environmental Inc.

#### **1.9 Structure du guide de l'utilisateur**

Le présent guide de l'utilisateur est divisé en six sections :

- Section 1 : Introduction Cette section décrit le but, le contexte, les avantages, la portée et les utilisateurs visés, et elle présente une description du processus de mise au point de l'OFS.
- Section 2 : Concepts clés utilisés dans l'OFS Cette section fournit un aperçu des activités types d'une fermeture de site, compare la fermeture d'un site contaminé et la clôture d'un projet, décrit les approches courantes utilisées pour soumettre des sites à une fermeture ou à une gestion des risques, compare l'exploitation et l'entretien avec la surveillance à long terme, décrit le concept d'*achèvement de la construction*, fournit des directives sur la façon d'appliquer l'OFS aux sites comptant plusieurs zones de préoccupation environnementale et discute de la façon dont l'atténuation naturelle surveillée est liée à la surveillance à long terme et à la fermeture de sites en général.
- Section 3 : Processus de fermeture de site Cette section décrit et représente graphiquement le processus de fermeture de site pour trois scénarios courants : i) projet d'assainissement *ex situ* avec élimination hors site; ii) projet d'assainissement *in situ* ou *ex situ* avec achèvement de la construction, et exploitation et entretien; et iii) fermeture d'un site soumis à une gestion des risques.
- Section 4 : Description de l'outil de fermeture des sites Cette section contient des définitions de base pour les sites actifs et les sites fermés, présente la structure et le moment d'utilisation de l'OFS, décrit comment l'OFS s'intègre à l'approche fédérale en matière de lieux contaminés à dix étapes, décrit chaque feuille de calcul (onglet) de l'OFS et présente une description de l'EVER et la façon dont il est intégré à l'OFS.
- Section 5 : Exemples d'utilisation et du moment d'utilisation de l'OFS Cette section contient cinq exemples de la façon dont l'OFS serait utilisé et du moment où il serait rempli à différentes étapes du processus de fermeture de site : i) excavation et élimination hors site, ii) excavation et traitement du terrain sur place, iii) installation ainsi qu'exploitation et entretien d'un système de traitement des eaux souterraines, iv) site soumis à une gestion des risques au moyen d'un système de recouvrement et d'une surveillance à long terme, v) site soumis à une évaluation des risques en l'absence de risques inacceptables.
- Section 6 : Références
- Annexe A Guide détaillé de l'utilisateur pour l'EVER
- Annexe B Contenu recommandé pour le rapport des consultants sur les mesures d'assainissement et de gestion des risques

#### <span id="page-13-0"></span>**2.0 CONCEPTS CLÉS DE LA FERMETURE DE SITE ET DE LA GESTION DES RISQUES UTILISÉS DANS L'OUTIL DE FERMETURE DES SITES**

#### **2.1 Activités pour la fermeture de sites**

Les activités associées aux procédures d'assainissement ou de gestion des risques en cas de fermeture de site doivent répondre aux besoins de l'organisme commanditaire, de l'organisme assurant la réalisation du projet et de l'autorité finançant le projet (p. ex., PASCF). Les exigences en matière d'assainissement ou de gestion des risques en cas de fermeture de site doivent être définies tôt dans le projet et dans les phases de planification des mesures d'assainissement ou de gestion des risques, et ces exigences doivent être convenues entre le commanditaire du projet et l'organisme chargé de la réalisation du projet. Dans le contexte de la gestion des sites contaminés fédéraux, les activités ou processus d'assainissement ou de gestion des risques en cas de fermeture de site comprennent généralement :

- les activités qui documentent l'atteinte des objectifs en matière d'assainissement et de gestion des risques ainsi que leur acceptation par les autorités appropriées;
- le signalement du rendement aux organismes internes et externes; p. ex., les sites subventionnés par le PASCF doivent présenter annuellement des rapports sur l'évolution et l'achèvement des projets;
- la mise à jour des bases de données informationnelles afin de refléter les changements quant à l'état du site contaminé; p. ex., les bases de données de l'organisme gardien, les comptes publics et l'inventaire des sites contaminés fédéraux du Secrétariat du Conseil du Trésor (SCT);
- les activités qui documentent et archivent la fermeture du site à des fins de référence future.

Jusqu'à maintenant, les gardiens étaient individuellement responsables de déterminer quelles étapes étaient nécessaires pour satisfaire à leurs exigences particulières en matière de fermeture du site contaminé. Le document du GTGLC intitulé *Approche fédérale en matière de lieux contaminés* et les documents sur les politiques du Conseil du Trésor ne fournissent pas d'orientation particulière quant aux exigences en matière de fermeture de site contaminé.

Dans certains cas (p. ex., contamination hors site), il peut être nécessaire de respecter des exigences associées à la fermeture de sites contaminés non fédéraux. Dans de telles situations, il est possible que des lignes directrices ou règlements non fédéraux présentent des exigences détaillées et précises pour la fermeture de sites. Si les gardiens déterminent qu'ils sont assujettis à des exigences liées à la fermeture de sites contaminés non fédéraux, il convient d'engager des intervenants compétents et de suivre des processus de fermeture de site appropriés.

<span id="page-14-0"></span>L'OFS décrit les exigences du PASCF pour les activités et la documentation en lien avec la fermeture de sites et présente des suggestions en vue de répondre aux besoins additionnels particuliers du ministère gardien.

#### **2.2 Fermeture de site contaminé et clôture de projet**

Afin de décrire efficacement la fermeture de sites pour les sites contaminés fédéraux et la gestion des risques, il est utile de faire la distinction entre ce qui suit :

- les questions relatives à la fermeture de sites contaminés;
- les questions relatives à la clôture de projet (c.-à-d., fermeture d'un dossier contractuel et clôture administrative de projet).

La clôture d'un projet consiste en une série d'activités ou de processus qui concluent officiellement un projet ou une phase d'un projet. La clôture de projets d'assainissement ou de gestion des risques pour des sites contaminés englobe habituellement les activités associées à ce qui suit :

- Fermeture du site contaminé Activités associées à l'officialisation et à la documentation de l'atteinte des objectifs en matière d'assainissement et de gestion des risques pour le site contaminé (le but de l'OFS);
- Clôture administrative du projet Activités permettant de clore le projet d'une façon constante, reproductible et gérable, incluant la saisie des leçons apprises pertinentes.

Des directives pour la clôture de projets sont fournies dans le guide intitulé *Outils de gestion de projet pour les projets d'assainissement et de gestion des risques liés à des sites contaminés fédéraux* de TPSGC. La fermeture de sites contaminés peut être considérée comme étant un aspect de la clôture de projet pour un site contaminé, tout comme la fermeture d'un dossier contractuel, la clôture administrative du projet et l'évaluation du projet. Une clôture de projet et une fermeture de site contaminé adéquates sont importantes pour assurer le succès de tout projet d'assainissement ou de gestion des risques.

Les activités de documentation de la fermeture d'un site contaminé font souvent partie intégrante des processus de communication avec les intervenants externes (p. ex., PASCF, autorités réglementaires et utilisateurs des terres touchées). Cependant, la plupart des activités de documentation en lien avec la clôture de projet sont précisément conçues à des fins de gestion interne par les gardiens et les organismes chargés de la réalisation du projet.

#### <span id="page-15-0"></span>**2.3 Approches courantes utilisées pour fermer les sites contaminés ou pour gérer les risques connexes**

Règle générale, les sites contaminés sont soumis à des travaux d'assainissement ou à une gestion des risques avant d'être fermés en suivant trois approches fondamentales suivantes :

- Assainissement *ex situ* avec élimination ou traitement hors site Cette approche comprend principalement l'excavation ou le dragage, et l'élimination hors site du sol, des sédiments ou des autres matériaux contaminés dans une installation hors site. Cette approche est habituellement associée à des coûts initiaux élevés, à des délais courts pour la mise en œuvre et l'achèvement des travaux, et à une période de surveillance limitée après les travaux d'assainissement. Un échantillonnage de confirmation est nécessaire pour s'assurer que la contamination a été éliminée.
- Assainissement *in situ* ou *ex situ* effectué sur place Cette approche comprend l'assainissement du milieu contaminé sur place, ou en cellules de traitement situées sur le site, avec comme objectif de réduire ou d'éliminer les concentrations de contaminants en vue d'atteindre les cibles de nettoyage. Les technologies utilisées comprendraient l'épandage, la biorestauration (*in situ* et *ex situ*), la ventilation du sol, la récupération des produits libres, le pompage et le traitement des eaux souterraines, les barrières réactives perméables, l'incinération sur place et l'atténuation naturelle surveillée (voir la section 2.7 pour obtenir des détails sur l'atténuation naturelle surveillée). Cette approche nécessite des dépenses d'investissement initiales importantes pour la construction et l'installation du système et des périodes prolongées (habituellement des années) d'exploitation et d'entretien continus du système d'assainissement, incluant la surveillance afin de suivre et de confirmer la réduction des concentrations de contaminants.
- Gestion des risques Cette approche comprend habituellement la réalisation d'une évaluation des risques; ensuite, d'après les résultats obtenus, cette approche consiste à laisser les contaminants en place sans tenter de réduire leur concentration, et à éliminer les voies d'exposition ou à limiter l'accès au site pour les récepteurs humains ou écologiques. Une telle approche nécessite souvent la construction d'un système de recouvrement ou d'une barrière ou d'autres travaux en vue de bloquer les voies d'exposition; elle nécessite aussi une surveillance à long terme afin de démontrer que les travaux réalisés fonctionnent tel que prévu ou que les conditions pour lesquelles le calcul des risques a été effectué n'ont pas changé.

La figure 2-1 ci-dessous découle de l'information fournie par Environnement Canada sur les sites subventionnés par le PASCF qui ont été soumis à des travaux d'assainissement ou à une gestion des risques en 2008-2009. L'approche la plus populaire était la gestion des risques (43 % des sites), suivie de l'assainissement *ex situ* avec élimination hors site (35 %), de l'assainissement *in situ* ou *ex situ* sur place (19 %) et d'autres approches non précisées (3 %).

<span id="page-16-0"></span>Le processus à suivre pour la fermeture du site et le signalement de la fermeture diffère pour chacune de ces approches, tel que décrit dans les sections suivantes.

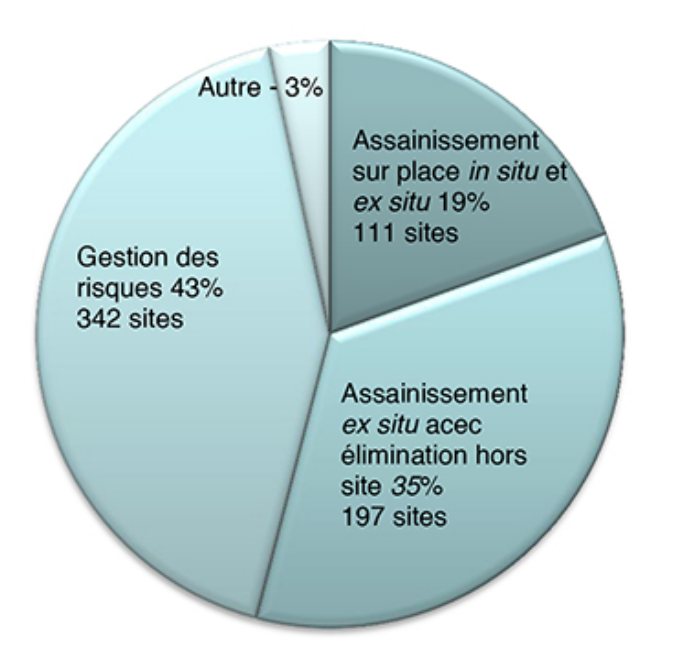

Figure 2-1 Répartition des cas d'assainissement et de gestion des risques pour les sites du PASCF en 2008/2009 (source : Environnement Canada)

#### **2.4 Exploitation et entretien, et surveillance à long terme**

L'activité d'exploitation et d'entretien comprend habituellement la mise en œuvre de mesures d'assainissement du sol, des eaux souterraines ou de l'eau de surface visant à réduire les concentrations de contaminants à des niveaux cibles de nettoyage prédéterminés, et ce, dans un délai raisonnable (p. ex., 10 ans). Dans l'OFS, l'activité d'exploitation et d'entretien est considérée comme faisant partie de l'étape 8 (mise en œuvre de la stratégie d'assainissement ou de gestion du risque) de l'*Approche fédérale en matière de lieux contaminés* (AFLC). L'activité d'exploitation et d'entretien peut comprendre des mesures d'assainissement du sol *in situ*, telles que l'extraction des contaminants volatils du sol et la biorestauration *in situ*, ainsi que la biorestauration *ex situ*. L'atténuation naturelle surveillée doit être considérée comme un cas particulier de la stratégie d'assainissement *in situ* nécessitant une activité d'exploitation et d'entretien, dans la mesure où l'on s'attend à ce qu'elle entraîne une réduction des concentrations de contaminants à un niveau de nettoyage cible.

Conformément aux directives du processus à dix étapes de l'AFLC, le but de la surveillance à long terme est de s'assurer que les activités d'assainissement, tant par leur nature que par leur ampleur, ont été réalisées conformément aux objectifs de gestion du site. Le processus à dix étapes de l'AFLC stipule aussi qu'une surveillance à long terme peut ou non être requise

<span id="page-17-0"></span>pour un site; cependant, « il faut toujours assurer un suivi à long terme dans les cas où les activités d'assainissement ont fait appel à des techniques de confinement, *in situ* ou d'isolement ». Ce dernier énoncé n'est pas tout à fait exact dans les cas d'assainissement *in situ*, puisque la surveillance à long terme n'est pas nécessaire s'il est confirmé que la technique *in situ* entraîne une réduction des concentrations/niveaux de contaminants permettant d'atteindre les objectifs d'assainissement. Dans tous les cas, la surveillance à long terme fait habituellement partie intégrante de la stratégie de gestion des risques et permet la mise en œuvre d'un plan d'urgence.

Conformément à l'AFLC, la surveillance à long terme peut être constituée de ce qui suit :

- Inspection des installations sur place de confinement et de traitement;
- Échantillonnage et analyses des eaux souterraines, de l'eau de surface, des sédiments, du sol et de l'atmosphère;
- Inspection des structures stabilisées;
- Inspection des mesures de restriction de l'accès au site.

L'évaluation des résultats de la surveillance à long terme doit comprendre ce qui suit :

- Les objectifs d'assainissement sont-ils respectés?
- Y a-t-il une tendance générale montrant une augmentation de la concentration des contaminants au fil du temps?
- Les conditions propres au site ont-elles changé et pourraient-elles accroître la migration des contaminants?
- Le réaménagement proposé pour le site aura-t-il pour effet de créer une voie d'exposition ou un récepteur supplémentaire qu'il faudra surveiller?

Dans le contexte du processus à dix étapes de l'AFLC, la surveillance à long terme semble être davantage applicable aux cas où on ne prévoit pas réduire les concentrations de contaminants, mais plutôt atténuer les voies d'exposition, par la mise en place de couches de couverture, de parois de confinement, etc. Il est possible d'obtenir des directives détaillées additionnelles sur la surveillance à long terme en consultant le *Guide de planification de la surveillance à long terme du PASCF* d'Environnement Canada (mars 2012).

**2.5 Achèvement de la construction des ouvrages d'assainissement et fermeture du site**  Un site doit être considéré comme étant fermé si une évaluation ou les activités d'assainissement ont démontré ce qui suit :

 Les objectifs de nettoyage ont été atteints pour toutes les zones de préoccupation environnementale (ZPE) et il n'y a aucune autre zone potentiellement préoccupante (ZPP) pour l'environnement devant être évalué.

- Tout rapport (par le consultant du site) relatif à une mesure corrective a été achevé.
- Le site assure la protection de la santé publique et de l'environnement conformément aux lignes directrices et aux critères (niveau 1, 2 ou 3) du gouvernement fédéral.

La contamination mesurée à de nombreux sites fédéraux est traitée par des stratégies d'excavation et d'élimination hors site pour lesquelles un rapport de fermeture final peut être produit peu de temps après l'achèvement des travaux d'assainissement. Du début à la fin, le délai nécessaire pour l'achèvement des phases d'assainissement d'un site contaminé se calcule en mois.

D'un autre côté, pour de nombreux autres sites, il faut soit prévoir des systèmes de traitement *in situ* ou *ex situ* pour assainir le sol, les eaux souterraines et tout autre milieu contaminé, soit construire un système de recouvrement ou des parois dans le cadre les mesures de gestion des risques. Ces activités d'installation ou de construction sont habituellement caractérisées par une activité initiale intense et des coûts élevés pendant des périodes relativement courtes, lesquelles activités sont suivies par l'exploitation à plus long terme de systèmes de traitement ou l'inspection régulière des travaux construits appuyée par la collecte de données environnementales. L'achèvement de la construction de ces mesures très coûteuses représente un jalon important dans le processus à dix étapes du gouvernement fédéral, et il est important de consigner l'information technique et financière concernant ces travaux et de reconnaître leur réalisation.

À cette fin, l'OFS offre l'option de remplir un rapport provisoire pour l'achèvement de la construction, lequel rapport pourra être rempli quand la construction sera considérablement avancée et qu'il y aura possiblement une réduction subséquente du risque pour la santé humaine et pour l'environnement au site, sans toutefois que les exigences pour la fermeture du site soient toutes respectées. Un site pour lequel la construction est achevée est un site contaminé où la construction physique de toutes les mesures d'assainissement ou de gestion des risques est terminée, toutes les menaces immédiates ont été prises en charge et toutes les menaces à long terme sont maîtrisées. Il peut être utile pour les gardiens de documenter et de communiquer cet état d'avancement au sein de leurs organismes; cependant, il n'est pas obligatoire de soumettre l'OFS au Secrétariat du PASCF à cette étape du projet d'assainissement ou de gestion des risques.

Pour les sites où les mesures d'assainissement du sol ou de l'eau de surface nécessitent une phase d'exploitation longue et continue après la construction du système, la *construction est achevée* quand la construction physique des travaux d'assainissement (p. ex., construction d'une usine de traitement des eaux souterraines, installation de pompes et de puits d'extraction) est terminée, quand une inspection finale des systèmes installés a été réalisée et quand on prévoit que toute modification future au système sera minime (p. ex., remplacement du puits).

<span id="page-19-0"></span>La désignation de *construction achevée* est également applicable à l'installation de méthodes d'assainissement du sol à plus long terme, comme l'extraction des contaminants volatils du sol (après l'installation de puits d'extraction, de soufflantes et d'unités de collecte), la biorestauration *in situ* (après l'installation de puits d'injection et d'équipement de surface) et la biorestauration *ex situ* (p. ex., après la construction et la mise en place de biopiles ou d'unités de traitement du sol, alors qu'il ne reste que les activités de travail du sol [exploitation et entretien]).

Dans certains cas, des travaux additionnels en vue d'apporter des ajustements ou des modifications aux travaux d'assainissement construits peuvent être nécessaires sur les sites dont la *construction est achevée*. À condition que ces ajustements soient des ajustements de routine, la désignation de « construction achevée » ne devrait pas changer. Voici des exemples d'ajustements de routine :

- Entretien d'une couche de couverture
- Entretien/réparations/ajustements effectués à des systèmes *in situ* de traitement des eaux souterraines, du sol ou des sédiments
- Entretien des systèmes de drainage (c.-à-d., installations de traitement sur le terrain) et des bassins de décantation
- Modification du programme d'échantillonnage et d'analyses dans le cadre de la surveillance d'une mesure construite

#### **2.6 Sites comptant de multiples zones de préoccupation environnementale (ZPE)**

Certains sites fédéraux peuvent présenter de multiples *zones de préoccupation environnementale* ou ZPE. Chaque ZPE représente un secteur isolé sur le plan géographique qui est parfois associé à des activités historiques uniques où les niveaux de contaminants excèdent les cibles d'assainissement générales ou fondées sur les risques, habituellement définies par les recommandations du CCME pour la qualité de l'environnement, par le standard pancanadien relatif aux hydrocarbures pétroliers dans le sol ou par d'autres normes ou lignes directrices provinciales ou administratives, si aucune norme ni ligne directrice n'existe à l'échelle fédérale.

Pour certains gardiens, un « site » est considéré comme étant une propriété entière pouvant être constituée de multiples SP. Pour d'autres gardiens, chaque SP représente un « site ». L'OFS est structuré de manière à ce que chaque site soit associé à un numéro unique de l'inventaire des sites contaminés fédéraux (ISCF). Cela pourrait signifier que pour un important complexe ou une vaste zone comptant plusieurs sites, chaque site étant associé à son propre numéro à l'ISCF (p. ex., mines, aéroports), plusieurs classeurs Excel de l'OFS devront être remplis.

#### <span id="page-20-0"></span>**2.7 Mesure d'atténuation naturelle et surveillance à long terme**

L'atténuation naturelle décrit une variété de processus physiques, chimiques ou biologiques qui, dans des conditions favorables, agissent en l'absence d'intervention humaine pour réduire la masse, la toxicité, la mobilité, le volume ou la concentration des contaminants présents dans le sol ou les eaux souterraines. Ces processus comprennent la biodégradation, la dispersion, la dilution, la sorption, la volatilisation, la stabilisation chimique ou biologique, la transformation et la destruction des contaminants<sup>1</sup>.

L'atténuation naturelle surveillée désigne le fait de compter sur ces processus naturels pour atteindre les objectifs d'assainissement propres au site. Quand il est déterminé qu'il s'agit d'une approche d'assainissement viable, l'atténuation naturelle surveillée doit être utilisée dans le contexte d'une approche de nettoyage du site contrôlée et surveillée attentivement. Pour qu'une telle stratégie d'assainissement soit considérée comme étant acceptable, l'atténuation naturelle surveillée doit permettre d'atteindre les objectifs d'assainissement du site dans un délai raisonnable comparativement à ce qui pourrait être observé avec d'autres méthodes plus actives. L'atténuation naturelle surveillée peut être utilisée en association avec un contrôle de la source, c.-à-d., en réduisant la source de contamination dans la mesure du possible, mais elle peut aussi être utilisée sans aucune autre forme d'assainissement s'il est déterminé qu'il s'agit d'une approche raisonnable<sup>2</sup>.

Afin de mettre en œuvre une mesure d'atténuation naturelle pour atteindre les objectifs d'assainissement du site, des enquêtes très détaillées doivent être réalisées pour le site. Les exigences liées à la caractérisation du site, en termes d'effort et de coût, pour déterminer l'applicabilité de l'atténuation naturelle peuvent être aussi chères et chronophages, si ce n'est pas plus, que les autres technologies d'assainissement. Cependant, le coût à long terme de l'atténuation naturelle (si l'atténuation naturelle est en mesure d'atteindre la plupart des objectifs d'assainissement du site) peut être inférieur à celui des autres technologies d'assainissement<sup>3</sup>. L'atténuation naturelle surveillée possède un autre avantage : elle peut être utilisée quand la perturbation du site (excavation, installation de puits de récupération, etc.) est impossible pour des raisons techniques ou écologiques.

L'atténuation naturelle surveillée est comparable à toute autre technologie qui nécessite une conception, une mise en œuvre et une exploitation et un entretien détaillés, comme les mesures d'assainissement sur place *in situ* ou *ex situ*, en vue de réduire les concentrations de contaminants aux niveaux cibles. Ainsi, l'atténuation naturelle surveillée doit être considérée comme une technologie d'assainissement *in situ* qui suit le processus de fermeture pour ce type

<sup>&</sup>lt;sup>1</sup> <http://www.epa.gov/landscience/quickfinder/mna.htm>

 $<sup>2</sup>$  Ibid.</sup>

 $3$  Ibid.

d'approche. L'atténuation naturelle surveillée ne doit pas être considérée comme une forme de surveillance à long terme. La surveillance à long terme est considérée comme étant applicable seulement quand les objectifs d'assainissement ou de gestion des risques ont été atteints (étape 9); de plus, la surveillance est requise pour s'assurer que les concentrations de contaminants sont stabilisées et continuent de respecter les cibles de nettoyage, et que les voies de transport et les récepteurs potentiels demeurent constants par rapport à ceux utilisés pour établir les objectifs du plan d'assainissement ou de gestion des risques à long terme.

#### <span id="page-22-0"></span>**3.0 PROCESSUS DE FERMETURE DE SITE**

#### **3.1 Définitions pour la fermeture de site**

Des exemples de mesures d'assainissement ou de gestion des risques (A/GR) ainsi que la façon dont elles entraîneraient la fermeture d'un site à l'aide du processus de fermeture de site du PASCF sont décrits ci-dessous. Plus d'une approche d'assainissement ou de gestion des risques peut être utilisée pour les différents sites.

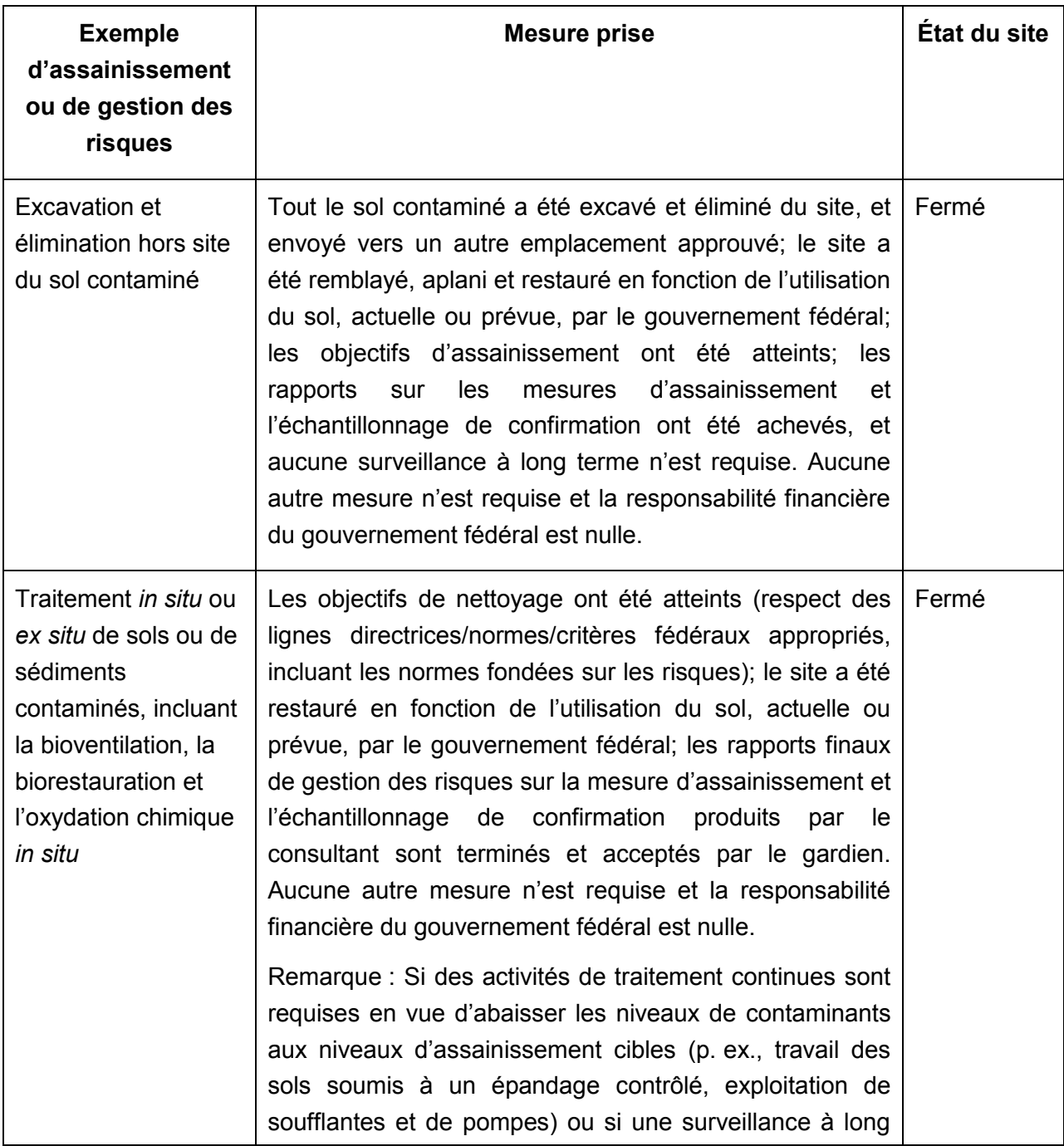

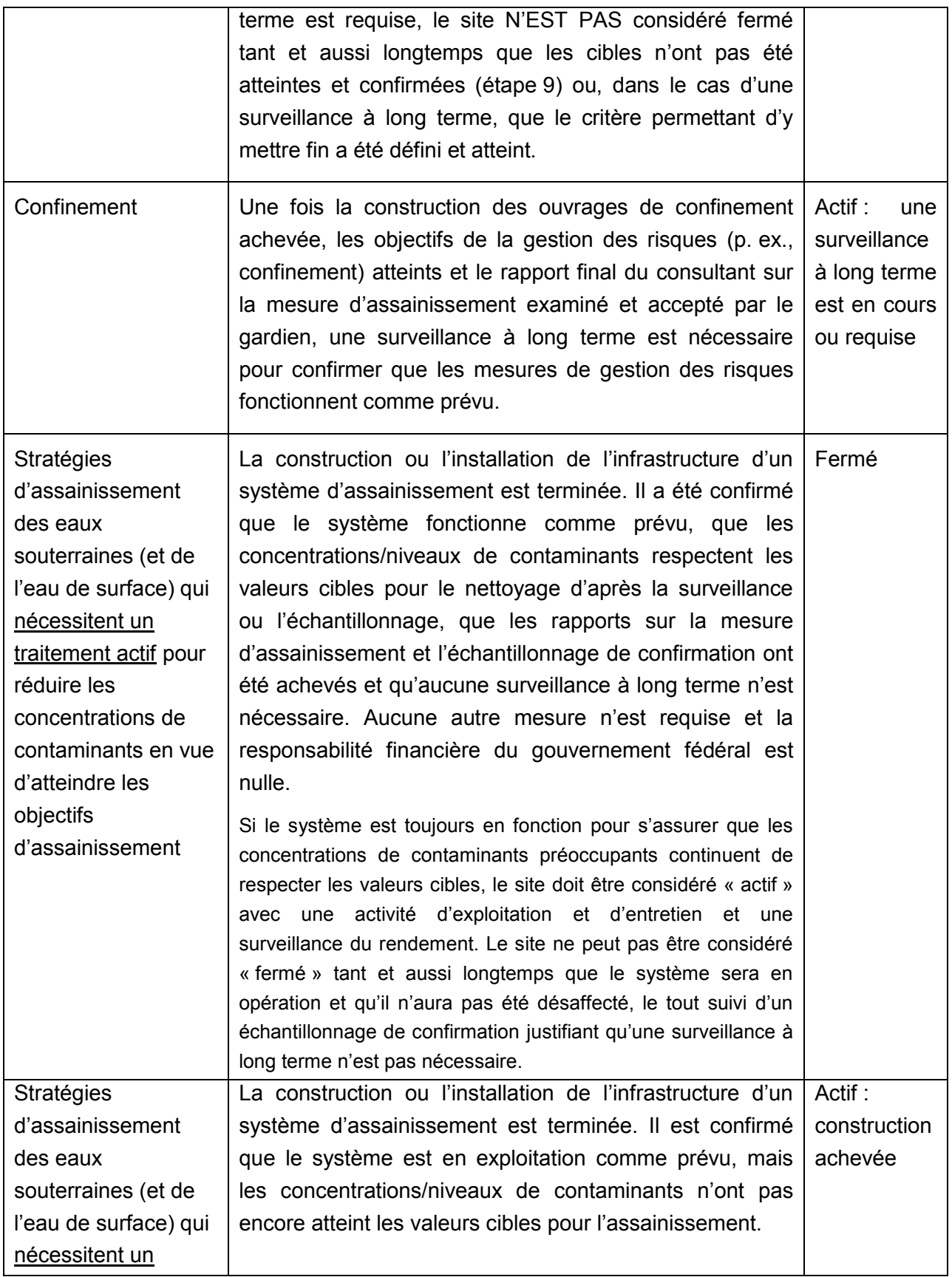

<span id="page-24-0"></span>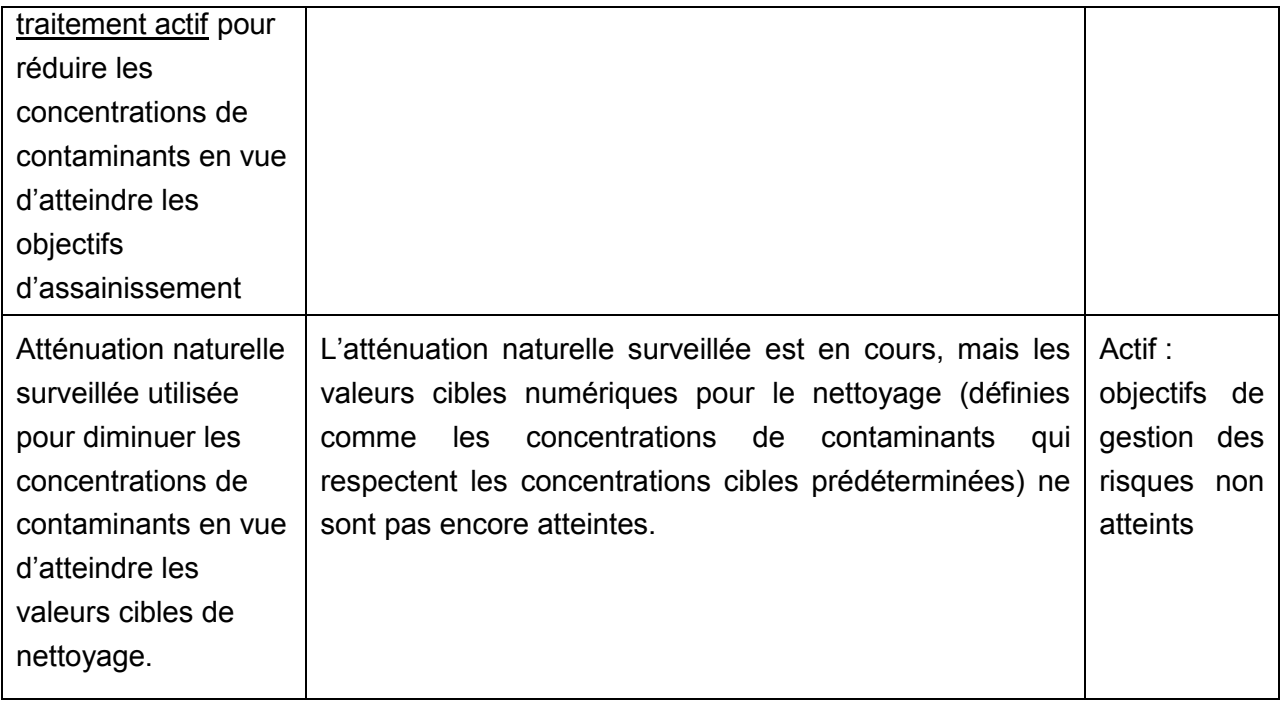

Tel qu'il est décrit à la section 2.0, les sites contaminés sont habituellement soumis à un assainissement ou à une gestion des risques, puis ils sont fermés, et ce, en suivant trois approches de base :

- Assainissement *ex situ* avec élimination hors site
- Assainissement sur place *in situ* ou e*x situ*
- Gestion des risques

L'approche générale et les caractéristiques uniques de chaque stratégie sont définies ci-dessous.

#### **3.2 Processus de fermeture pour l'assainissement** *ex situ* **avec traitement ou élimination hors site**

La **figure 3-1** présente le processus général de fermeture pour un site soumis à un assainissement au moyen d'une approche visant à retirer le milieu contaminé du site. L'exemple le plus courant d'une telle approche est l'excavation et le traitement ou l'élimination hors site des sols contaminés.

Pour un tel scénario, le processus de fermeture du site est assez simple :

i. Le milieu contaminé (habituellement du sol ou des sédiments) est retiré et éliminé à l'extérieur du site, avec ou sans traitement préalable, par l'entrepreneur sous la supervision d'un ingénieur indépendant. Il s'agit de l'étape 8 de l'Approche fédérale en matière de lieux contaminés en dix étapes.

- ii. Les limites de la zone d'excavation sont échantillonnées par un ingénieur superviseur indépendant (habituellement un consultant relevant directement du gestionnaire de projet fédéral) afin de s'assurer que le milieu restant respecte les objectifs d'assainissement et que les échantillons sont analysés par un laboratoire spécialisé en analyses environnementales.
- iii. Les résultats de l'échantillonnage de confirmation sont comparés aux critères de nettoyage, et si les échantillons dépassent encore les cibles pour l'assainissement, une quantité additionnelle du milieu contaminé doit être retirée et l'échantillonnage de confirmation doit être effectué de nouveau. Ce cycle est répété jusqu'à ce qu'il soit confirmé que les limites de la zone d'excavation sont propres ou qu'il ne soit plus possible, sur le plan technique, d'enlever davantage du milieu contaminé (p. ex., sous les structures).
- iv. Les activités d'assainissement et les résultats de l'échantillonnage de confirmation sont consignés dans un rapport (rapport du consultant sur la mesure d'assainissement) par un ingénieur indépendant. Il s'agit de l'étape 9 de l'Approche fédérale en matière de lieux contaminés à dix étapes.
- v. Les renseignements des points iii et iv sont résumés dans l'OFS, et ces renseignements doivent comprendre notamment :
	- un énoncé indiquant si les objectifs d'assainissement ou de gestion des risques ont été atteints;
	- un exposé des faits sur le rapport du PASCF (rapport annuel sur les étapes de l'AFLC en dix étapes, les dépenses, les responsabilités);
	- la justification et les objectifs de la stratégie d'assainissement;
	- une description et la chronologie des mesures d'assainissement;
	- les exigences additionnelles du gardien :
		- sommaire des enjeux des intervenants,
		- autres renseignements particuliers du gardien.

Une fois les étapes i à v terminées, le site peut être considéré comme étant techniquement fermé; cependant, des tâches additionnelles sont recommandées (étapes vi et vii) pour assurer la clôture adéquate du projet et pour saisir les leçons apprises, lesquelles permettront d'améliorer le rendement des futurs projets :

vi. Clôture du projet. Achever les activités et la documentation en lien avec la clôture du projet au moyen du document intitulé *Outils de gestion de projet pour les projets d'assainissement et de gestion des risques liés à des sites contaminés fédéraux*. Les activités types de clôture de projet comprennent la fermeture du dossier contractuel, la clôture administrative du projet, les évaluations de l'équipe du projet ainsi que la production de rapport et l'analyse en lien avec les changements apportés à la portée, au coût, au calendrier, aux risques, à la qualité et à d'autres aspects du projet.

vii. Documentation des leçons apprises. Les leçons apprises doivent mettre l'accent sur l'établissement des succès et des échecs portant sur les questions d'ordre technique et sur le projet lui-même, ainsi que sur les recommandations en vue d'améliorer le rendement des futurs projets similaires. La saisie des leçons apprises s'applique particulièrement aux technologies d'assainissement et à l'information sur les coûts. Des directives pour l'établissement, la documentation et la communication des leçons apprises sont présentées dans le guide de TPSGC intitulé *Outils de gestion de projet pour les projets d'assainissement et de gestion des risques liés à des sites contaminés fédéraux.* TPSGC est en train d'élaborer un cadre fédéral de leçons apprises pour la saisie et la diffusion des leçons apprises sur les plans financiers et techniques auprès de tous les ministères fédéraux.

Les extrants documentés du processus de fermeture de site pour le scénario simple d'assainissement *ex situ* avec élimination hors site peuvent être résumés comme suit :

- 1. Rapport du consultant sur la mesure d'assainissement;
- 2. *Outil de fermeture des sites* rempli;
- 3. *Rapport sur la clôture de projet (optionnel, mais recommandé)*;
- 4. Entrée dans la *base de données des leçons apprises (optionnel, mais recommandé)*.

Figure 3-1 Processus de fermeture de site pour l'assainissement *ex situ* avec élimination hors site

<span id="page-27-0"></span>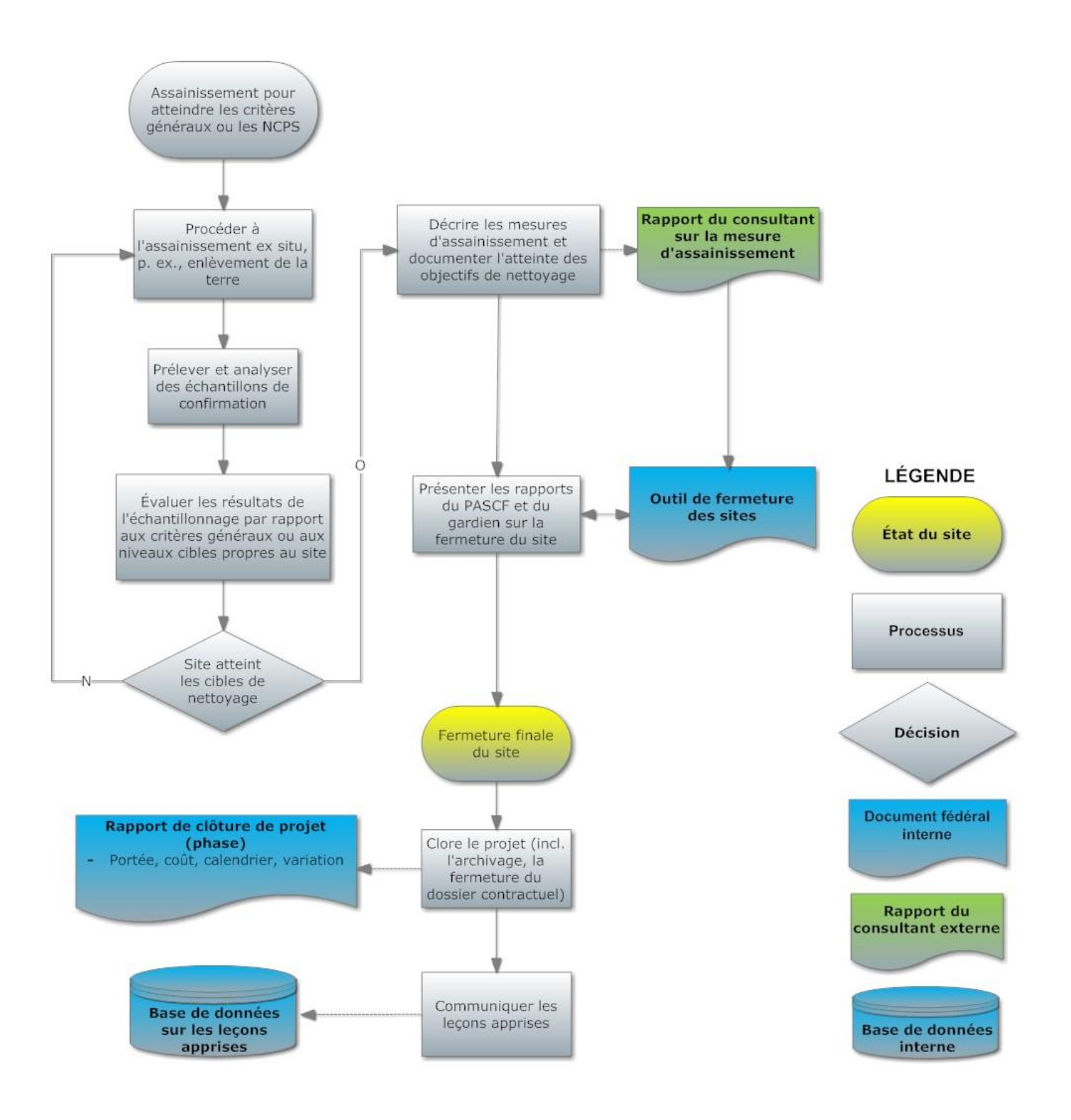

#### <span id="page-28-0"></span>**3.3 Processus de fermeture pour l'assainissement** *in situ* **ou l'assainissement** *ex situ* **sur place**

La **figure 3-2** présente une approche type requise pour fermer un site fédéral qui a été soumis à une stratégie d'assainissement à long terme comme un projet d'assainissement *in situ* ou un projet d'assainissement *ex situ* sur place. Parmi les technologies utilisées, on compte notamment l'épandage contrôlé, la biorestauration (*in situ* et *ex situ*), la ventilation, la récupération des produits libres, le pompage et le traitement des eaux souterraines, les barrières réactives perméables et l'atténuation naturelle surveillée.

Le processus de fermeture de site pour de tels scénarios est un peu plus complexe que le scénario décrit à la section 3.2 qui consiste simplement à enlever le sol contaminé. En effet, après la construction ou l'installation initiale des ouvrages d'assainissement, il y a une période d'exploitation et d'entretien du système qui peut durer des mois, voire même des années, qui a pour but d'abaisser les concentrations de contaminants aux valeurs cibles d'assainissement. Les étapes de ce processus sont les suivantes :

- i. Quand les objectifs d'assainissement qui sont constitués de critères génériques ou de niveaux cibles propres au site établis au moyen d'une évaluation des risques – ont été établis dans le plan d'assainissement, une stratégie de traitement pour l'assainissement est conçue et mise en œuvre/installée (étape 8 du processus de l'AFLC en dix étapes).
- ii. Quand les ouvrages d'assainissement ont été construits ou installés, ils doivent être inspectés et une liste de vérification doit être utilisée pour vérifier la construction. Les plans conformes à l'exécution doivent aussi être préparés.
- iii. Les exigences en matière d'exploitation et d'entretien du système doivent être définies, incluant les exigences liées au démarrage, la surveillance, l'entretien de l'équipement et de l'infrastructure, un calendrier d'exploitation du système, la tenue de registre, la modification et l'optimisation du système, le diagnostic de panne, le protocole d'exploitation et d'entretien.
- iv. Documenter les travaux mis en œuvre. Inclure une description sommaire par étapes des activités réalisées en vue d'installer et de mettre en œuvre les ouvrages d'assainissement (p. ex., mobilisation, installation d'une clôture autour du site, collecte et contrôle de l'eau, exploitation et entretien du système, activités d'échantillonnage). De tels travaux peuvent être documentés dans le rapport du consultant sur les mesures d'assainissement et de gestion des risques (voir l'annexe B).

À des fins de production de rapport interne, l'OFS peut être utilisé pour faire état de l'achèvement de la construction, avec la différence suivante :

 L'achèvement de la construction ne nécessite pas que les objectifs propres au site ou les critères généraux aient été atteints, donc il n'est pas nécessaire de le signaler.

En utilisant l'OFS pour documenter l'achèvement de la construction, seuls des travaux additionnels minimaux sont nécessaires une fois l'étape 9 ou 10 terminée en vue de mettre à jour l'OFS et d'obtenir une version finale aux fins de présentation au Secrétariat.

- v. La phase de construction du plan d'assainissement doit être terminée en tant que projet. Il faut achever les activités et la documentation en lien avec la clôture du projet au moyen du document intitulé *Outils de gestion de projet pour les projets d'assainissement et de gestion des risques liés à des sites contaminés fédéraux*. La présentation au Secrétariat de la documentation relative à ces activités n'est pas requise.
- vi. Documenter les leçons apprises à partir des activités de construction et d'installation. L'onglet Documentation de l'OFS comprend une section qui permet d'inscrire les leçons apprises. La présentation au Secrétariat des leçons apprises n'est pas obligatoire. Les leçons apprises doivent mettre l'accent sur l'établissement des succès et des échecs portant sur les questions d'ordre technique et sur le projet lui-même ainsi que sur les recommandations en vue d'améliorer le rendement des futurs projets similaires. La saisie des leçons apprises s'applique particulièrement aux technologies d'assainissement et à l'information sur les coûts. Des directives sur l'établissement, la documentation et la communication des leçons apprises sont présentées dans le document de TPSGC intitulé *Outils de gestion de projet pour les projets d'assainissement et de gestion des risques liés à des sites contaminés fédéraux.*  TPSGC est en train d'élaborer un cadre fédéral de leçons apprises pour la saisie et la diffusion des leçons apprises sur les plans financiers et techniques auprès de tous les ministères fédéraux. L'onglet Documentation de l'OFS comprend aussi une section pour établir et évaluer toute technologie novatrice ou durable utilisée dans le cadre du projet. La présentation au Secrétariat de ces renseignements n'est pas obligatoire.
- vii. Avec la plupart des systèmes de traitement *in situ* ou *ex situ*, une certaine forme d'exploitation et d'entretien est requise. Si c'est le cas, les exigences d'exploitation et d'entretien doivent être documentées dans le rapport du consultant sur le plan d'assainissement; ces exigences doivent aussi être résumées dans les sections pertinentes de l'onglet Documentation de l'OFS. Dans de nombreux cas, un manuel distinct d'exploitation et d'entretien doit être élaboré. Ces activités d'exploitation et d'entretien doivent être menées comme prévu jusqu'à l'atteinte des objectifs d'assainissement ou de gestion des risques. Il est courant pour l'opérateur du système d'assainissement de devoir faire un rapport sur le rendement du système sur une base

périodique prédéterminée, habituellement une fois par année, mais cette fréquence peut être plus élevée au cours des phases initiales de démarrage du système.

viii. Une fois les objectifs d'assainissement atteints, p. ex., quand les concentrations dans les eaux souterraines respectent les cibles prédéterminées d'après un échantillonnage effectué sur des puits de surveillance clés au cours de plusieurs événements (l'étape 9 est terminée), le site peut être considéré comme étant prêt à faire l'objet d'un rapport de fermeture.

<span id="page-31-0"></span>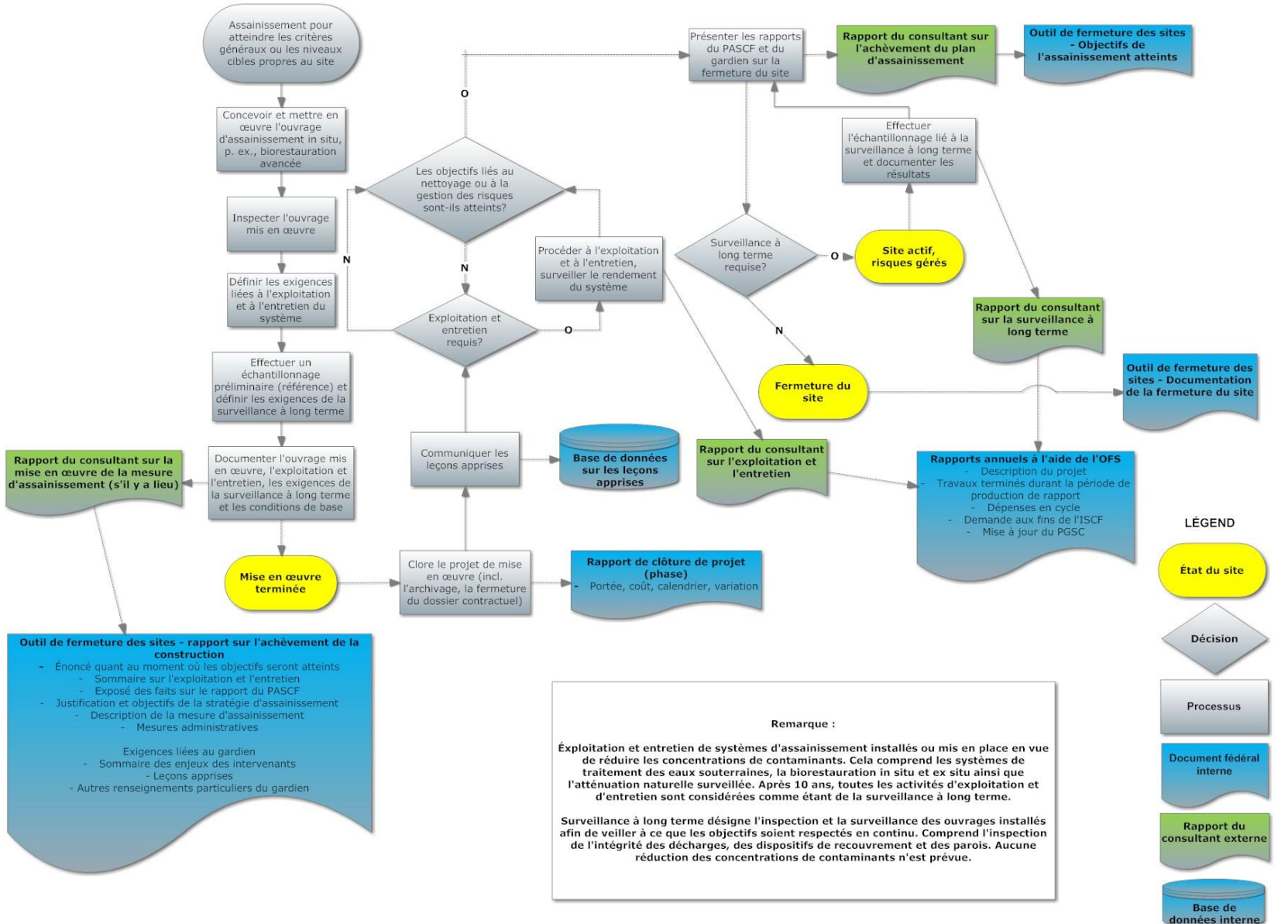

Figure 3-2 Processus de fermeture pour les projets d'assainissement *in situ* et *ex situ* sur place

#### <span id="page-32-0"></span>**3.4 Processus de fermeture pour la gestion des risques**

À plusieurs points de vue, le processus à suivre pour fermer un site qui a été soumis à une gestion des risques est très similaire à celui utilisé dans les cas d'assainissement *in situ* et *ex situ* sur place. Dans les deux cas, il y a souvent l'installation ou la mise en œuvre initiale d'une mesure d'assainissement ou de gestion des risques, suivie d'une période d'exploitation et d'entretien (pour les techniques d'assainissement actives) et d'une surveillance à long terme (pour les mesures de gestion des risques). La **figure 3-3** présente le processus conceptuel de fermeture pour la gestion des risques d'un site contaminé.

Les étapes de ce processus sont les suivantes :

i. Quand les objectifs de gestion des risques – qui consistent à éliminer les voies de transport des contaminants ou à limiter l'accès aux contaminants par des récepteurs – ont été établis dans le plan de gestion des risques, une mesure de gestion des risques est conçue et mise en place/mise en œuvre/installée (étape 8 du processus de l'AFLC à dix étapes).

Les mesures courantes de gestion des risques comprennent l'installation d'un système de recouvrement sur les sédiments et les sols contaminés, l'installation d'une barrière ou d'un fossé de dérivation pour contrôler/empêcher le déplacement des eaux souterraines contaminées, la mise en œuvre d'une surveillance à long terme dans les cas de contamination stabilisée, ou l'imposition de mesures administratives afin de limiter l'accès au site et l'exposition potentielle aux contaminants.

ii. Une fois les mesures de gestion des risques mises en œuvre ou installées (s'il y a lieu), elles doivent être inspectées et une liste de vérification doit être utilisée pour vérifier la construction. Les plans conformes à l'exécution doivent aussi être préparés et archivés de manière à pouvoir être consultés facilement (par des personnes autres que le gestionnaire de projet au moment de la construction).

Si seule une surveillance à long terme est requise, il faut effectuer un échantillonnage, une surveillance et une inspection de base, et définir les exigences de surveillance à long terme avec les éléments déclencheurs pour une réévaluation des mesures de gestion des risques.

Si des mesures administratives doivent être utilisées en tant que mesure de gestion des risques, elles doivent être définies et les responsabilités doivent être assignées.

iii. Documenter toute mesure de gestion des risques mise en place, y compris les travaux construits, les exigences de surveillance à long terme, les conditions de base et les mesures administratives. Inclure une description sommaire par étapes des activités menées en vue d'installer et de mettre en place des travaux de gestion des risques (p. ex., travaux de mobilisation et de préparation du site, installation d'un système de recouvrement ou de barrières, travaux connexes sur le site comme l'installation d'une clôture ainsi que la collecte et le contrôle de l'eau de surface, activités d'inspection). Ces renseignements peuvent être inscrits dans le rapport du consultant sur le plan d'assainissement, puis résumés dans l'OFS (c.-à-d., dans la section 4.2 de l'onglet Documentation).

- iv. Bien que cela ne fasse pas partie des exigences de l'OFS, la phase de mise en œuvre de la mesure d'assainissement doit être conclue en tant que projet. Il faut achever les activités et la documentation en lien avec la clôture du projet au moyen du document intitulé *Outils de gestion de projet pour les projets d'assainissement et de gestion des risques liés à des sites contaminés fédéraux.*
- v. Bien que cela ne fasse pas partie des exigences de l'OFS, la documentation des leçons apprises à partir de la mise en œuvre, de l'installation ou de la mise en place d'autres mesures de gestion des risques devrait être effectuée. Les leçons apprises doivent mettre l'accent sur l'établissement des succès et des échecs portant sur les questions d'ordre technique et sur le projet lui-même ainsi que sur les recommandations en vue d'améliorer le rendement des futurs projets similaires. Consulter le document intitulé *Outils de gestion de projet pour les projets d'assainissement et de gestion des risques liés à des sites contaminés fédéraux.* L'onglet Documentation de l'OFS comprend une section (section 8) qui permet d'inscrire les leçons apprises.

Pour la plupart des stratégies de gestion des risques, même dans le cas où les objectifs de gestion des risques ont été atteints, une certaine surveillance à long terme est habituellement requise pour s'assurer que les concentrations de contaminants ne reviennent pas à leur ancien niveau, que de nouvelles voies d'exposition ne sont pas créées et que de nouveaux récepteurs potentiels n'ont pas été introduits sur le site. L'OFS peut indiquer que les objectifs de la gestion des risques pour le site ont été atteints, mais l'état global du site demeure « actif » si une surveillance à long terme est nécessaire pour confirmer que les conditions sont stables ou continuent de s'améliorer.

Le plan de surveillance à long terme doit définir les critères qu'il faut nécessairement respecter pour mettre fin aux activités de surveillance à long terme. En plus de ces critères, il est important que le plan de surveillance à long terme définisse des déclencheurs d'intervention, c.-à-d., une planification d'urgence. Si la surveillance à long terme indique une dégradation de la qualité du sol, des eaux souterraines, de l'eau de surface, des sédiments ou de l'air, s'il y a dégradation des mesures de confinement ou si l'application des mesures administratives est insuffisante, le site demeure actif et doit être réévalué et des mesures d'assainissement additionnelles doivent être mises en œuvre, au besoin. Habituellement, les résultats de la surveillance à long terme sont signalés dans les rapports annuels préparés par les consultants qui procèdent aux activités de surveillance à long terme. Quand les critères permettant de mettre fin à la

surveillance à long terme sont atteints, cette surveillance peut être interrompue, l'OFS peut être finalisé et l'état du site est « fermé ». Cependant, en fonction des circonstances propres au site (p. ex., contaminants, mesures de gestion des risques), il est possible que la surveillance à long terme soit nécessaire en permanence, bien que la portée ou la fréquence de cette surveillance puisse diminuer, à moins que les contaminants soient retirés du site.

<span id="page-35-0"></span>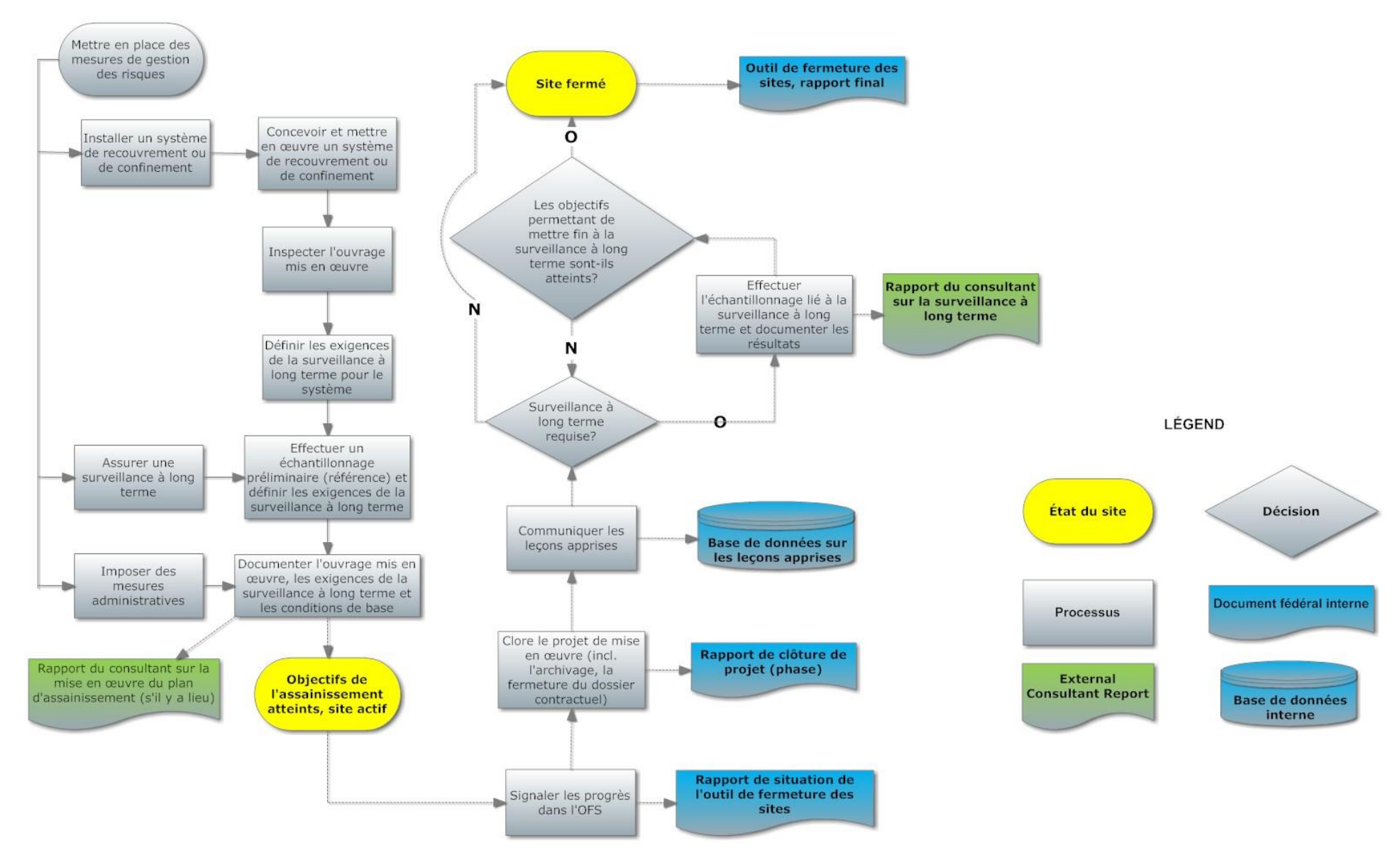

#### Figure 3-3 Processus de fermeture de site pour la stratégie de gestion des risques
# **4.0 DESCRIPTION DE L'OUTIL DE FERMETURE DES SITES**

# **4.1 Définition de sites fermés et actifs**

L'OFS permet de souligner la fermeture d'un site, telle que définie par le PASCF (c.-à-d. qu'aucune responsabilité financière ou environnementale n'est associée au site); cependant, l'OFS a aussi été mis au point afin de communiquer les progrès réalisés vers la fermeture d'un site pour ce qui est des sites actifs (c.-à-d. où une certaine responsabilité subsiste) où des étapes clés de l'assainissement ou de la gestion des risques (p. ex., planification de l'assainissement ou de la gestion des risques, construction de travaux d'ingénierie) ont été atteintes ou sont en cours de réalisation (surveillance à long terme). De cette façon, l'OFS peut documenter le progrès réalisé et démontrer l'obtention de bienfaits par rapport à l'investissement, et ce, même quand la fermeture du site n'a pas encore été réalisée.

Il y a deux principales catégories d'état du site générées par l'OFS : « fermé » et « actif ». Un site est dit « fermé » quand l'étape 9 ou 10 est terminée avec succès (si une surveillance à long terme est requise à un moment donné), quand l'onglet Évaluation de la fermeture de l'OFS est rempli et quand l'onglet Sommaire indique que le site est fermé. Les sites actifs sont les sites qui ne sont pas fermés.

L'état **« fermé »** désigne les sites où les objectifs d'assainissement ont été atteints et où aucune autre mesure n'est requise. Tous les risques pour les récepteurs humains et écologiques se sont révélés acceptables sur le site, et ce, soit en respectant les lignes directrices générales, soit au moyen d'une évaluation des risques ou par l'élimination ou l'atténuation de toute contamination excédant les objectifs d'assainissement. Aucune autre mesure n'est nécessaire, et il n'y a aucune responsabilité financière ou environnementale future associée au site, incluant des obligations de surveillance à long terme. Pour que les sites soient admissibles à être déclarés « fermés », il faut que l'étape 9 ou 10 du processus en dix étapes soit terminée.

Un état « **actif** » désigne les sites qui continuent de représenter une responsabilité financière ou environnementale pour l'État. Les sites pour lesquels le processus de l'AFLC en dix étapes n'est pas terminé sont désignés comme étant « actifs », mais un état « actif » ne signifie pas nécessairement que les objectifs d'assainissement n'ont pas été atteints ni qu'aucun progrès concret n'a été réalisé en ce qui a trait à l'assainissement du site ou à la gestion des risques connexes.

# **4.2 Processus de présentation**

Les gardiens doivent présenter un OFS rempli au Secrétariat du PASCF au moyen de l'AIED pour les sites dont l'état est « fermé ». Cette obligation touche tous les sites subventionnés par le PASCF à des fins d'assainissement en 2012-2013 et dans les années subséquentes. Pour les sites qui ont été fermés avant 2012-2013, il n'est pas nécessaire de remplir et de présenter un OFS. En plus de documenter le processus de fermeture de sites avec les cas de dépassement des critères qui nécessitent la prise de mesures additionnelles pour l'assainissement et la gestion des risques, l'OFS peut être utilisé pour documenter la fermeture de sites pour lesquels aucune mesure additionnelle n'est nécessaire à la lumière des résultats d'une évaluation environnementale progressive d'un site; il convient de noter que la documentation d'une fermeture de tels sites avec l'OFS n'est pas une exigence du PASCF.

Les gardiens doivent s'assurer que tous les sites subventionnés par le PASCF qui sont désignés comme étant « fermés » dans l'OFS sont aussi désignés comme étant « fermés » dans l'ISCF (en vérifiant l'indicateur de « site fermé »).

# **4.3 Structure et moment d'utilisation de l'OFS**

L'utilisation de l'OFS doit être envisagée dès les premières phases du processus de l'AFLC en dix étapes. Une fois l'étape 5 de l'AFLC terminée (essais détaillés menés sur le site pour délimiter la contamination), il est possible de saisir des données dans certaines sections de l'OFS, dont l'onglet Données sur le site et l'onglet Polluants préoccupants, et ce, avant même le début des activités d'assainissement et de gestion des risques.

L'OFS est divisé en six sections principales, soit :

**Onglets Données sur le site / Polluants préoccupants :** Peu importe que l'on ait recours à l'assainissement en vue de respecter les normes génériques ou à l'évaluation des risques / la gestion des risques, l'utilisateur fournit de l'information de base à propos du site. L'onglet Données sur le site présente aussi une évaluation de base sur les évaluations du site.

**Évaluation de la fermeture :** Cette évaluation est remplie pour tous les sites, et elle permet de déterminer si un site peut être fermé après le respect d'exigences minimales. L'onglet Évaluation de fermeture contient une série de questions par oui, non ou sans objet, lesquelles questions exposent les exigences minimales pour la planification et la mise en place de l'assainissement et de la gestion des risques ainsi que pour la fermeture du site.

**Outil pour la validation des évaluations des risques (EVER) :** Si une évaluation des risques fait partie de la stratégie d'assainissement ou de gestion des risques, les feuilles de calcul I à V doivent être remplies. L'EVER permet de valider la qualité de l'évaluation des risques afin de s'assurer que les résultats obtenus sont fiables et défendables.

**Documentation :** Les sections requises comprennent l'enregistrement des concentrations maximales de contaminants comparativement aux objectifs d'assainissement et au type d'utilisation de la propriété. Il est fortement recommandé de remplir les sections additionnelles en fonction des exigences du gardien en matière de production de rapport pour la fermeture du site. Cet onglet présente un exposé des faits sur la fermeture qui peut être utilisé en guise de référence ultérieure et d'outil de communication.

**Sommaire de l'OFS :** Permet de recueillir de l'information indiquée dans les autres onglets et offre un aperçu des conditions du site à la fermeture, incluant l'état du site.

**Onglets Référence—Sources des polluants et Documentation de référence :** L'onglet Référence-Sources des polluants permet à l'utilisateur de définir les sources des polluants et les polluants associés en plus de ceux qui apparaissent dans les listes déroulantes de l'onglet Données sur le site; l'onglet Documentation de référence présente des renseignements supplémentaire sur les polluants, notamment leur devenir, leur transport, leur bioaccumulation, leur dégradation, etc. Il vise à aider l'utilisateurs à remplir l'EVER.

# **4.4 Intégration de l'OFS dans l'Approche fédérale en matière de lieux contaminés**

La figure 4.1 ci-dessous montre comment l'OFS s'intègre à l'étape 7 de l'AFLC, et la figure 4.2 montre comment l'OFS s'intègre aux étapes 8 à 10.

# **4.5 Description des onglets**

# **4.5.1 Onglets Données sur le site et Polluants préoccupants**

L'OFS doit être utilisé pour la première fois au moment de commencer l'étape 5 du processus en dix étapes. L'OFS comprend une feuille de calcul (ou onglet) Données sur le site et un onglet Polluants préoccupants. Pour tous les sites, ces onglets doivent être remplis afin de s'assurer que toutes les sources de contamination et leurs contaminants préoccupants connexes ont été déterminés, et que tous les milieux environnementaux ont été pris en compte. Ces onglets comprennent aussi plusieurs questions liées à la qualité des données. Enfin, ils contiennent aussi un certain nombre de questions sur la façon dont les contaminants préoccupants ont été évalués dans les évaluations des risques qui ont été réalisées.

L'onglet Polluants préoccupants demande à l'utilisateur d'énumérer tous les contaminants préoccupants et d'indiquer dans quel milieu ils ont été trouvés (sol de surface, sol de subsurface, eaux souterraines, eau de surface, sédiments, air intérieur, etc.). Ces renseignements seront inclus dans les feuilles de calcul subséquentes.

L'onglet Données sur le site renvoie à l'onglet Évaluation de la fermeture du site une valeur répondant par oui ou non à la question qui vise à déterminer si des problèmes majeurs ont été notés. Si aucun problème majeur n'a été noté, l'utilisateur peut commencer à élaborer la stratégie d'assainissement ou de gestion des risques. Si des problèmes majeurs ont été notés, ils doivent être traités avant de pouvoir commencer à planifier l'assainissement ou la gestion des risques, puisque cela indique qu'une source de contamination et que certains contaminants préoccupants n'ont pas été pris en charge ou ont été pris en charge de façon inadéquate.

# **4.5.2 Onglet Évaluation de la fermeture**

Cet onglet est constitué d'environ 50 questions qui permettent de s'assurer que différentes pratiques exemplaires ont été suivies tout au long du projet d'assainissement ou de gestion des risques. Ces questions sont divisées en sous-sections comme suit :

- Étapes 1 à 6, incluant l'évaluation des risques : Questions 1-7
- Étape 7, planification de l'assainissement et de la gestion des risques : Questions 8-17 et 30
- Étape 7, planification de la surveillance à long terme : Questions 18-29 et 30
- Étape 8, achèvement de la construction : Questions 31-37
- Étape 8, exploitation et entretien : Questions 38-41
- Étape 9, échantillonnage de confirmation et rapport final : Question 42
- Étape 10, planification de la surveillance à long terme : Questions 43-49
- Étape 10, fermeture une fois la surveillance à long terme terminée : Question 50

Chaque sous-section ou groupe de questions produit automatiquement une donnée de sortie fondée sur les réponses. En général, ces données de sortie indiquent si le groupe de questions est pertinent ou non pour le site évalué, elles indiquent si les exigences minimales pour la fermeture du site ont été respectées ou si des modifications doivent être apportées aux mesures d'évaluation ou de planification, et elles indiquent si la mise en œuvre, l'exploitation et l'entretien ou la surveillance à long terme est nécessaire ou terminé.

Les figures 4.1 et 4.2 indiquent à quel endroit dans le processus à dix étapes il est possible d'obtenir des réponses aux questions clés et où se situent les points de prise de décisions.

# **4.5.3 Outil pour la validation des évaluations des risques**

Le PASCF a fait élaborer l'outil pour la validation des évaluations des risques (EVER) de manière à ce qu'il soit intégré à l'OFS. L'EVER a été mis au point par Golder Associates Ltd. (Golder). L'EVER est inclus dans l'OFS et il peut être rempli dans le cadre du processus de fermeture de site pour les sites contaminés fédéraux dans les cas où une évaluation des risques a été réalisée.

Dans le cas des sites soumis à une évaluation des risques, l'EVER est tout d'abord un outil d'assurance-qualité qui décrit les attentes d'Environnement Canada, de Pêches et Océans Canada (MPO) et de Santé Canada en ce qui a trait à la façon dont les évaluations des risques doivent être réalisées. L'EVER sert aussi à déterminer si l'évaluation des risques a été réalisée conformément aux directives prescrites. Bien que l'EVER ne soit pas un outil obligatoire, son utilisation est fortement encouragée par le Secrétariat du PASCF. Si l'EVER est utilisé, les gardiens fédéraux devront remplir et soumettre l'outil au Secrétariat du PASCF pour fermer un site. L'EVER est conçu de manière à être utilisé comme outil d'auto-évaluation (c.-à-d. à être rempli par le gardien du site).

À partir de l'analyse incluse dans l'EVER, on peut obtenir deux principaux résultats qui sont par la suite renvoyés à l'OFS.

- Le premier résultat est celui voulant qu'aucun problème majeur n'a été décelé. Avec un tel résultat, soit a) les risques sont acceptables et aucun autre travail n'est nécessaire, soit b) des risques inacceptables ont été observés dans l'évaluation des risques pour la santé humaine ou pour l'écologie, et ces risques nécessitent d'autres travaux d'évaluation ou d'assainissement.
- Le second résultat est celui voulant qu'il n'y ait pas assez d'information (c.-à-d. que des problèmes majeurs ont été notés dans l'évaluation des risques). Dans un tel cas, les problèmes évalués par l'EVER doivent être examinés et résolus par le responsable de l'évaluation des risques et par le gardien du site. Idéalement, les problèmes doivent être résolus avant la mise en place des activités d'assainissement ou de gestion des risques. Avec ce résultat, le site ne peut pas être classé de façon définitive en tant que « site fermé » (c.-à-d., aucun autre travail n'est requis).

# **But de l'outil pour la validation des évaluations des risques**

En choisissant d'utiliser l'EVER à des sites contaminés fédéraux, les gardiens peuvent documenter le fait que les objectifs du programme ont été atteints. Plus précisément, l'EVER peut être utilisé par les gardiens fédéraux et le Secrétariat du PASCF en tant que mécanisme clé pour :

- documenter les responsabilités et l'assurance-qualité du programme;
- établir un point de référence pour la réalisation des évaluations des risques et confirmer que les évaluations des risques suivent les directives pour les sites contaminés fédéraux;
- démontrer que les sites respectent l'objectif du PASCF qui consiste à réduire le risque pour la santé humaine et pour l'environnement;
- renforcer la confiance du public en ce qui a trait à la gestion des sites contaminés fédéraux en vérifiant et en documentant les mesures prises aux sites contaminés fédéraux.

# **Utilisations de l'outil pour la validation des évaluations des risques**

Une fois un site fermé, les gardiens fédéraux sont invités à remplir et à soumettre l'EVER (si une évaluation des risques a été réalisée pour le site) au Secrétariat du PASCF. Idéalement, le gardien devrait remplir l'EVER parallèlement à la réalisation de l'évaluation des risques. Ainsi, cela lui donnerait l'occasion de résoudre en temps opportun les possibles problèmes observés dans l'évaluation des risques (p. ex., avant les travaux d'assainissement ou de gestion des risques) en vue d'assurer la réussite de la fermeture du site (p. ex., aucun problème majeur nécessitant la prise de mesures correctives). Bien qu'il soit optionnel, l'EVER est destiné à être utilisé aux sites qui reçoivent actuellement des subventions du PASCF à des fins d'assainissement et de gestion des risques, et il n'est pas destiné à être appliqué de façon rétroactive quand différents documents d'orientation peuvent avoir été utilisés. Une partie des EVER soumis sera évaluée au moyen d'un processus mené par un tiers afin de confirmer que le modèle d'auto-évaluation est efficace.

Un objectif secondaire de l'EVER est d'augmenter la constance et la robustesse des évaluations des risques qui sont réalisées pour les sites du PASCF. Les documents d'orientation de Santé Canada, d'Environnement Canada et du MPO forment la base du cadre de l'EVER qui favorisera la prise de décisions basées sur les risques, éprouvées et fiables, pour ce qui est des sites contaminés fédéraux. Plus précisément, l'EVER est basé sur les documents d'orientation suivants :

- L'évaluation quantitative préliminaire des risques (ÉQPR) pour la santé humaine, Santé Canada, 2009;
- L'évaluation quantitative détaillée des risques pour la santé humaine associés aux substances chimiques, Santé Canada, 2010;
- Directives sur l'évaluation du risque écotoxicologique du PASCF : Plan d'action pour les sites contaminés fédéraux (PASCF), Environnement Canada, 2012.

On s'attend à ce que les évaluations des risques soient réalisées suivant les directives contenues dans les documents ci-dessus et d'autres directives au fur et à mesure où elles sont élaborées par le PASCF et qu'une justification soit fournie dans les cas d'écarts par rapport aux directives.

# **4.5.4 Onglet Documentation**

Cet onglet offre aux gardiens une façon de signaler des renseignements clés à propos d'un site fermé ou actif. Il remplit une fonction d'enregistrement normalisée, de sorte que l'information importante sur l'assainissement et la gestion des risques y est résumée de façon concise et systématique pour les différents sites, programmes et ministères. Certaines sections sont obligatoires pour la présentation de l'OFS au Secrétariat (soit la section 4.1, concentrations finales de contaminants par rapport aux objectifs, et la section 4.3, utilisation acceptable des

terres) tandis que le fait de remplir les autres sections est laissé à la discrétion des utilisateurs mais est fortement recommandé.

Les sections incluses dans cet onglet comprennent :

- Section 1 Information de base sur le site (onglets Données sur le site / Polluants préoccupants, etc.)
- Section 2 Contexte (liste des rapports, CQ, etc.)
- Section 3 Description des activités d'assainissement et de gestion des risques ainsi que des objectifs
- Section 4 Comparaison des objectifs et des réalisations
- Section 5 Comparaison des coûts prévus et des coûts réels
- Section 6 Exposé des faits sur la surveillance à long terme
- Section 7 Communications (incluant les intervenants)
- Section 8 Sommaire des leçons apprises
- Section 9 Sommaire des technologies novatrices et durables

# **4.5.5 Onglet Sommaire de l'OFS**

Cet onglet est généré automatiquement en remplissant les autres feuilles de calcul qui composent l'OFS. Il permet de consulter rapidement l'information clé sur le site et sert de « tableau de bord » pour le site, qu'il soit actif ou fermé.

Les champs compris dans cet onglet sont les suivants :

- Date du signalement
- Identification de la propriété (nom du site, n° du RBIF, n° d'ISCF)
- Utilisations acceptables de la propriété
- Restrictions liées à l'utilisation du terrain
- Normes applicables
- État du site
- Conditions finales du site pour l'ensemble des milieux et des contaminants préoccupants étudiés
- Mesures de gestion des risques mises en place
- Sommaire de la surveillance à long terme
- Signatures et approbations (non automatiques doivent être entrées manuellement)

# **4.5.5.1 Données de sortie de l'onglet Sommaire de l'OFS**

La section « État du site » de l'onglet Sommaire de l'OFS présente l'état (actif ou fermé) d'après les réponses aux questions des onglets Données sur le site et Évaluation de la fermeture. Les différentes données de sortie de chacune des principales étapes du projet qui sont résumées dans l'onglet Sommaire de l'OFS sont énumérées ci-dessous.

- **Achèvement des étapes 1-6, évaluation environnementale du site, et achèvement de l'étape 7, évaluation des risques (s'il y a lieu)** : « Achevé » ou « Non achevé ». Si l'évaluation environnementale du site ou l'évaluation des risques est incomplète ou inadéquate (c.-à-d., une donnée de sortie « Révisions requises » est affichée dans l'onglet Évaluation de la fermeture pour l'évaluation sommaire des questions 1-7), la donnée de sortie de l'onglet Sommaire de l'OFS pour ces étapes sera « Non achevé » et le site devra être soumis à d'autres évaluations. D'un autre côté, si les réponses aux questions 1-7 indiquent que les exigences minimales ont été respectées, la donnée de sortie pour cette étape sera « Achevé ».
- **Achèvement de l'étape 7, plan d'assainissement ou de gestion des risques** : « Non requis », « Achevé » ou « Non achevé ». Si le site est déclaré fermé à la lumière des résultats de la phase II de l'évaluation environnementale du site, la donnée de sortie pour cette étape sera « Non requis ». Si les réponses aux questions 8-17 (si aucune surveillance à long terme n'est requise) ou aux questions 8-29 (si une surveillance à long terme est requise) de l'onglet Évaluation de la fermeture indiquent que les exigences minimales sont respectées, la donnée de sortie pour cette étape dans l'onglet Sommaire de l'OFS sera « Achevé ». Si l'évaluation sommaire de ces questions dans l'onglet Évaluation de la fermeture indique que des modifications sont requises, la donnée de sortie pour cette étape dans l'onglet Sommaire de l'OFS sera « Non achevé ». La donnée de sortie « Révisions requises » dans l'onglet Évaluation de la fermeture de l'OFS indique que des problèmes ont été observés au cours d'au moins une phase durant ou avant les activités de planification de l'assainissement ou de gestion des risques. L'OFS peut déceler les problèmes avec les évaluations environnementales des sites, l'évaluation des risques (à l'aide de l'outil pour la validation des évaluations des risques [EVER]) ou les plans d'action d'assainissement ou de gestion des risques. Cette donnée de sortie de l'onglet Évaluation de la fermeture de l'OFS indique que des travaux additionnels peuvent être requis afin de résoudre les problèmes décelés.
- **Achèvement de l'étape 8, construction des ouvrages d'assainissement ou de gestion des risques :** « Ouvrages non requis », « Ouvrages terminés » ou « Ouvrages non terminés ». À la lumière des réponses aux questions 32-37 de l'onglet Évaluation de la fermeture, une de ces trois données de sortie sera générée pour cette étape dans l'onglet Sommaire de l'OFS. La donnée de sortie « Ouvrages terminés » s'applique aux sites pour lesquels les mesures d'assainissement décrites dans un plan d'assainissement ou de gestion des risques sont en grande partie mises en place, mais où les objectifs d'assainissement ne sont peut-être pas encore atteints. Une telle donnée de sortie décrit l'achèvement des principales dépenses d'établissement au site (p. ex., installation d'une

barrière de traitement, construction d'une installation de traitement du sol ou d'une biopile, installation d'un système de traitement des eaux souterraines *in situ*, construction d'une usine de traitement d'eau). Des activités d'exploitation et d'entretien seront requises, y compris une surveillance. (Il ne s'agit pas de la surveillance à long terme, laquelle peut être requise plus tard dans le cycle de vie du projet, quand les objectifs d'assainissement ou de gestion des risques ont été atteints.) En ce qui a trait à l'approche de l'AFLC en dix étapes, cet état survient habituellement au cours de l'étape 8.

- **Étape 8, mesures d'assainissement, et étape 9, objectifs d'assainissement et de gestion des risques** : « Non requis », « Achevé » ou « Non achevé ». Encore une fois, si le site est déclaré fermé à la lumière des résultats de la phase II de l'évaluation environnementale du site, la donnée de sortie pour cette étape sera « Non requis ». Pour cette étape, une donnée de sortie « Achevé » indique que les étapes précédentes ont été achevées (c.-à-d., évaluation environnementale du site ou évaluation des risques, planification de l'assainissement ou de la gestion des risques, achèvement de la construction ou construction non requise, et exploitation et entretien terminés ou non requis) et que les objectifs d'assainissement ou de gestion des risques ont été atteints; cela s'applique aux sites pour lesquels les phases précédentes de l'assainissement ont été achevées conformément aux exigences minimales. Si la donnée de sortie pour cette étape est « Non achevé », soit l'évaluation environnementale du site, l'évaluation des risques, ou le plan d'assainissement ou de gestion des risques ou de surveillance à long terme doit être soumis à d'autres travaux ou révisions, soit la construction n'est peut-être pas terminée, ou l'exploitation et l'entretien sont en cours sur des ouvrages construits achevés. Il faut noter que même si la donnée de sortie des objectifs d'assainissement ou de gestion des risques peut être « Achevé », le site n'est pas nécessairement fermé, puisque la surveillance à long terme peut encore être requise.
- **Étape 10, surveillance à long terme** : « Non requise », « Achevée » ou « Requise ou en cours ». La donnée de sortie « Requise ou en cours » renvoie aux sites pour lesquels des mesures d'assainissement ou de gestion des risques ont été mises en œuvre et ont été confirmées comme répondant aux objectifs de la gestion des risques. Les risques pour la santé humaine et pour les récepteurs écologiques ont été éliminés ou atténués; cependant, une surveillance à long terme est requise pour confirmer que les mesures fonctionnent toujours efficacement. Par conséquent, il subsiste une responsabilité financière fédérale (pour les coûts futurs de surveillance) associée au site. Par exemple, un site où une décharge a été construite afin de séparer et de contenir les sols touchés devra être soumis à une surveillance à long terme selon un calendrier régulier et durant une période précise. Une telle situation correspond à un site pour lequel l'étape 9 est achevée, mais qui se trouve toujours à l'étape 10, donc un site qui n'est pas fermé. Une donnée de sortie

« Achevée » est générée uniquement quand le critère de fin de la surveillance à long terme est atteint (question 50 de l'onglet Évaluation de la fermeture), sinon la donnée de sortie est « Non requise » ou « Requise ou en cours », en fonction de la nécessité ou non de procéder à une surveillance à long terme.

# **4.5.6 Onglet Référence—Sources des polluants**

La feuille Référence-Sources des polluants contient un tableau des sources possibles de polluants préoccupants souvent associés aux activités passées ou présentes menées aux sites contaminés. La colonne B présente une liste de polluants préoccupants associés à chaque site. Ce tableau est la source des données pour les menus déroulants de la question 1.A de l'onglet Données sur le site. Si la source de contamination d'un site donné ne figure pas à la liste, l'utilisateur peut définir jusqu'à quatre sources supplémentaires et les polluants associés en saisissant les renseignements pertinents dans les rangées 6 à 9 du tableau. La feuille comprend un second tableau qui présente la liste des acronymes utilisés dans la liste des polluants préoccupants habituels.

# **4.5.7 Onglet Documentation de référence**

La dernière feuille de l'OFS présente des renseignements de référence pour faciliter l'entrée de données dans l'OFS et en particulier dans l'EVER. Les renseignements sont présentés sous forme de tableaux dans six sections. Voici la description des six sections:

**Devenir et transport des polluants :** Ce tableau présente les milieux d'exposition et les mécanismes habituels qui déterminent le devenir et le transport (volatilisation, érosion, lessivage, sorption, migration, sédimentation/précipitation, dissolution, remise en suspension et dépôt atmosphérique) des polluants dans les principaux milieux (sol, eau souterraine, eau de surface, sédiments et air).

**Renseignements sur l'AQ/CQ :** Ce tableau énumère les éléments de programme (p. ex. normes de qualité, plans d'AQ/CQ, plans d'échantillonnage, validation de données, etc.) et donne des exemples de composantes d'AQ/CQ pour chaque élément de programme.

**Exemples de récepteurs écologiques de substitution :** Ce tableau présente des exemples de récepteurs écologiques représentatifs de groupes de récepteurs dans des écosystèmes aquatiques (producteurs primaires, invertébrés pélagiques, invertébrés benthiques, poissons, mammifères, oiseaux, amphibiens et reptiles) et terrestres (invertébrés, mammifères, oiseaux, amphibiens et reptiles).

**Exemples de substances persistantes ou bioaccumulables :** Cette section présente une liste des polluants préoccupants reconnus comme persistants ou bioaccumulables. La section expose également les critères pour déterminer la persistance des produits chimiques dans divers milieux et les facteurs de bioaccumulation, selon la *Loi canadienne sur la protection de l'environnement.*

**Exemples de produits de dégradation** : Cette section présente, à titre d'exemple, les produits de dégradation du tétrachloroéthylène (PCE) sous forme d'ordinogramme.

**Exemples de paramètres d'évaluation et de mesure pour l'évaluation des risques écologiques :** Cette section présente des exemples de paramètres de mesure, par exemple la présence d'ombles de fontaine selon l'effort de pêche à divers types d'engins ou des observations sur la santé des poissons (difformités, lésions, taille ou tumeurs) pour divers groupes de récepteurs. Ces renseignements sont tirés du document *FSCAP Supplemental Guidance for Ecological Risk Assessment* (Azimuth Consulting Group Inc., 27 janvier 2010).

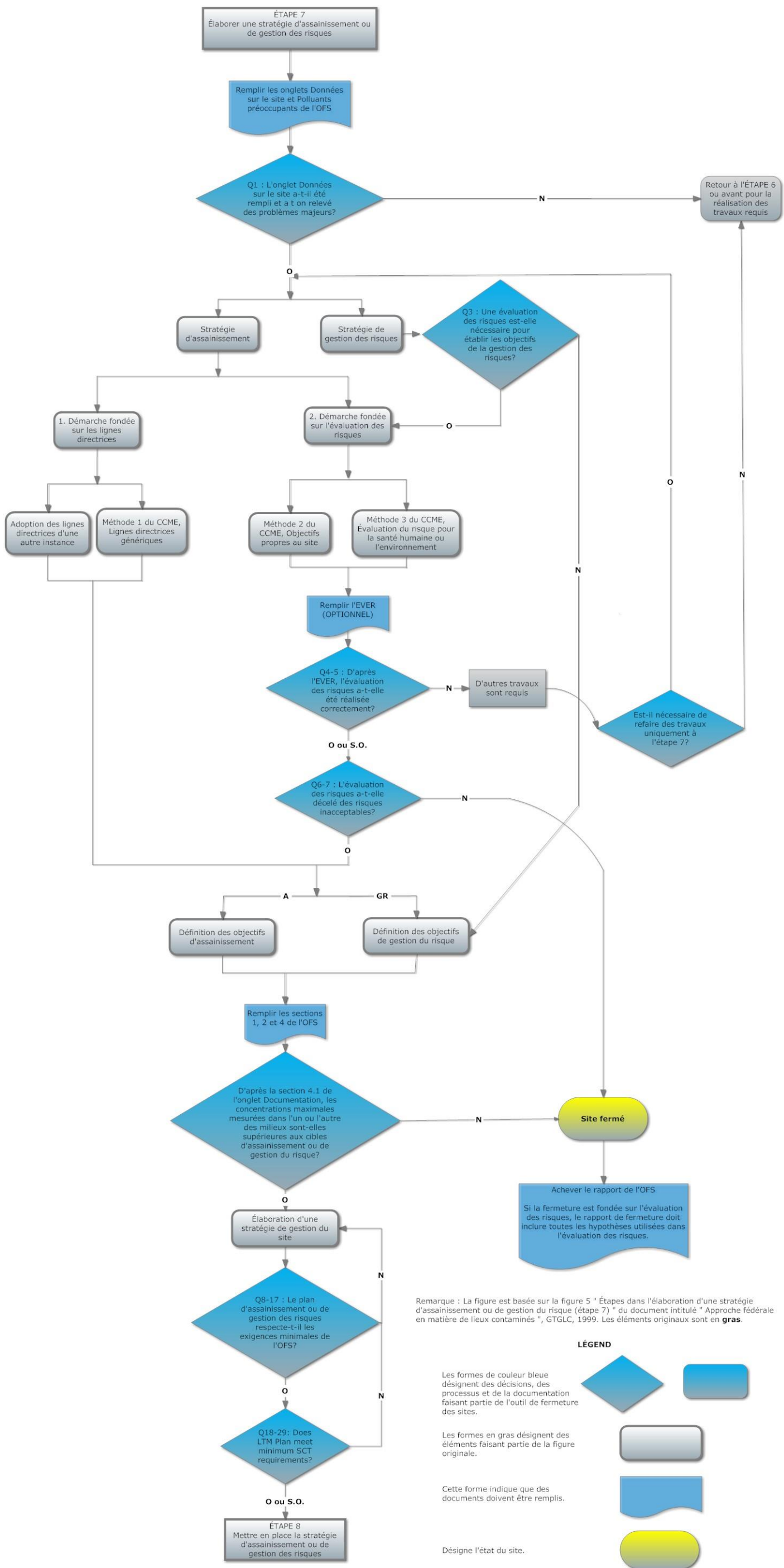

Figure 4-1 Version annotée de l'approche fédérale en matière de lieux contaminés du GTGLC – Étape 7

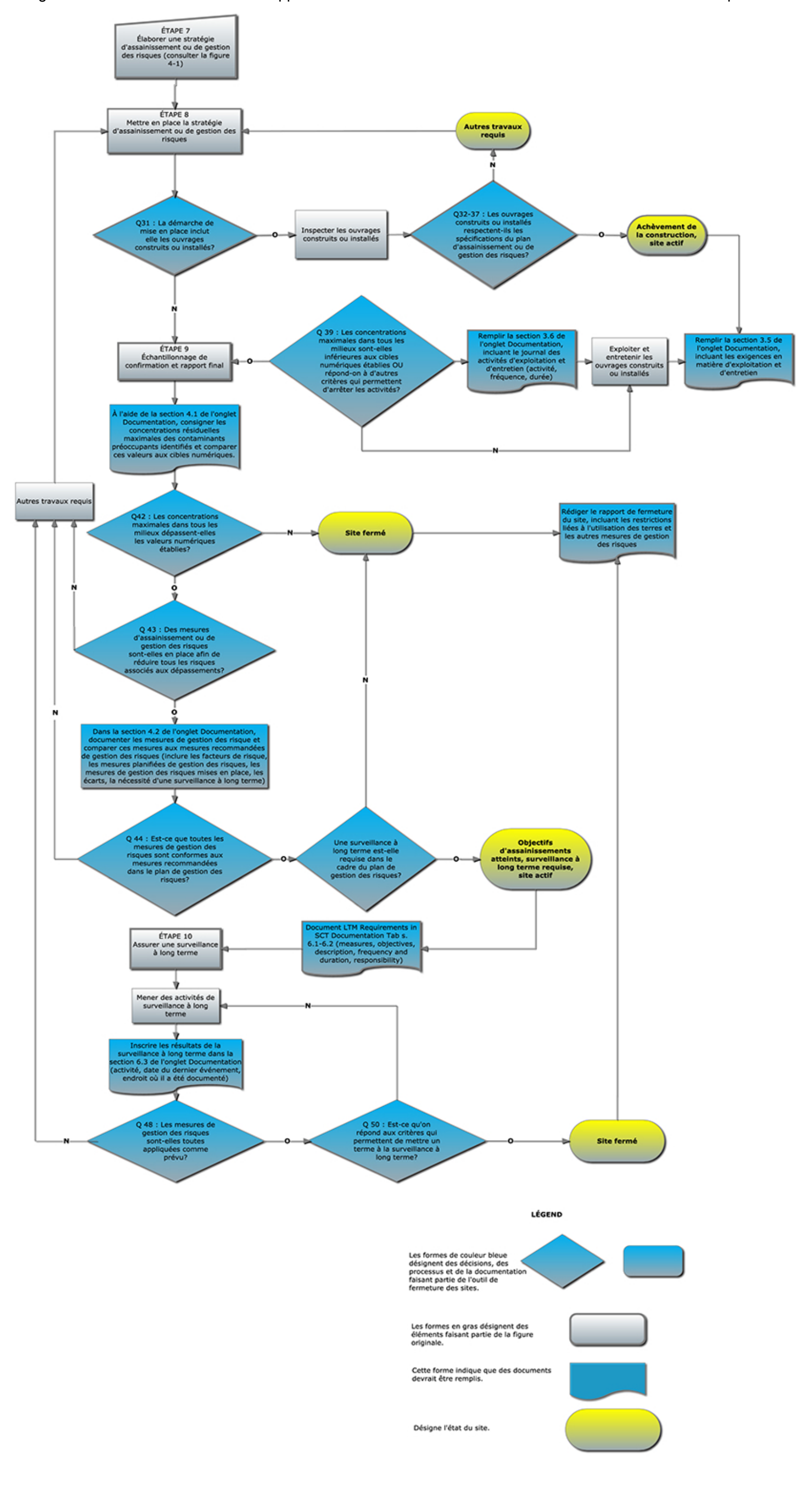

Figure 4-2 Version annotée de l'approche fédérale en matière de lieux contaminés du GTGLC – Étapes 8-10

#### **5.0 EXEMPLES MONTRANT L'UTILISATION ET LE MOMENT D'UTILISATION DE L'OFS**

# **5.1 Exemple 1 : Excavation et élimination hors site de sols contaminés par des hydrocarbures pétroliers**

Cet exemple est celui d'un site où des hydrocarbures pétroliers ont contaminé le sol. Le nettoyage se fait selon la méthode du 1<sup>er</sup> volet du standard pancanadien relatif aux hydrocarbures pétroliers dans le sol. Aucune évaluation des risques n'a été réalisée. Le sol touché est éliminé vers un site d'enfouissement approuvé situé à l'extérieur du site. Après l'excavation, un échantillonnage de confirmation est effectué, l'excavation est restaurée/revégétalisée et un rapport final est rédigé; à partir de ce moment, il n'existe plus aucun risque et le site peut être fermé.

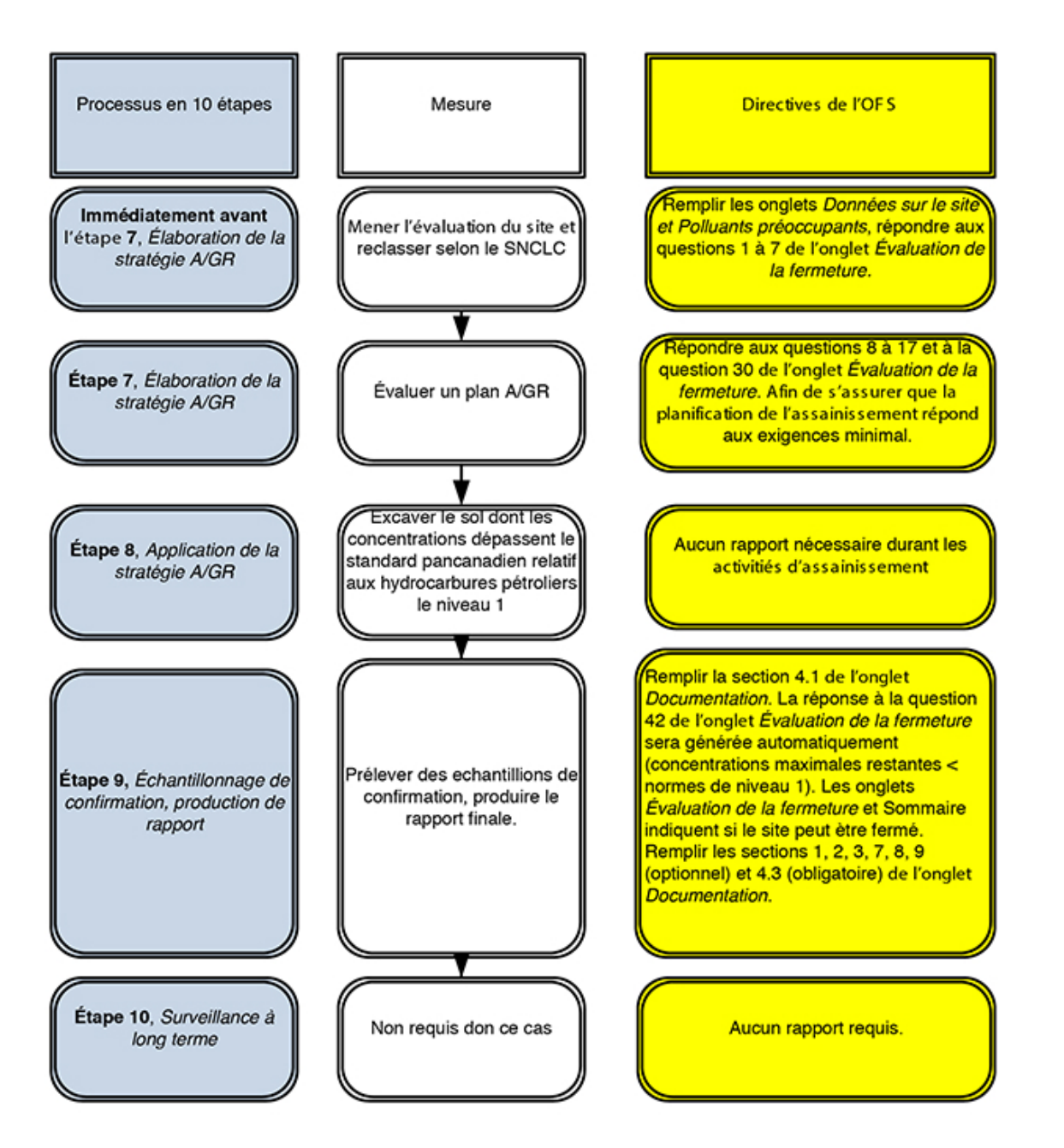

**Figure 5-1 Excavation et élimination hors site de sols contaminés par des hydrocarbures pétroliers** 

# **5.2 Exemple 2 : Excavation et traitement sur place de sols contaminés par des hydrocarbures pétroliers**

Cet exemple est celui d'un site où des hydrocarbures pétroliers ont contaminé le sol. Une évaluation des risques est réalisée en vue de réduire le volume de l'excavation requise. Une certaine quantité de sol demeure au-dessus des niveaux cibles propres au site en fonction des risques après l'évaluation des risques. Le sol touché est transporté vers une installation de traitement du sol construite sur place. Une fois la construction de l'installation de traitement du sol achevée, la surveillance du rendement est précisée dans le plan de gestion des risques afin de déterminer à quel moment les objectifs de gestion des risques ont été atteints. Quand la surveillance du rendement indique que les objectifs ont été atteints, une ronde d'échantillonnage de confirmation est effectuée pour démontrer que tous les sols préalablement touchés demeurent en deçà des cibles de gestion; à partir de ce moment, il n'existe plus aucun risque, l'installation de traitement du sol est restaurée/revégétalisée et le site peut être fermé.

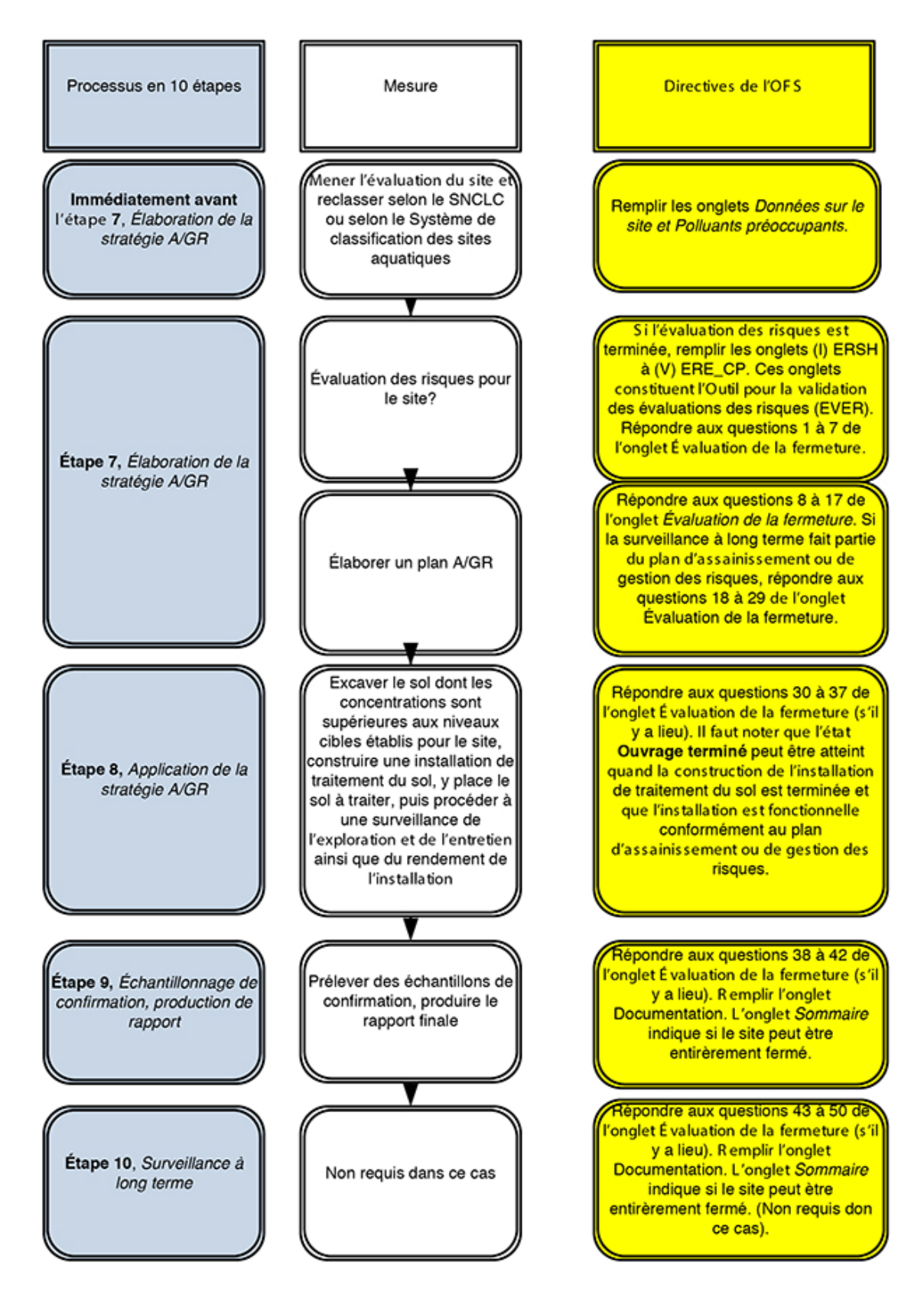

#### **Figure 5-2 Excavation et traitement dans une installation de traitement du sol sur place**

# **5.3 Exemple 3 : Installation et exploitation et entretien d'un système de traitement des eaux souterraines**

Dans cet exemple, la concentration des contaminants préoccupants présents dans les eaux souterraines a été établie comme étant supérieure aux seuils de niveau 1. Une évaluation des risques démontre que des risques inacceptables sont présents, et des niveaux cibles propres au site sont déterminés. L'évaluation des risques est validée à l'aide de l'EVER. Un plan d'assainissement fondé sur l'atteinte des NCPS est élaboré. L'ouvrage peut être déclaré terminé après l'installation, l'inspection et la mise en marche du système d'assainissement et après qu'il a été démontré qu'il fonctionne comme prévu. Le système est exploité pendant plusieurs années jusqu'à l'atteinte des objectifs d'assainissement.

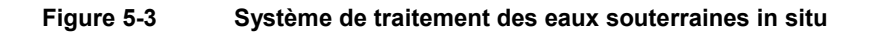

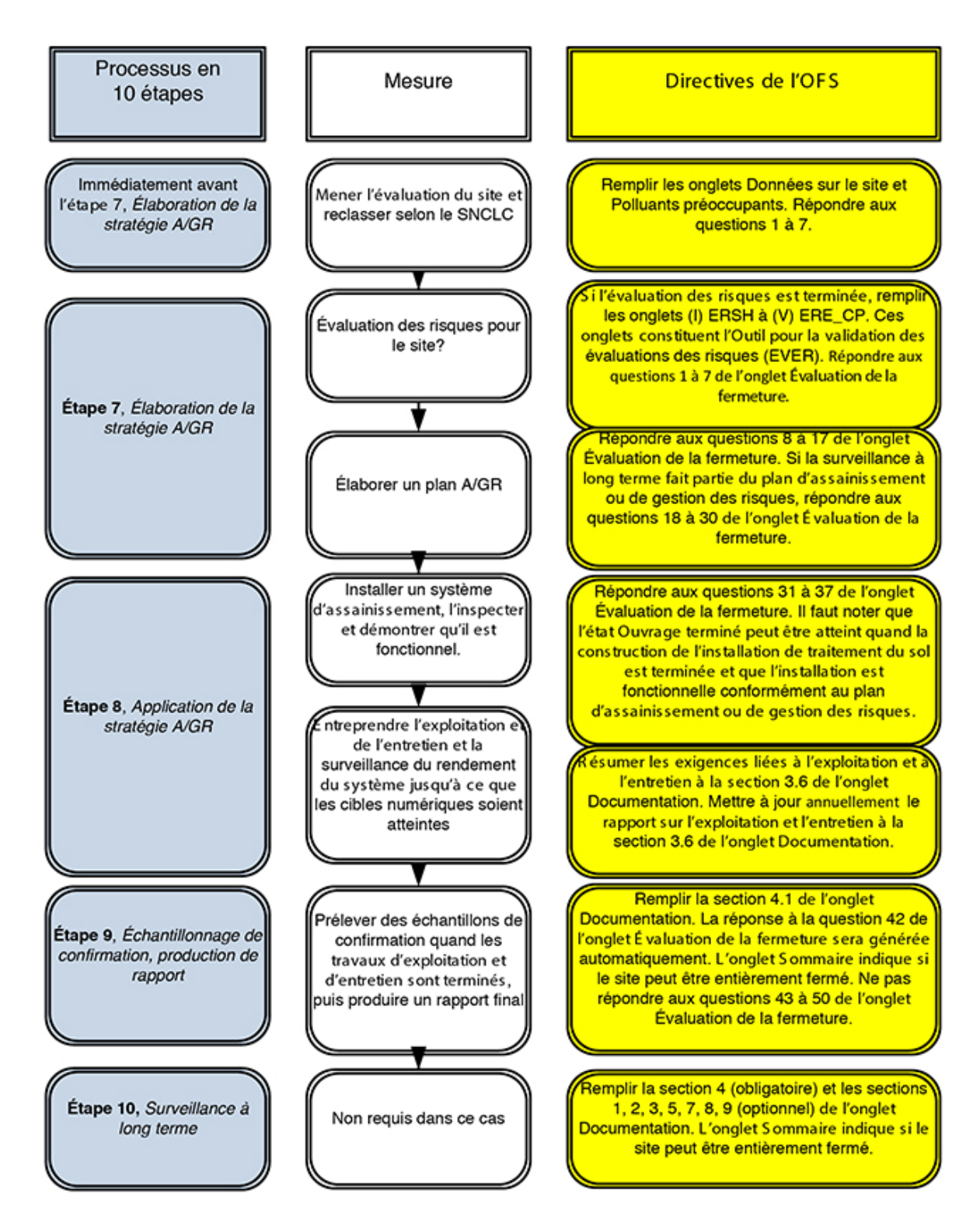

#### **5.4 Exemple 4 : Site soumis à une gestion des risques au moyen d'un système de recouvrement et d'une surveillance à long terme**

Dans cet exemple, des contaminants préoccupants sont détectés dans le sol et les eaux souterraines. Une évaluation des risques indique un risque potentiellement inacceptable. Un plan de gestion est mis au point pour prendre en charge le sol de surface (par recouvrement), les eaux souterraines (en fournissant une autre source d'approvisionnement en eau) et la possible intrusion de vapeur (par l'échantillonnage d'air intérieur). Il s'agit-là de mesures à long terme, donc une surveillance à long terme est requise. L'ouvrage peut être déclaré achevé après l'installation du système de recouvrement et la mise en place de la source d'approvisionnement en eau de remplacement. Le site ne peut pas être fermé tant et aussi longtemps que les concentrations de contaminants préoccupants dépassent les NCPS; cependant, le site est soumis avec succès à une gestion des risques en ayant recours uniquement à une surveillance à long terme.

#### **Figure 5-4 Exemple d'un site soumis à une gestion des risques**

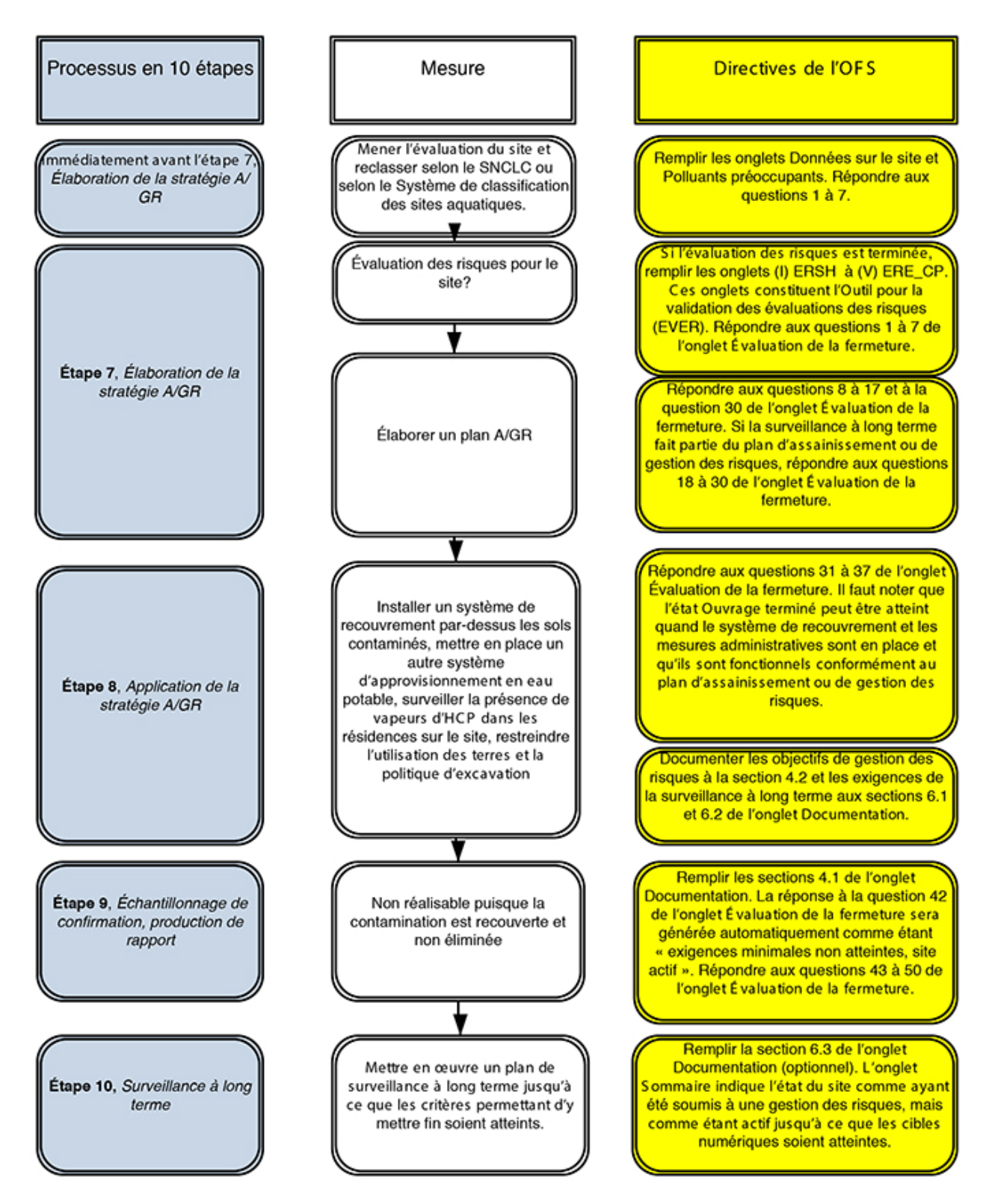

# **5.5 Exemple 5 : Évaluation des risques, aucun risque inacceptable**

Dans cet exemple, des contaminants préoccupants sont détectés dans le sol et les eaux souterraines. Une évaluation des risques validée par l'EVER indique qu'il n'y a aucun risque potentiellement inacceptable. Le site peut être fermé tant et aussi longtemps que les hypothèses de l'évaluation des risques sont vérifiées.

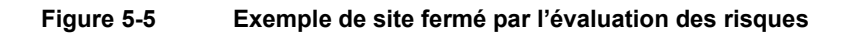

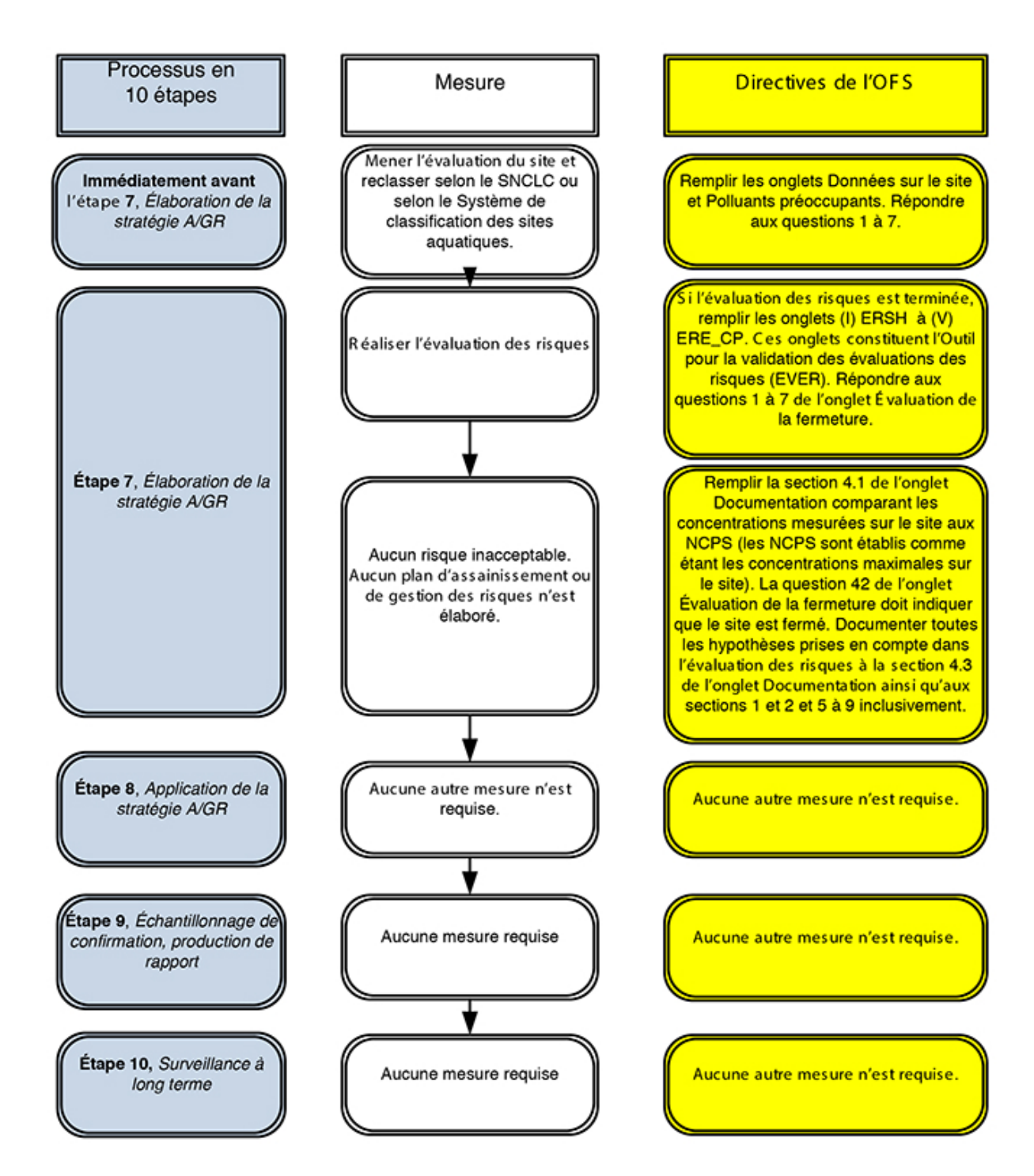

# **6.0 RÉFÉRENCES**

*Approche fédérale en matière de lieux contaminés,* Groupe de travail sur la gestion des lieux contaminés, 1999.

<http://www.federalcontaminatedsites.gc.ca/publications/fa-af/fa-af-fra.pdf>

Plan d'action pour les sites contaminés fédéraux [http://web.archive.org/web/20100501181538/http://www.federalcontaminatedsites.gc.ca/fcsap\\_p](http://web.archive.org/web/20100501181538/http://www.federalcontaminatedsites.gc.ca/fcsap_pascf/index-fra.aspx) ascf/index-fra.aspx

Cadre de politique sur la gestion des actifs et services acquis <http://www.tbs-sct.gc.ca/pol/doc-fra.aspx?id=12022>

Conseil du Trésor, Politique sur la gestion des biens immobiliers <http://www.tbs-sct.gc.ca/pol/doc-fra.aspx?id=12042>

Conseil du Trésor, Norme sur l'établissement de rapports sur les biens immobiliers <http://www.tbs-sct.gc.ca/pol/doc-fra.aspx?id=12047>

Secrétariat du Conseil du Trésor, Guide de la gestion des biens immobiliers <http://www.tbs-sct.gc.ca/rpm-gbi/doc/gmrp-ggbi/gmrp-ggbi-fra.aspx>

FCSAP Long Term Monitoring Planning Guidance (2012) Pas d'URL actuellement.

Developing Long-term Monitoring Programs that Lead to Site Closure for FCSAP Aquatic Contaminated Sites: State of Science Review and Technical Guide (ébauche, 2011) Pas d'URL actuellement.

**Annexe A – Guide de l'utilisateur de l'outil pour la validation des évaluations des risques (EVER), v. 3.1** 

**Juin 2012**

# **Guide de l'utilisateur de l'outil pour la validation des évaluations des risques (EVER)**

# **Table des matières**

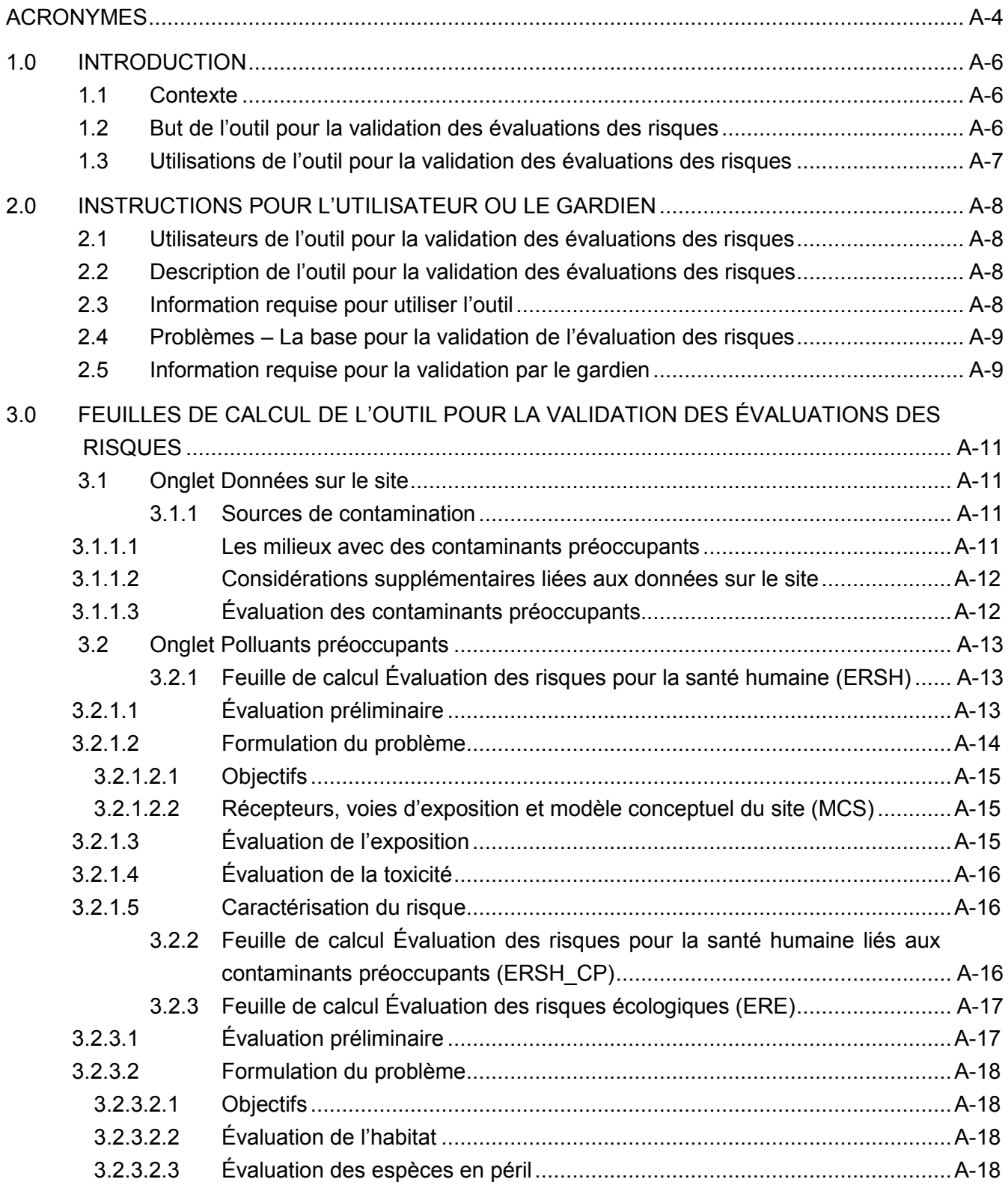

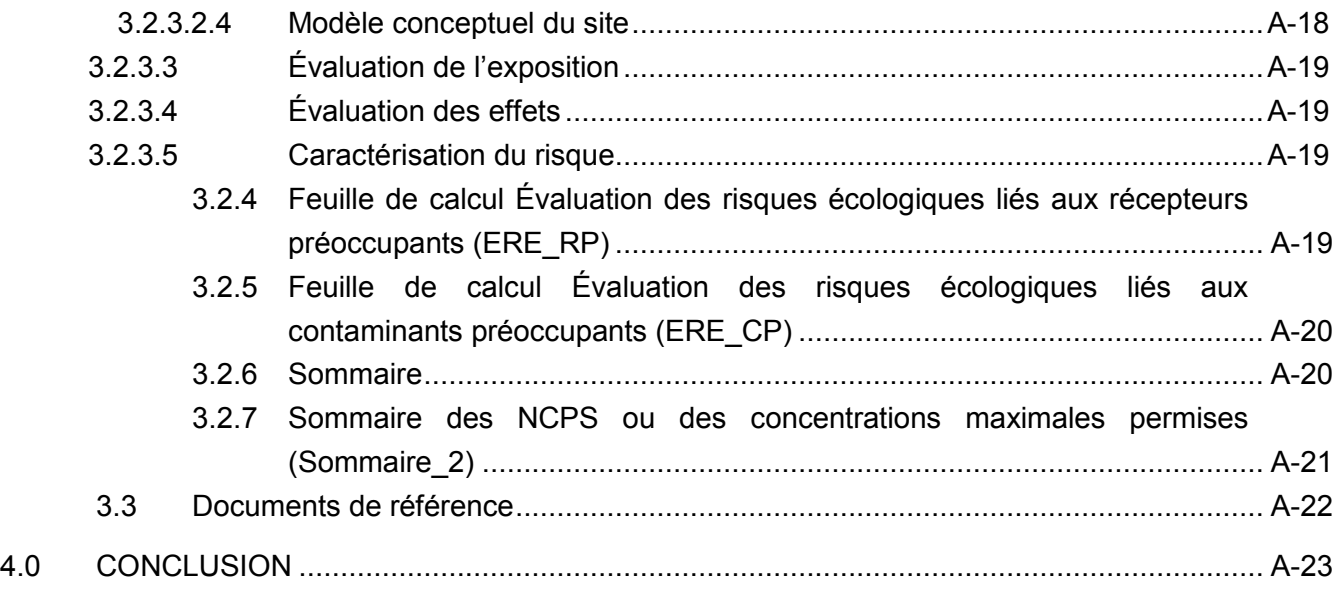

# **ANNEXES**

ANNEXE A

Problèmes majeurs où une justification n'est pas acceptable

# <span id="page-64-0"></span>**ACRONYMES**

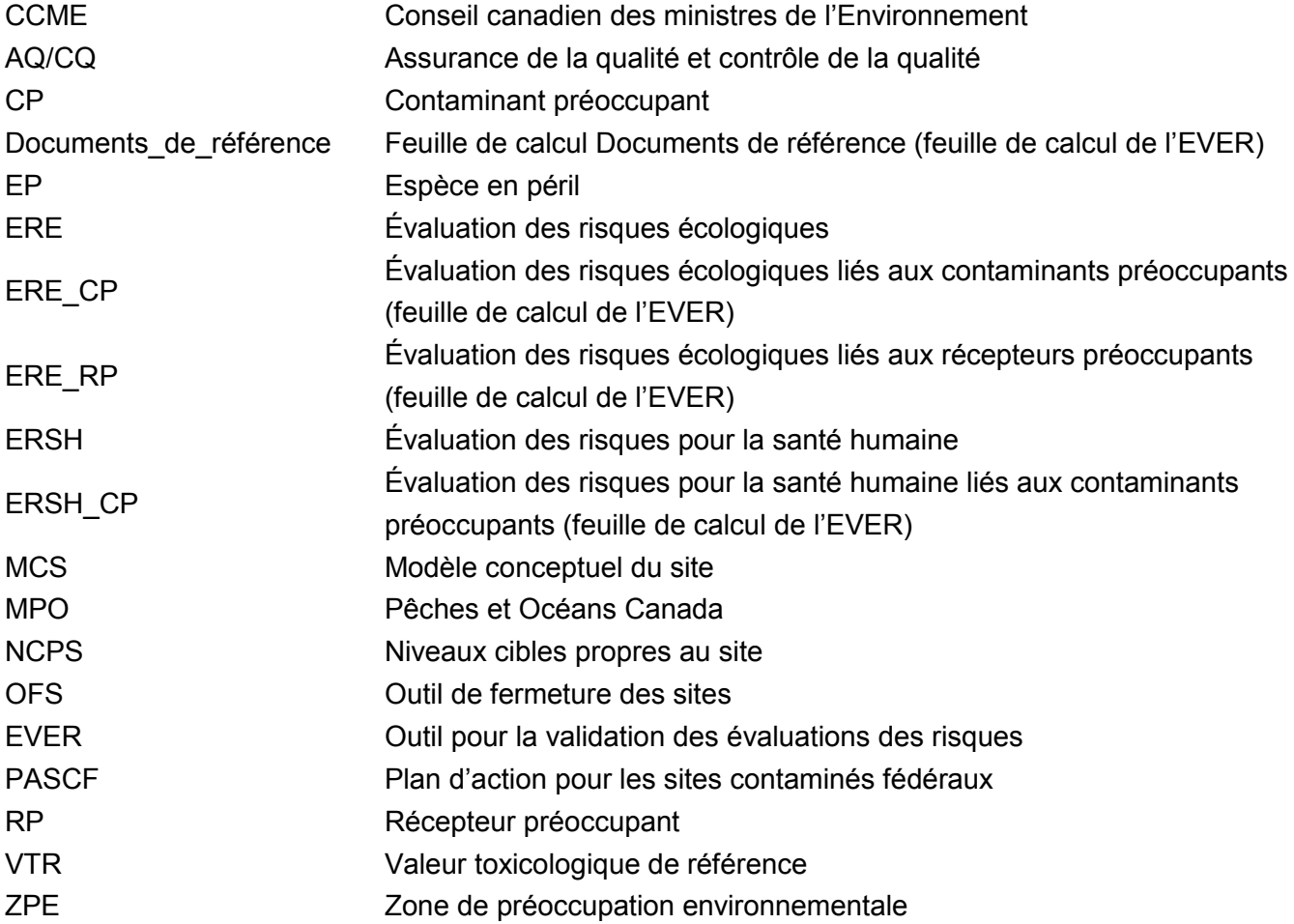

# <span id="page-65-0"></span>**1.0 INTRODUCTION**

# **1.1 Contexte**

Un des principaux objectifs du Plan d'action pour les sites contaminés fédéraux (PASCF) est de gérer les risques que posent les sites contaminés pour la santé humaine et pour l'environnement. Une fois cet objectif atteint, aucun autre travail n'est requis sur le site. Afin de documenter le processus de fermeture d'un site et de s'assurer que les travaux réalisés sur le site permettent réellement de réduire les risques pour la santé humaine et pour l'environnement à un niveau acceptable, le PASCF a fait élaborer des outils de fermeture des sites, incluant l'outil pour la validation des évaluations des risques (EVER), mis au point par Golder Associates Ltd. (Golder), et l'outil de fermeture des sites (OFS), mis au point par Franz Environmental Inc. (Franz). L'EVER est inclus dans l'OFS et peut être rempli dans le cadre du processus de fermeture de site pour les sites contaminés fédéraux dans les cas où une évaluation des risques a été réalisée.

Dans le cas des sites soumis à une évaluation des risques, l'EVER est d'abord un outil d'assurancequalité qui décrit les attentes d'Environnement Canada, de Pêches et Océans Canada (MPO) et de Santé Canada en ce qui a trait à la façon dont les évaluations des risques doivent être réalisées. L'EVER sert aussi à déterminer si l'évaluation des risques a été réalisée conformément aux directives prescrites. Bien que l'EVER ne soit pas un outil obligatoire, son utilisation est fortement encouragée par le Secrétariat du PASCF. Si l'EVER est utilisé, les gardiens fédéraux doivent remplir et soumettre l'outil au Secrétariat du PASCF pour fermer un site. L'EVER est destiné à être utilisé en tant qu'outil d'auto-évaluation (c.-à-d. rempli par le gardien du site).

Deux principaux résultats peuvent être obtenus à partir de l'analyse incluse dans l'EVER, lesquels résultats sont par la suite renvoyés à l'OFS.

- Le premier résultat est celui voulant qu'aucun problème majeur n'a été décelé. Avec un tel résultat, soit a) les risques sont acceptables et aucun autre travail n'est nécessaire, soit b) des risques inacceptables ont été observés dans l'évaluation des risques pour la santé humaine ou pour l'écologie, et ces risques nécessitent d'autres travaux d'évaluation ou d'assainissement.
- Le second résultat est celui voulant qu'il n'y a pas assez d'information (c.-à-d. que des problèmes majeurs sont présents dans l'évaluation des risques). Dans un tel cas, les problèmes évalués par l'EVER doivent être examinés et résolus par le responsable de l'évaluation des risques et par le gardien du site. Idéalement, les problèmes doivent être résolus avant la mise en œuvre des activités d'assainissement ou de gestion des risques. Avec ce résultat, le site ne peut pas être classé de façon définitive en tant que « site fermé » (c.-à-d., aucun autre travail n'est requis).

# **1.2 But de l'outil pour la validation des évaluations des risques**

- En choisissant d'utiliser l'EVER à des sites contaminés fédéraux, les gardiens peuvent documenter le fait que les objectifs du programme ont été atteints. Plus précisément, l'EVER peut être utilisé par les gardiens fédéraux et le Secrétariat du PASCF en tant que mécanisme clé pour :
- documenter les responsabilités et l'assurance-qualité du programme;
- établir un point de référence pour la réalisation des évaluations des risques, et confirmer que les évaluations des risques suivent les directives pour les sites contaminés fédéraux;
- <span id="page-66-0"></span> démontrer que les sites respectent l'objectif du PASCF qui consiste à réduire le risque pour la santé humaine et pour l'environnement;
- renforcer la confiance du public en ce qui a trait à la gestion des sites contaminés fédéraux en vérifiant et en documentant les mesures prises aux sites contaminés fédéraux.

# **1.3 Utilisations de l'outil pour la validation des évaluations des risques**

Une fois un site fermé, les gardiens fédéraux sont invités à remplir et à soumettre l'EVER (si une évaluation des risques a été réalisée pour le site) au Secrétariat du PASCF. Idéalement, le gardien devrait remplir l'EVER parallèlement à la réalisation de l'évaluation des risques. Ainsi, cela lui donne l'occasion de résoudre en temps opportun les possibles problèmes observés dans l'évaluation des risques (p. ex., avant les travaux d'assainissement ou de gestion des risques) en vue d'assurer la réussite de la fermeture du site (p. ex., aucun problème majeur nécessitant la prise de mesures correctives). Bien qu'il soit optionnel, l'EVER est destiné à être utilisé aux sites qui reçoivent actuellement des subventions du PASCF à des fins d'assainissement et de gestion des risques, et il n'est pas destiné à être appliqué de façon rétroactive quand différents documents d'orientation peuvent avoir été utilisés. Une partie des EVER soumis sera évaluée au moyen d'un processus mené par un tiers afin de confirmer que le modèle d'auto-évaluation est efficace.

Un objectif secondaire de l'EVER est d'augmenter la constance et la robustesse des évaluations des risques qui sont réalisées pour les sites du PASCF. Les documents d'orientation de Santé Canada, d'Environnement Canada et du MPO forment la base du cadre de l'EVER qui favorisera la prise de décisions basées sur les risques, éprouvées et fiables, à des sites contaminés fédéraux. Plus précisément, l'EVER est basé sur les documents d'orientation suivants :

- L'évaluation quantitative préliminaire des risques (ÉQPR) pour la santé humaine, Santé Canada, 2009;
- L'évaluation quantitative détaillée des risques pour la santé humaine associés aux substances chimiques, Santé Canada, 2010;
- Directives sur l'évaluation du risque écotoxicologique du PASCF : Plan d'action pour les sites contaminés fédéraux (PASCF), Environnement Canada, 2012.

On s'attend à ce que les évaluations des risques soient réalisées suivant les directives contenues dans les documents ci-dessus et d'autres directives au fur et à mesure où elles sont élaborées par le PASCF, et qu'une justification soit fournie dans les cas d'écarts par rapport aux directives.

# <span id="page-67-0"></span>**2.0 INSTRUCTIONS POUR L'UTILISATEUR OU LE GARDIEN**

# **2.1 Utilisateurs de l'outil pour la validation des évaluations des risques**

L'utilisateur de l'EVER doit être un professionnel expérimenté possédant une expertise technique et de l'expérience appropriées en ce qui a trait à l'évaluation des risques et aux travaux d'enquête sur des sites.

# **2.2 Description de l'outil pour la validation des évaluations des risques**

L'EVER est un outil électronique composé des neuf feuilles de calcul suivantes, lesquelles sont décrites plus en détail à la section 3.0 :

- Données sur le site;
- Contaminants préoccupants (CP);
- Évaluation des risques pour la santé humaine [(I) ERSH];
- Évaluation des risques pour la santé humaine liés aux contaminants préoccupants [(II) ERSH\_CP];
- Évaluation des risques écologiques [(III) ERE];
- Évaluation des risques écologiques liés aux récepteurs préoccupants [(IV) ERE\_RP];
- Évaluation des risques écologiques liés aux contaminants préoccupants [(V) ERE\_CP];
- Sommaire, partie I [(VI) Sommaire];
- Sommaire, partie II [(VII) Sommaire\_2].

# **2.3 Information requise pour utiliser l'outil**

Les feuilles de calcul doivent être remplies dans l'ordre indiqué ci-dessus, et ce, de manière aussi complète que possible. Il y a deux feuilles de calcul de référence (Sources de contamination et Documents de référence) qui sont décrites plus en détail à la section 3.3 et qui se trouvent à la fin du classeur. Ces références peuvent aider les utilisateurs pendant qu'ils remplissent l'EVER. Les contaminants sont considérés comme étant des contaminants préoccupants (plutôt qu'en tant que contaminants potentiellement préoccupants) aux fins de l'EVER puisqu'une évaluation des risques a déjà été réalisée ou que des mesures de gestion ont déjà été prises pour le site. Les utilisateurs doivent connaître plusieurs éléments généraux, notamment ce qui suit :

- L'utilisateur doit inscrire une entrée dans les cellules de couleur orange.
- Quand une donnée est inscrite dans une cellule orange, l'utilisateur est habituellement invité à inscrire une justification additionnelle. La justification additionnelle doit être fournie afin de réduire au minimum les problèmes dans la classification de l'EVER.
- Il n'est pas nécessaire d'inscrire une réponse dans les cellules grises. Les cellules peuvent devenir automatiquement grises en fonction d'une réponse à une précédente question.
- Des menus déroulants sont présentés pour améliorer l'efficacité du travail et pour normaliser les réponses.
- <span id="page-68-0"></span> Les touches « o » pour oui et « n » pour non peuvent aussi être utilisées pour faciliter l'entrée de données dans les feuilles de calcul.
- Pour les sources de contamination, des paramètres définis par l'utilisateur peuvent être ajoutés. Les paramètres définis par l'utilisateur doivent être entrés dans l'onglet Sources de contamination (tant les sources de contamination que les substances chimiques types associées à chaque source peuvent être entrées); par la suite, ils sont disponibles à partir du menu déroulant de l'onglet Données sur le site.
- Il est reconnu que certaines évaluations des risques sont réalisées pour plusieurs scénarios. L'EVER doit être rempli pour le scénario sur lequel se fonde la gestion des risques ou l'assainissement. Si cette décision n'a pas été prise, le scénario associé au risque le plus élevé doit être utilisé pour remplir l'outil.
- De nombreuses questions visent à déterminer si un sujet a été « pris en considération ». Bien qu'il soit préférable que de la documentation écrite appuie l'évaluation des risques sur le sujet, il est reconnu que ce n'est pas toujours le cas et que la prise en compte peut être implicite dans l'évaluation des risques. Dans de tels cas, une justification doit être inscrite dans l'EVER pour expliquer et documenter les hypothèses de l'utilisateur.

# **2.4 Problèmes – La base pour la validation de l'évaluation des risques**

La désignation de problèmes représente le fondement de la partie « validation » de l'outil. Les questions sont conçues pour déterminer si l'évaluation des risques a suivi les directives concernant la réalisation d'évaluations des risques sur des sites contaminés fédéraux. Dans les cas où les directives n'ont pas été suivies, un « problème » est consigné.

Il y a deux types de problèmes : les problèmes majeurs et les problèmes mineurs. Tout problème évalué durant l'utilisation de l'EVER indique que les directives n'ont pas été suivies, avec l'objectif secondaire de fournir une feuille de route des éléments attendus dans l'évaluation des risques. Les problèmes mineurs sont ceux dont les décisions résultantes en matière de gestion des risques, prises à la lumière de l'évaluation des risques, ne seraient probablement pas différentes si les directives n'étaient pas suivies. Les problèmes majeurs indiquent que des éléments essentiels de l'évaluation des risques sont manquants, et qu'il est possible que les décisions résultantes en matière de gestion des risques puissent être touchées par ces omissions. Dans la plupart des cas, une justification peut être fournie dans l'outil afin d'expliquer pourquoi les directives n'ont pas été suivies, ce qui annule le problème.

Les problèmes majeurs qui ne sont pas annulés par une justification sont énumérés à l'annexe A. De plus, au moment de remplir l'outil, si l'utilisateur répond à une question de telle sorte qu'un problème majeur est déclenché, un avis est indiqué dans la colonne des instructions de l'outil.

Les problèmes majeurs et mineurs qui sont déclenchés au moment de remplir l'outil sont énumérés dans la feuille de calcul Sommaire, tel que décrit à la section 3.2.6.

# **2.5 Information requise pour la validation par le gardien**

 On prévoit que dans de nombreux cas, un gardien inclura le fait de remplir l'EVER dans la portée des travaux de l'évaluation des risques. Certaines sections de l'outil nécessitent la vérification et les commentaires du gardien.

- Dans le cas des problèmes majeurs qui sont annulés par l'inscription d'une justification, un point vert apparaît à la droite du tableau dans une colonne appelée « À signaler ». Il s'agit d'un indicateur à l'effet que le gardien doit examiner attentivement la justification fournie afin de s'assurer qu'elle était suffisante pour ne pas respecter les directives prescrites.
- Les gardiens doivent inscrire des commentaires dans la feuille de calcul Sommaire. Si des problèmes majeurs sont consignés en fonction des feuilles de calcul remplies, le gardien doit passer en revue ces problèmes et déterminer si le résultat automatique est exact ou non. Ce processus est décrit plus en détail à la section 3.2.6.

# <span id="page-70-0"></span>**3.0 FEUILLES DE CALCUL DE L'OUTIL POUR LA VALIDATION DES ÉVALUATIONS DES RISQUES**

Les instructions générales permettant de remplir les feuilles de calcul de l'EVER sont présentées ci-dessous (pour chaque feuille de calcul du classeur). Les feuilles de calcul de l'EVER contiennent des instructions détaillées pour chaque ligne.

# **3.1 Onglet Données sur le site**

Les principales sections incluses dans l'onglet Données sur le site sont les suivantes :

- Sources de contamination:
- Les milieux avec des contaminants préoccupants;
- Considérations supplémentaires liées aux données sur le site;
- Évaluation des contaminants préoccupants.

Chaque section est décrite plus en détail ci-dessous.

#### **3.1.1 Sources de contamination**

L'onglet Données sur le site permet d'inscrire jusqu'à cinq sources de contamination et comprend une liste déroulante des principales sources de contamination ainsi que des substances chimiques préoccupantes qui sont habituellement associées à ces sources. L'utilisateur peut inscrire des sources de contamination qui ne figurent pas dans la liste déroulante de la feuille de calcul Sources de contamination. Ces sources peuvent être sélectionnées à partir du menu dans l'onglet Données sur le site. L'utilisateur doit par la suite confirmer si les substances chimiques préoccupantes étaient incluses dans l'enquête sur le site et l'évaluation des risques. Si les contaminants préoccupants n'ont pas été pris en considération dans l'enquête sur le site, un problème majeur est consigné.

# **3.1.1.1 Les milieux avec des contaminants préoccupants**

L'utilisateur doit indiquer lequel des milieux suivants contient des contaminants préoccupants (CP) en sélectionnant « Pris en compte, présence de contaminants préoccupants », « Pris en compte, absence de contaminants préoccupants », « Non pris en compte » ou « S.O. » à partir du menu déroulant :

- Sol de surface (profondeur de 0 à 1,5 mètre);
- Sol en subsurface (profondeur > 1,5 mètre);
- Eaux souterraines:
- Eau de surface (y compris l'eau de mer);
- Sédiments;
- Air extérieur;
- Air intérieur;
- Autres milieux 1;
- <span id="page-71-0"></span>• Autres milieux 2.
- Pour un milieu donné contenant des contaminants préoccupants mesurés ou modélisés, l'utilisateur doit sélectionner « Pris en compte, présence de contaminants préoccupants » à partir du menu déroulant. S'il est démontré ou présumé que le milieu n'est pas touché par des contaminants préoccupants d'après des mesures directes ou la prise en compte du devenir et des mécanismes de transport du contaminant, l'utilisateur doit sélectionner « Pris en compte, absence de contaminants préoccupants ». Si le milieu n'a pas été pris en compte dans l'évaluation, l'utilisateur doit sélectionner « Non pris en compte ». Il faut fournir une justification si un milieu n'a pas été pris en compte dans l'évaluation. Si le milieu a été considéré comme étant non applicable dans l'évaluation, l'utilisateur doit sélectionner « s.o. ». Une justification est requise pour expliquer pourquoi le milieu a été considéré comme non applicable. Les autres questions de cette section invitent l'utilisateur à fournir une description du rejet libération et du transport des contaminants au site et à indiquer si tous les milieux appropriés ont été échantillonnés et si toutes les concentrations de contaminants préoccupants ont été documentées.

# **3.1.1.2 Considérations supplémentaires liées aux données sur le site**

La section des considérations supplémentaires liées aux données sur le site comprend des questions concernant la pertinence des enquêtes menées sur le site et des mesures d'assurance de la qualité et de contrôle de la qualité (AQ/CQ) pour les données. Cette section invite l'utilisateur à indiquer si les zones de préoccupation environnementale (ZPE) ont été délimitées horizontalement et verticalement et si un nombre suffisant d'échantillons ont été prélevés dans les ZPE connues ou soupçonnées pour refléter les concentrations maximales.

Les questions portant sur le programme d'AQ/CQ visent à déterminer si les éléments d'AQ/CQ ont été intégrés dans l'évaluation des risques afin d'assurer la validité des données et de l'approche scientifique. L'utilisateur est invité à indiquer si le programme d'évaluation du site est décrit et si une justification a été fournie pour la sélection des échantillons à des fins d'essais analytiques. L'utilisateur est aussi invité à signaler si tous les sites d'échantillonnage sont indiqués sur les plans du site et dans les tableaux de données. Des références aux ressources sont fournies afin d'aider l'utilisateur à déterminer si l'enquête menée sur le site et la qualité des données sont adéquates en fonction des objectifs de l'évaluation des risques.

# **3.1.1.3 Évaluation des contaminants préoccupants**

La section sur l'évaluation des contaminants préoccupants contient une série de questions concernant le processus de vérification utilisé pour évaluer les contaminants préoccupants si une évaluation des risques a été réalisée. Les questions visent à déterminer si des concentrations maximales et des lignes directrices fédérales ont été utilisées pour évaluer les contaminants préoccupants (p. ex., Recommandations canadiennes pour la qualité de l'environnement du Conseil canadien des ministres de l'Environnement, Recommandations pour la qualité de l'eau potable au Canada). Une justification doit être indiquée quand aucune ligne directrice fédérale n'a été utilisée (p. ex., en l'absence de lignes directrices fédérales pour une substance particulière, des valeurs de dépistage établies par une autre instance peuvent avoir été choisies). Un problème majeur sera établi si des concentrations maximales mesurées n'ont pas été utilisées pour évaluer les contaminants préoccupants, car l'objectif de la vérification est de compiler une liste conservatrice
des substances chimiques à des fins d'évaluation plus approfondie. Une statistique différente de la concentration maximale mesurée peut être utilisée à condition qu'une justification soit fournie. Enfin, cette section invite l'utilisateur à indiquer s'il a tenu compte des substances pour lesquelles il n'y a pas de lignes directrices, des substances qui sont persistantes, bioaccumulables ou qui subissent une bioamplification, de même que des produits de dégradation.

## **3.2 Onglet Polluants préoccupants**

Cet onglet comprend une matrice qui permet de dresser la liste des contaminants préoccupants (CP) présents dans le milieu indiqué à la section 3.1.1.1 (du présent guide). La matrice des CP permet d'inscrire 15 contaminants préoccupants. Si le site compte plus de 15 contaminants préoccupants, on conseille à l'utilisateur d'inscrire les CP qui sont à la source de l'évaluation des risques et des travaux d'assainissement. Les autres contaminants préoccupants peuvent être inclus dans la rangée « Autres » à des fins de tenue de dossier. Une section « Remarques » est également présente à des fins de tenue de dossiers. Les CP inscrits dans la rangée « Autres » ne sont pas retranscrits dans les autres feuilles de calcul de l'EVER. De plus, les éléments inscrits à « Autres milieux 1 » et « Autres milieux 2 » de la section 3.1.1.1 ne sont pas retranscrits dans les autres feuilles de calcul de l'EVER. Des remarques peuvent être ajoutées, au besoin, pour décrire les CP présents dans ces autres milieux.

Les cellules du tableau deviennent grises en fonction des réponses indiquées à la section « Les milieux avec les contaminants préoccupants » de l'onglet Données sur le site. L'utilisateur doit remplir les cellules de couleur orange en sélectionnant « o » ou « n » à partir de la liste déroulante pour indiquer si le contaminant préoccupant est présent dans chaque milieu applicable. Dans cette feuille de calcul, une cellule laissée vide équivaut à la sélection de « n » à partir de la liste déroulante.

# **3.2.1 Feuille de calcul Évaluation des risques pour la santé humaine (ERSH)**

Cette feuille de calcul est constituée de questions regroupées selon les sections suivantes :

- Évaluation préliminaire;
- Formulation du problème;
	- o Objectifs;
	- Récepteurs, voies d'exposition et modèle conceptuel du site (MCS);
- Évaluation de l'exposition;
- Évaluation de la toxicité;
- Caractérisation du risque;
- Chaque section est décrite plus en détail ci-dessous.

#### **3.2.1.1 Évaluation préliminaire**

Cette section sert à évaluer si une ERSH est requise et, le cas échéant, quel type d'ERSH a été réalisée et avec quelles restrictions. La première question évalue s'il est nécessaire de réaliser une ERSH. S'il n'est pas nécessaire de réaliser une ERSH (c.-à-d., si les concentrations mesurées dans les milieux du site ne dépassent pas les valeurs des lignes directrices pour la santé humaine ou les valeurs de référence), l'utilisateur peut laisser tomber les feuilles de calcul liées à l'ERSH (ERSH et ERSH\_CP) et passer aux feuilles de calcul de l'ERE, tel qu'indiqué par le message de la section 1A de la feuille de calcul de l'ERSH. Dans ce cas, les cellules du reste de la feuille de calcul de l'ERSH deviennent grises, indiquant ainsi qu'il n'est pas nécessaire d'entrer des données.

Une autre « porte de sortie » est possible dans l'EVER si l'ERSH a été réalisée de façon qualitative. Aux fins de l'EVER, une ERSH qualitative est une évaluation où le dépassement des valeurs des lignes directrices pour la santé humaine et des valeurs de référence est possible en l'absence de voies d'exposition complètes. Un autre exemple d'évaluation qualitative des risques est une évaluation où les risques ont été évalués de façon qualitative sans que des calculs numériques aient été réalisés. Si c'est le cas, l'utilisateur doit répondre « oui » à la question : « L'ERSH était-elle qualitative? » et inscrire une justification. L'utilisateur devra aussi indiquer si les risques de l'ERSH qualitative étaient acceptables. Sinon, un problème majeur sera soulevé, à moins qu'une justification soit présentée. On suppose que si des risques inacceptables ont été observés, il faut qu'une approche échelonnée ait été appliquée et qu'une évaluation des risques plus détaillée ait été réalisée. Si une évaluation qualitative des risques a été réalisée, le reste des cellules de la feuille de calcul de l'ERSH deviennent grises, indiquant ainsi qu'il n'est pas nécessaire d'entrer des données.

Des questions sont aussi posées en vue de déterminer si le groupe de soutien expert de Santé Canada a examiné l'évaluation des risques et si leurs commentaires ont été incorporés ou pris en compte dans l'évaluation finale des risques. L'utilisateur doit fournir une justification, si 1) l'évaluation des risques n'a pas été examinée par le groupe de soutien expert de Santé Canada, ou si 2) l'évaluation des risques a été examinée par le groupe de soutien expert de Santé Canada, sans toutefois que les commentaires de l'examen aient été incorporés dans le rapport d'évaluation des risques ou qu'ils aient été pris en compte au moment de compléter le rapport d'évaluation des risques.

Les dernières questions de cette section visent à caractériser l'ERSH. L'utilisateur doit indiquer les limites liées aux données de caractérisation du site qui pourraient restreindre les conclusions de l'ERSH. Si des limites ont été déterminées, l'utilisateur doit indiquer si l'évaluateur du risque les a pris en compte dans les conclusions de l'évaluation des risques. Si les limites n'ont pas été prises en compte, une justification doit être fournie. Cette section compte aussi des questions visant à inclure l'utilisation des terres sur laquelle l'évaluation des risques était fondée ainsi que toute restriction liée à l'utilisation du site qui a été établie dans l'évaluation des risques.

#### **3.2.1.2 Formulation du problème**

Les questions du reste de la feuille de calcul suivent généralement les directives de Santé Canada pour la réalisation d'ERSH sur des sites contaminés fédéraux. Ces questions visent à évaluer si l'ERSH est généralement conforme au guide d'évaluation des risques de Santé Canada (Santé Canada, 2009; 2010).

#### *3.2.1.2.1 Objectifs*

L'utilisateur doit indiquer si les objectifs de l'étude sont clairement précisés et s'il est clair dans quelle mesure l'ERSH appuyait les objectifs de l'étude; il doit aussi inclure une référence faire un renvoi aux objectifs de l'étude dans le document de l'ERSH.

#### *3.2.1.2.2 Récepteurs, voies d'exposition et modèle conceptuel du site (MCS)*

Cette section met l'accent sur la détermination des groupes de récepteurs (grand public, communautés autochtones, travailleurs commerciaux/industriels, utilisateurs à des fins récréatives), des groupes d'âges touchés (nourrissons, tout-petits, adolescents et adultes) et des populations de récepteurs sensibles qui peuvent être présents sur le site ou qui peuvent utiliser celui-ci. Une justification additionnelle est requise pour les questions relatives aux récepteurs pour lesquels la réponse est « non ». Certaines questions portent aussi sur les voies d'exposition qui ont été incluses dans l'évaluation des risques ainsi que sur la robustesse du modèle conceptuel du site afin de confirmer s'il permet de documenter suffisamment les liens entre les récepteurs, les CP et les voies d'exposition.

#### **3.2.1.3 Évaluation de l'exposition**

La section sur l'évaluation de l'exposition met l'accent sur les données et sur la qualité des données utilisées pour réaliser l'évaluation de l'exposition. L'utilisateur doit confirmer si les bonnes concentrations aux points d'exposition ont été utilisées. Si la modélisation a été utilisée pour prévoir les concentrations aux points d'exposition, l'utilisateur doit indiquer si les bonnes entrées ont été utilisées et si une justification appropriée a été fournie pour la sélection des entrées du modèle. Il y a aussi une série de questions reliées à la vérification sur place des résultats du modèle (c.-à-d., déterminer si les prédictions modélisées sont sensées comparativement aux concentrations mesurées sur le site). L'utilisateur doit indiquer si des analyses statistiques ont été utilisées pour calculer les concentrations d'exposition et, le cas échéant, si elles sont défendables compte tenu du nombre d'échantillons et de la distribution de la contamination (c.-à-d., la contamination est-elle représentative des données mesurées à partir d'une seule population?).

Dans cette section, l'utilisateur doit indiquer si les caractéristiques d'exposition du récepteur et les équations liées à l'exposition ont été sélectionnées à partir des directives de Santé Canada et, dans le cas contraire, si une justification adéquate est fournie pour étayer l'utilisation d'autres sources. L'utilisateur doit confirmer si une valeur de biodisponibilité différente de 100 % a été utilisée et, le cas échéant, si la valeur utilisée était appuyée par des essais de biodisponibilité ou des études scientifiques publiées. En outre, l'utilisateur doit indiquer s'il a tenu compte de la biodisponibilité relative comparativement à la biodisponibilité absolue. Cette section comprend une question sur l'utilisation de facteurs d'absorption relative de Santé Canada ou d'autres sources défendables, si la voie d'exposition cutanée est une possibilité au site. Elle contient plusieurs questions sur l'utilisation appropriée de l'amortissement de l'exposition, particulièrement pour les expositions aiguës et sous-chroniques ainsi que pour les agents toxiques pour le développement. En outre, l'utilisateur doit confirmer si les procédures recommandées par Santé Canada visant à tenir compte des différents facteurs de risque de cancer basés sur le stade de vie au moment de l'exposition ont été suivies.

Les dernières questions de cette section visent à déterminer si une évaluation probabiliste des risques a été réalisée et si les paramètres d'entrée et la distribution de probabilités ont été justifiés.

# **3.2.1.4 Évaluation de la toxicité**

La section sur l'évaluation de la toxicité de la feuille de calcul met l'accent sur la sélection des valeurs toxicologiques de référence (VTR). La première question vise à déterminer si les VTR ont été fournies pour chaque combinaison agent chimique/voie d'exposition avec des références. Si les VTR utilisées proviennent d'autres sources que Santé Canada, l'utilisateur doit indiquer si celles sélectionnées étaient défendables et justifiées. La hiérarchie privilégiée par Santé Canada (2009) pour la sélection de VTR à partir d'autres instances est fournie en guise de référence aux utilisateurs. L'utilisateur doit confirmer si des VTR ont été extrapolées de la voie d'exposition orale à la voie d'exposition par inhalation et, le cas échéant, il doit évaluer si la biodisponibilité entre les voies d'exposition a également été prise en considération. Il est également nécessaire d'indiquer les effets pour la santé associés à chaque CP ainsi que le fondement des VTR.

Une autre question met l'accent sur l'élaboration de nouvelles VTR, et une référence aux directives de Santé Canada à ce sujet est aussi fournie (Santé Canada – *Orientations pour l'élaboration de valeurs de référence toxicologiques pour les évaluations des risques présentées par les lieux contaminés fédéraux, en l'absence de valeurs de référence toxicologiques réglementaires publiées*). L'utilisateur doit aussi confirmer si les VTR pour expositions aiguës ou subchroniques ont été correctement décrites et adéquatement mises en référence. Pour les substances cancérogènes, l'utilisateur est invité à confirmer que des paramètres non cancérogènes et cancérogènes ont été fournis.

# **3.2.1.5 Caractérisation du risque**

La section sur la caractérisation des risques de cette feuille de calcul met l'accent sur la présentation des estimations des risques et sur la comparaison avec des niveaux de risques cibles pour les substances cancérogènes et non cancérogènes. L'utilisateur doit indiquer si les résultats de l'évaluation des risques sont présentés clairement et si tous les risques supérieurs aux niveaux cibles établis sont définis comme étant inacceptables. Les questions suivantes sont liées à l'interprétation des risques et visent à confirmer que les directives de Santé Canada, en ce qui a trait à cette interprétation, ont été suivies.

# **3.2.2 Feuille de calcul Évaluation des risques pour la santé humaine liés aux contaminants préoccupants (ERSH\_CP)**

Dans cette feuille de calcul, l'utilisateur doit indiquer des renseignements sur la liste de CP entrés précédemment dans l'onglet Polluants préoccupants. Pour chaque CP, l'utilisateur doit indiquer s'il a été transposé dans l'ERSH. Si un CP n'a pas été transposé dans l'ERSH, une justification doit être fournie. Si un CP est pris en compte à des fins d'évaluation dans l'ERSH, l'utilisateur doit indiquer si des risques inacceptables ont été décelés pour ce contaminant préoccupant dans l'un ou l'autre des milieux évalués (c.-à-d., sol de surface, sol en subsurface, eaux souterraines, eau de surface, sédiments, air intérieur et air extérieur).

Dans le second tableau, l'utilisateur doit indiquer les associations récepteur/voie d'exposition pour les CP pour lesquels des risques inacceptables ont été décelés, et il doit inscrire les niveaux cibles propres au site (NCPS) pour ces CP dans le milieu approprié. Il faut également s'assurer que les unités sont compatibles avec celles indiquées dans le tableau.

# **3.2.3 Feuille de calcul Évaluation des risques écologiques (ERE)**

Cette feuille de calcul est constituée de questions regroupées selon les sections suivantes :

- Évaluation préliminaire;
- Formulation du problème;
	- o Objectifs;
	- o Évaluation de l'habitat;
	- o Espèces en péril;
	- o Modèle conceptuel du site (MCS);
- Évaluation de l'exposition;
- Évaluation des effets;
- Caractérisation du risque.
- Chaque section est décrite plus en détail ci-dessous.

# **3.2.3.1 Évaluation préliminaire**

Cette section vise à déterminer si une ERE est requise et, le cas échéant, si une telle évaluation a été réalisée. S'il n'est pas nécessaire de réaliser une ERE (c.-à-d., les concentrations mesurées dans les milieux du site ne dépassent pas les valeurs des lignes directrices liées à l'environnement), l'utilisateur peut laisser tomber les feuilles de calcul liées à l'ERE (ERE, ERE\_RP et ERE\_CP) et passer à la feuille de calcul Sommaire. Dans ce cas, les cellules du reste de la feuille de calcul de l'ERE deviennent grises, indiquant ainsi qu'il n'est pas nécessaire d'entrer des données.

Cette section établit aussi si l'ERE tient compte des récepteurs aquatiques ou terrestres, ou des deux. L'utilisateur doit indiquer si le site comprend un plan d'eau ou s'il est situé près d'un plan d'eau. Aux fins de l'EVER, « près d'un plan d'eau » signifie à moins de 500 m.

La section sur la sélection préliminaire établit si des récepteurs aquatiques ou terrestres ont été évalués de façon qualitative. Aux fins de l'EVER, cela signifie que la majeure partie de l'évaluation des risques est fondée sur une discussion et que peu ou pas de calculs numériques ont été effectués. Si les risques ont été évalués du point de vue qualitatif, une justification doit être fournie. L'utilisateur doit aussi indiquer si les risques de l'évaluation qualitative étaient acceptables. Sinon, un problème majeur est consigné, à moins qu'une justification soit présentée. On suppose que si des risques inacceptables ont été observés, il faut qu'une approche échelonnée ait été appliquée, et qu'une évaluation des risques plus détaillée soit réalisée. Si des récepteurs aquatiques et terrestres ont été évalués du point de vue qualitatif, le reste des cellules des feuilles de calcul liées à l'ERE deviennent grises, indiquant ainsi qu'il n'est pas nécessaire d'entrer des données.

Cette section contient aussi des questions visant à déterminer si le groupe de soutien expert d'Environnement Canada ou de Pêches et Océans Canada a examiné l'évaluation des risques et si leurs commentaires ont été incorporés dans l'évaluation finale des risques. L'utilisateur doit fournir une justification, si 1) l'évaluation des risques n'a pas été examinée par le groupe de soutien expert ou si 2) l'évaluation des risques a été examinée par le groupe de soutien expert, sans toutefois que les commentaires de l'examen aient été incorporés dans l'évaluation finale des risques ou qu'ils aient été pris en compte au moment de compléter l'évaluation finale des risques.

Les dernières questions de cette section visent à caractériser l'ERE. L'utilisateur doit indiquer les limites liées aux données de caractérisation du site qui pourraient restreindre les conclusions de l'ERE. Si des limites ont été établies, l'utilisateur doit indiquer si l'évaluateur du risque les a prises en compte dans les conclusions de l'évaluation des risques. Si les limites n'ont pas été prises en compte, une justification doit être fournie. Cette section compte aussi des questions visant à inclure l'utilisation des terres sur laquelle l'évaluation des risques était fondée ainsi que toute restriction liée à l'utilisation du site qui a été établie dans l'évaluation des risques.

#### **3.2.3.2 Formulation du problème**

#### *3.2.3.2.1 Objectifs*

L'utilisateur doit indiquer si les objectifs de l'étude sont clairement précisés et s'il est clair dans quelle mesure l'ERE appuyait les objectifs de l'étude; il doit aussi inclure une référence aux objectifs de l'étude. L'utilisateur doit aussi indiquer si les paramètres d'évaluation et les paramètres de mesure ont été clairement définis et si les paramètres de mesure appuient les paramètres d'évaluation.

#### *3.2.3.2.2 Évaluation de l'habitat*

Cette section invite l'utilisateur à indiquer si une évaluation de l'habitat a été réalisée pour le site et la zone adjacente. Si une évaluation de l'habitat a été réalisée, l'utilisateur doit présenter un résumé des résultats de l'évaluation. Cette section contient aussi des questions visant à déterminer si tous les habitats établis sur le site ont été pris en compte dans l'évaluation des risques et si les récepteurs sur place et hors site ont été pris en compte dans l'évaluation. L'utilisateur doit aussi indiquer si l'ERE inclut une comparaison avec un site de référence, un plan par gradient ou des conditions de référence afin de déterminer si les effets nocifs sont liés à la contamination.

# *3.2.3.2.3 Évaluation des espèces en péril*

L'utilisateur est tenu d'indiquer si une évaluation des espèces en péril (EP) a été effectuée et, le cas échéant, si les espèces en péril détectées étaient des récepteurs préoccupants (RP) réels ou potentiels, et il doit indiquer si les résultats de l'évaluation des espèces en péril ont été incorporés dans l'ERE.

#### *3.2.3.2.4 Modèle conceptuel du site*

L'utilisateur doit indiquer si un MCS a été élaboré de manière à incorporer tous les éléments de la formulation du problème (c.-à-d., les liens entre les CP, les récepteurs et les voies d'exposition) ainsi que le devenir et les mécanismes de transport des contaminants préoccupants.

# **3.2.3.3 Évaluation de l'exposition**

Cette section met l'accent sur les considérations de l'évaluation de l'exposition, comme la taille du domaine vital, la caractérisation du récepteur et l'utilisation de la modélisation pour déterminer les concentrations d'exposition. Habituellement, l'outil demande si ces éléments ont été pris en compte, documentés et justifiés.

#### **3.2.3.4 Évaluation des effets**

L'évaluation des effets vise à déterminer si les sources de données appliquées dans l'ERE étaient compatibles avec les paramètres de mesure qui ont été déterminés dans la formulation du problème et si les interactions avec les contaminants potentiels faisaient l'objet d'une discussion dans l'évaluation des effets. L'utilisateur doit indiquer si des VTR propres au site ont été calculées pour l'ERE et si elles ont été calculées conformément aux directives d'Environnement Canada. Si les VTR n'ont pas été calculées conformément aux directives d'Environnement Canada, l'utilisateur doit citer en référence le guide utilisé.

#### **3.2.3.5 Caractérisation du risque**

La section sur la caractérisation du risque invite l'utilisateur à indiquer si les résultats de l'évaluation des risques sont présentés de façon claire, y compris l'identification des contaminants préoccupants pour lesquels les risques ont été déterminés comme étant inacceptables (s'il y a lieu), et à indiquer si les objectifs de l'étude ont été atteints. Si les objectifs n'ont pas été atteints, une justification doit être fournie en plus de la description de toute mesure pouvant être requise. L'utilisateur doit aussi indiquer si une approche reposant sur le poids de la preuve a été utilisée et, le cas échéant, il doit répondre à une série de questions visant à déterminer comment les sources de données ont été utilisées dans l'ERE.

Cette section contient aussi des questions visant à établir si des NCPS ont été proposés et si l'incertitude a été prise en compte dans l'évaluation des risques.

#### **3.2.4 Feuille de calcul Évaluation des risques écologiques liés aux récepteurs préoccupants (ERE\_RP)**

Cette feuille de calcul contient un tableau détaillé utilisé pour documenter les groupes de récepteurs aquatiques et terrestres pris en compte dans l'ERE. L'utilisateur doit indiquer si différents groupes de récepteurs ont été inclus dans l'ERE. Si un groupe de récepteurs n'a pas été inclus dans l'ERE, l'utilisateur doit fournir une justification. Si un groupe de récepteurs a été pris en compte, l'utilisateur doit indiquer l'élément de substitution choisi pour représenter le groupe de récepteurs. Il faut noter qu'une « collectivité », ou toute autre catégorie de récepteurs préoccupants, peut être inscrite sur la liste en plus d'espèces particulières. Jusqu'à trois récepteurs de substitution peuvent être indiqués pour chaque groupe de récepteurs. Des paramètres d'évaluation sont requis pour chaque récepteur préoccupant déterminé. L'utilisateur est dirigé vers la feuille de calcul Documents de référence pour obtenir des exemples de paramètres d'évaluation. Le milieu auquel chaque récepteur préoccupant est potentiellement exposé est ensuite déterminé; l'utilisateur doit aussi indiquer les sources de données utilisées pour évaluer chaque récepteur préoccupant dans l'ERE. Les milieux auxquels les RP sont exposés doivent être indiqués aux fins d'utilisation ultérieure dans les listes déroulantes de la feuille

de calcul de l'ERE pour les contaminants préoccupants. Si le récepteur préoccupant est exposé à un milieu donné, l'utilisateur doit choisir « o » à partir de la liste déroulante. Si le récepteur préoccupant n'est pas exposé à un milieu donné, l'utilisateur doit sélectionner « n » à partir de la liste déroulante ou laisser la cellule vide.

# **3.2.5 Feuille de calcul Évaluation des risques écologiques liés aux contaminants préoccupants (ERE\_CP)**

Cette feuille de calcul comprend trois tableaux à remplir par l'utilisateur. Dans le premier tableau, l'utilisateur doit indiquer des renseignements sur la liste de contaminants préoccupants entrés précédemment dans l'onglet Polluants préoccupants. Pour chaque CP, l'utilisateur doit indiquer s'il a été transposé dans l'ERE. Si un CP n'a pas été transposé dans l'ERE, une justification doit être fournie. Si le CP est pris en compte aux fins d'évaluation dans l'ERE, l'utilisateur doit indiquer si des risques inacceptables ont été déterminés pour ce contaminant préoccupant.

Le deuxième tableau est utilisé pour déterminer les récepteurs préoccupants et les voies d'exposition pour lesquels des risques inacceptables ont été détectés. L'utilisateur choisit le RP à partir d'une liste déroulante (d'après les données entrées dans la feuille de calcul de l'ERE\_RP). L'utilisateur inscrit ensuite la voie d'exposition associée au risque pour ce contaminant préoccupant et ce récepteur préoccupant. Il est possible d'inscrire trois récepteurs préoccupants/voies d'exposition pour chaque CP. Il est recommandé que les récepteurs préoccupants/voies d'exposition qui sont associés aux risques soient inscrits. Il y a également une colonne additionnelle permettant d'inscrire toute autre association de récepteur préoccupant et de voie d'exposition.

Le troisième tableau est utilisé pour documenter les NCPS qui ont été calculés pour les CP dans chaque milieu applicable pour lequel des risques inacceptables ont été établis. Il faut également s'assurer que les unités sont compatibles avec celles indiquées dans le tableau.

# **3.2.6 Sommaire**

La feuille de calcul Sommaire résume les résultats de la validation de l'évaluation des risques et offre un aperçu de l'information entrée dans les feuilles de calcul précédentes.

La première section, « Sommaire des résultats de validation de l'évaluation des risques », compte trois catégories :

- o Sommaire des problèmes majeurs;
- o Sommaire des risques inacceptables;
- o Sommaire de l'utilisation des terres et des restrictions liées à l'utilisation du site.

Dans le sommaire des problèmes majeurs, l'EVER indique automatiquement si des problèmes majeurs ont été notés. De tels problèmes ont été établis en fonction des réponses données aux questions dans les feuilles de calcul précédentes et de la présence ou non de justifications dans les cas où les réponses indiquent que les directives n'ont pas été suivies. Les trois cellules suivantes sont de couleur orange et doivent être remplies par le gestionnaire de projet du gardien dans les cas où des problèmes majeurs sont notés. Le gestionnaire de projet du gardien doit passer en revue tous les problèmes majeurs (tels qu'indiqués au bas de la feuille de calcul Sommaire) et discuter de ces problèmes avec le consultant ou le groupe de soutien expert s'il y a des questions

ou des préoccupations liées aux problèmes majeurs. Le gestionnaire du gardien doit remplir les trois cellules afin d'indiquer s'il a passé en revue les problèmes majeurs et si, après examen ou consultation, l'évaluation des risques présente réellement des problèmes. À la lumière des réponses fournies, le résultat global de l'EVER (c.-à-d., « Succès » ou « Échec ») sera automatiquement généré. Ce résultat sera reporté dans l'OFS.

La deuxième catégorie est le sommaire des risques inacceptables. L'outil indique automatiquement si des risques inacceptables ont été détectés dans l'ERSH ou l'ERE. Cette information est aussi reportée dans l'OFS afin de déterminer si d'autres mesures sont requises en lien avec la fermeture du site.

La troisième catégorie indique l'utilisation des terres prise en compte dans l'ERSH et l'ERE ainsi que toute restriction liée à l'utilisation du site fondée sur des hypothèses faites dans l'ERSH et l'ERE.

Les sections suivantes résument l'ERSH et l'ERE, particulièrement en ce qui a trait aux CP, aux voies d'expositions et aux récepteurs préoccupants ainsi qu'aux NCPS. Un tableau sommaire est présenté aux fins de l'ERSH, suivi d'un tableau sommaire présenté aux fins de l'ERE.

Les dernières sections du sommaire énumèrent tout problème majeur ou mineur noté durant l'utilisation de l'EVER. Les problèmes sont énumérés, tout comme les feuilles de calcul et les cellules où les problèmes ont été notés. Ainsi, cela permet à l'utilisateur de vérifier l'entrée des données. Si l'EVER a été rempli au moment de la réalisation de l'évaluation des risques, un examen approfondi des problèmes permet de gérer toute situation problématique potentielle avant les travaux d'assainissement ou de gestion des risques. Une liste de cellules vides est également présente, au besoin. L'EVER doit être rempli en fournissant autant de détails que possible.

# **3.2.7 Sommaire des NCPS ou des concentrations maximales permises (Sommaire\_2)**

La feuille de calcul Sommaire\_2 présente un tableau des contaminants préoccupants inscrits à l'origine dans la feuille de calcul Polluants préoccupants. Les milieux où ces CP ont été considérés comme étant présents sont indiqués dans les cellules de couleur orange. Pour chaque combinaison de CP/milieu, soit le NCPS calculé à partir de l'évaluation des risques soit la concentration maximale permise doit être entré dans le tableau. Cette information sera utilisée pour documenter l'OFS, et elle représentera une partie des renseignements consignés en ce qui a trait aux concentrations autorisées sur le site (en plus des lignes directrices générales).

Afin de faciliter l'entrée de données, on retrouve quatre boutons à la droite du tableau :

- o Remplir avec les NCPS minimaux provenant de l'ERSH/ERE;
	- Ce bouton permet d'inscrire la plus faible valeur entrée précédemment dans les feuilles de calcul ERSH\_CP et ERE\_CP.
- o Remplir avec les NCPS de l'ERSH;
	- Ce bouton tient compte uniquement des NCPS entrés dans la feuille de calcul ERSH\_CP.
- o Remplir avec les NCPS de l'ERE;
	- Ce bouton tient compte uniquement des NCPS entrés dans la feuille de calcul ERE\_CP.
- o Supprimer l'ensemble des NCPS;
	- Ce bouton permet de supprimer l'ensemble des données du tableau.

Les éléments suivants doivent être pris en compte au moment de remplir ce tableau :

- Quand un bouton est sélectionné, les données du tableau sont supprimées et le tableau est régénéré;
- Toute valeur peut être écrasée manuellement;
- Si aucun NCPS n'a été calculé et entré dans les feuilles de calcul précédentes, la valeur maximale permise doit être entrée manuellement dans le tableau.

#### **3.3 Documents de référence**

Des documents de référence sont fournis dans le classeur de l'EVER afin de fournir des directives additionnelles relativement à certains sujets particuliers :

- Sources de référence (Sources de contamination) cette feuille de calcul présente une liste partielle des activités menées sur des sites commerciaux/industriels pouvant occasionner une contamination ainsi que les contaminants fréquemment associés à ces activités;
- Documents de référence (Documents de référence) cette feuille de calcul fournit des documents de référence portant sur les sujets suivants :
	- o Considérations liées au devenir et aux mécanismes de transport du contaminant;
	- o Matériel de référence sur l'AC et le CQ;
	- o Exemples de récepteurs écologiques de substitution;
	- o Exemples de substances bioaccumulables;
	- o Exemples des produits de dégradation;
	- o Exemples de paramètres d'évaluation et de mesure.

# **4.0 CONCLUSION**

L'EVER est un outil électronique destiné à être utilisé par les gardiens fédéraux et le Secrétariat du PASCF en tant qu'outil d'assurance de la qualité pour évaluer si les évaluations des risques réalisées pour des sites contaminés fédéraux ont été menées conformément aux directives. L'EVER est destiné à être utilisé en tant qu'outil d'auto-évaluation, et il représente une partie de l'OFS pour les sites où des évaluations des risques ont été réalisées.

# **RÉFÉRENCES**

- Santé Canada (SC). 2009. L'évaluation du risque pour les lieux contaminés fédéraux au Canada Partie 1 : l'évaluation quantitative préliminaire des risques (ÉQPR) pour la santé humaine. Version 2.0. Mai 2009.
- Santé Canada. 2010. L'évaluation des risques pour les sites contaminés fédéraux au Canada Partie V : l'évaluation quantitative détaillée des risques pour la santé humaine associés aux substances chimiques (ÉQDR<sub>CHIM</sub>). Septembre 2010.
- Environnement Canada, 2012. Federal Contaminated Sites Action Plan (FCSAP) Ecological Risk Assessment Guidance.

# ANNEXE A

*Problèmes majeurs où une justification n'est pas acceptable* 

L'annexe A présente la liste, par feuille de calcul, des problèmes majeurs qui sont consignés dans l'outil pour la validation des évaluations des risques (EVER), si la réponse aux questions est « non », et ce, même si une justification est fournie. D'autres questions peuvent mener à la désignation d'un problème majeur. Toutefois, dans ces cas, une justification peut être fournie pour expliquer la méthodologie utilisée au cours de l'évaluation des risques, ce qui permet alors d'annuler la désignation de problème majeur.

#### Feuille de calcul Données sur le site

- 1. Les contaminants types associés à une source sélectionnée ont-ils été pris en considération dans l'évaluation du site?
- 2. Est-ce que tous les possibles mécanismes de rejet et de transport de contaminants ont été décrits?
- 3. L'absence de mesures d'AQ et de CQ suffisantes compromet-elle les résultats de l'évaluation des risques?

#### Feuille de calcul ERSH

- 1. Un MCS robuste permettant d'incorporer tous les éléments de la formulation du problème a-t-il été mis au point?
- 2. Pour chaque combinaison complète de voie d'exposition/CP établie dans le MCS, les concentrations au point d'exposition ont-elles été prises en compte à l'aide de données mesurées ou de données estimées (simulées, prévues ou modélisées)?
- 3. Les VTR sélectionnées sont-elles décrites clairement avec des références pour chaque association de substance chimique et de voie d'exposition?
- 4. Les directives de Santé Canada relatives aux nouvelles VTR ont-elles été suivies?

Feuille de calcul ERE

- 1. Une évaluation de l'habitat sur place a-t-elle été réalisée? Fournir une brève description de l'habitat sur place dans la case de justification.
- 2. Est-ce qu'un MCS était inclus dans l'ERE?

**Annexe B – Contenu recommandé pour le rapport des consultants sur les mesures d'assainissement et de gestion des risques** 

# **Annexe B – Contenu recommandé pour le rapport des consultants sur les mesures d'assainissement et de gestion des risques**

Pour les sites qui ont été soumis à des travaux d'assainissement ou à une gestion des risques, un échantillonnage de confirmation est habituellement effectué pour démontrer que la contamination a été éliminée ou stabilisée efficacement et que les objectifs de nettoyage ont été atteints. Un rapport final sur l'assainissement ou la gestion des risques documente toutes les activités menées durant la désaffectation et le nettoyage du site; ce rapport comprend des dessins, des registres et des données de surveillance (pertinents en ce qui a trait au programme et aux données de confirmation).

Des exemples du contenu d'un rapport final de consultant sur les travaux d'assainissement ou la gestion des risques doivent être présents dans les précédents rapports de projets similaires et dans des énoncés de travail (disponibles auprès d'organismes chargés de la réalisation de projets liés à des sites contaminés). L'annexe 7-B de l'outil de gestion de la qualité présente une liste de vérification pour les rapports de clôture de projets d'assainissement et de gestion des risques; cette liste de vérification peut être utilisée en tant que fondement pour établir le contenu du rapport d'un consultant sur un projet d'assainissement ou de gestion des risques.

Le contenu minimal recommandé d'un rapport final de consultant sur un projet d'assainissement ou de gestion des risques est défini comme suit :

Sommaire (2-3 pages maximum)

- Aperçu du projet
- Numéros de consultant, de client et de contrat
- Objectifs d'assainissement ou de gestion des risques (A/GR)
- Modifications par rapport au plan d'assainissement/plan de gestion des risques (PA/PGR) d'origine
- Sommaire des mesures
- Sommaire des conditions finales dans chaque ZPE prise en compte par milieu
- Énoncé indiquant si les objectifs d'assainissement ou de gestion des risques ont été atteints
- ZPE/ZPPE restants devant être traités au site
- 1. Introduction
	- Objectifs de l'assainissement ou de la gestion des risques
	- Portée des travaux, incluant :
		- − Activités planifiées d'assainissement ou de gestion des risques
		- − Produits livrables prévus
- − Modifications par rapport à la portée des travaux prévue à l'origine
- 2. Description du site et historique
	- Numéro de l'ISCF et nom (obligatoire)
	- Emplacement du site et du ZPE, incluant un plan clé
	- Nom, adresse municipale et ville de l'établissement
	- Bref historique du site et des sources de contamination
	- Conditions générales
		- − Structures, végétation, topographie, eau de surface, etc.
	- Critères généraux applicables ou niveaux cibles propres au site
	- Liste des ZPE et des milieux touchés, et description de leur ampleur et volume
	- Contaminants préoccupants
- 3. Description des activités d'assainissement ou de gestion des risques
	- Description du processus : conception du système, photos, procédures d'exploitation et d'entretien, exigences en matière de surveillance du système
	- Chronologie des événements : conception, examen préalable aux fins de la LCEE, émission de permis, installation, lancement, fin
	- Méthodologies de l'échantillonnage de confirmation
	- Évolution des activités d'assainissement : diminution des concentrations, comparaison par rapport aux critères, élimination/réduction de la masse
	- Problèmes, urgences ou circonstances imprévues survenant durant la mise en œuvre d'activités d'assainissement ou de gestion des risques, et approche en vue de rétablir la situation.
- 4. Résultats de l'échantillonnage de confirmation
	- Description des conditions après les travaux d'assainissement :
		- Données et tableaux indiquant les concentrations maximales restantes, la contamination résiduelle, les produits libres
	- Démonstration à l'effet que le site atteint les objectifs en matière d'assainissement ou de gestion des risques
	- Exigences liées à la surveillance à long terme
		- ▶ Est-elle requise? Portée? Responsabilités?
	- Le dossier sur les conditions du site est-il rempli et joint aux annexes?
	- Si les travaux d'assainissement ou de gestion des risques sont achevés, décrire le processus de désaffectation du système et de l'infrastructure d'assainissement
- 5. Conclusions et recommandations
	- Résumé des activités d'assainissement ou de gestion des risques
- Conditions environnementales finales à chaque SPE et pour chaque milieu
- Énoncé indiquant si les objectifs d'assainissement ou de gestion des risques ont été atteints
- Dans le cas de la gestion des risques, description des restrictions liées à l'utilisation du site
- Les exigences liées à la surveillance à long terme sont-elles énoncées?
- Les conclusions et recommandations sont-elles cohérentes avec le sommaire et l'ensemble du texte?

# **[www.ec.gc.ca](http://www.ec.gc.ca/)**

Pour obtenir de plus amples renseignements:

Environnement Canada Informathèque 10 rue Wellington, 23e étage Gatineau (Québec) K1A 0H3 Téléphone: 1-800-668-6767 (au Canada seulement) ou 819-997-2800 Télécopieur: 819-994-1412 Téléimprimeur: 819-994-0736 Courriel: [enviroinfo@ec.gc.ca](mailto:enviroinfo@ec.gc.ca)